# Exercices d'entraînement à l'oral

<span id="page-0-0"></span>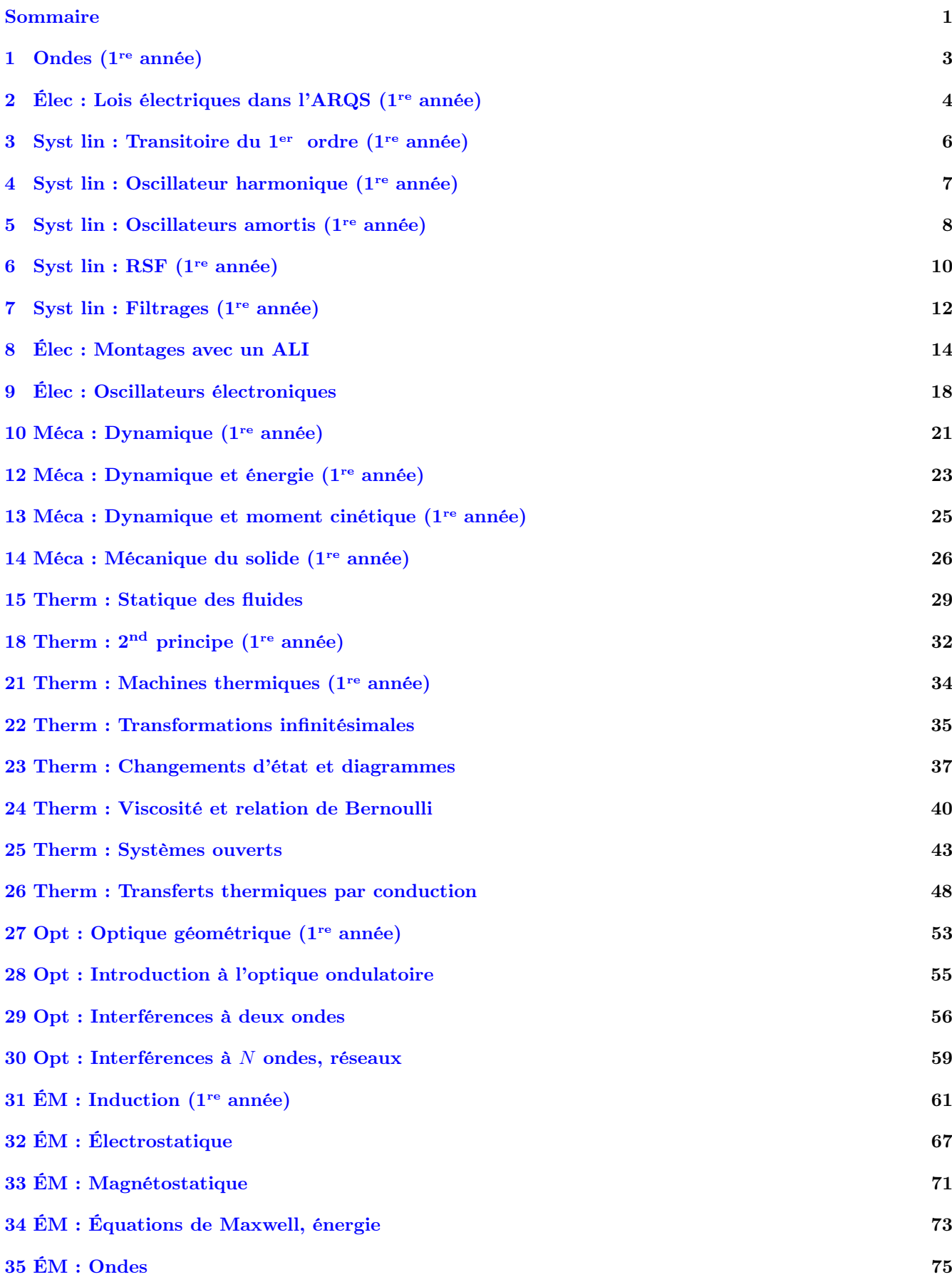

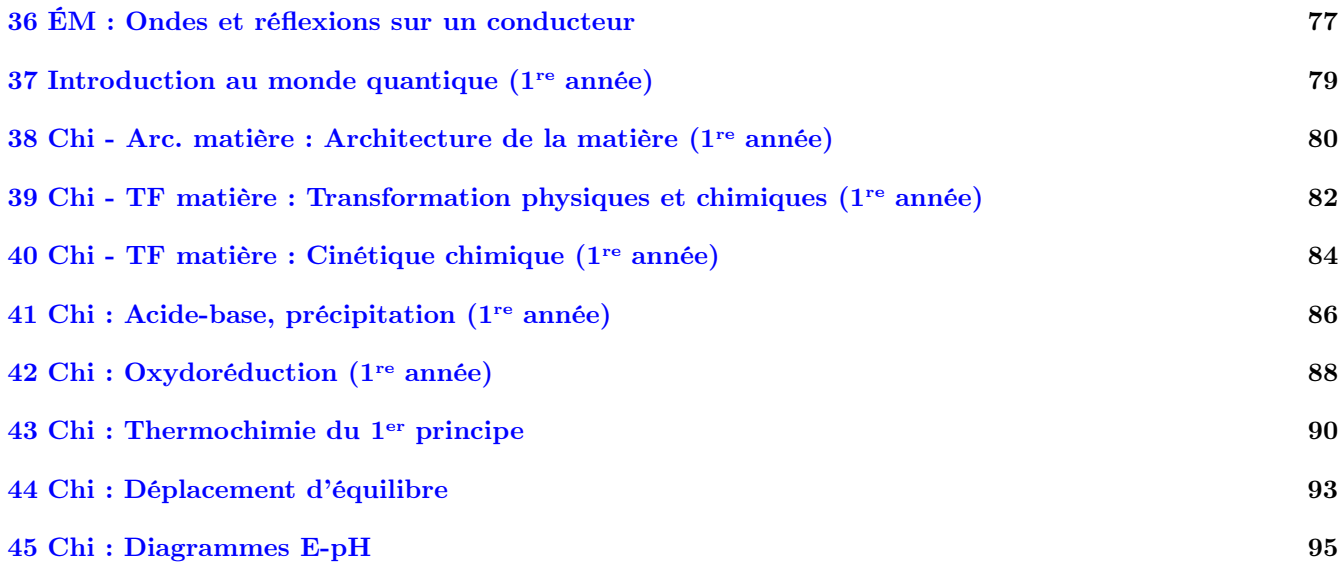

Ce poly regroupe à la fois des exercices de type "colles", et d'autres issus d'oraux de concours divers (ceux marqués par un triangle  $\blacktriangleright$ ).

- Nous en traiterons certains en classe, d'autres serviront de sujet d'oral blanc lors de vos passages. Nous n'aurons pas le temps de tout aborder, le reste est donc là pour un entraînement en autonomie : il faut chercher régulièrement des exercices.
- Sauf indication contraire (triangle  $\blacktriangleright$ ), ce ne sont pas tout à fait des exercices d'oraux, qui comporteront en général plus de documents, demanderont parfois plus d'autonomie, et seront calibrés pour la durée d'un oral. Ces exercices sont donc très utiles pour réviser les connaissances et les savoir faire du cours (qui sont indispensables à la réussite d'un oral !), mais pas pour s'entraîner spécifiquement au déroulé d'un oral de concours (aspect gestion du temps, présentation au tableau, façon de réagir, etc...) : pour cela il faudra venir en TD de révision et en oral blanc !

• La correction de certains des exercices est disponible sur le site de la classe.

Mais attention : on ne progresse qu'en cherchant par soi-même. Se contenter de lire l'énoncé puis lire la correction sans chercher n'apporte aucun bénéfice. Il faut d'abord essayer seul ou à plusieurs, puis lire la correction. En revanche, les "coups de pouce" présents dans ce document, à la fin de chaque chapitre, sont là pour vous aiguiller sans vous donner les réponses, et peuvent être utilisés ou non pour faire varier le niveau de difficulté.

# Ondes (1re année)

## <span id="page-2-2"></span><span id="page-2-0"></span>1.4 Question de cours – Onde stationnaire intervention and the station of  $\sim$   $\sim$

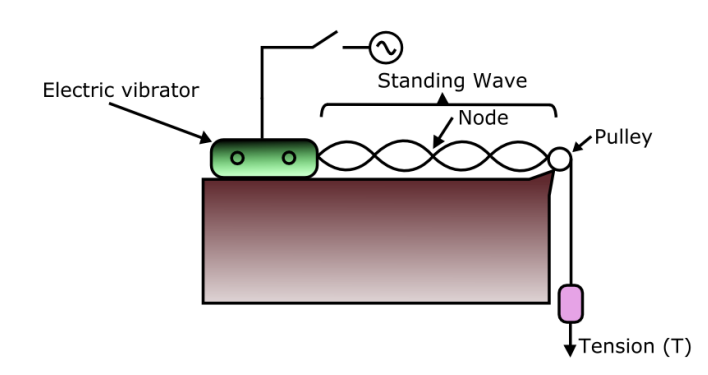

On réalise l'expérience ci-dessus. On note L la longueur de la corde. La corde est fixée à l'extrémité  $x = L$ . On constate expérimentalement que pour certaines fréquences d'excitation, l'amplitude des oscillations de la corde est très importante. On dit que pour ces fréquences, il y a résonance.

- 1 Comment s'appelle le type d'onde observé ? Faire un schéma de l'onde à un instant t fixe et faire apparaître les nœuds, ventres, et la longueur d'onde  $\lambda_n$ .
- 2 Que valent les conditions aux limites (en  $x = 0$  et en  $x = L$ )? Établir l'expression de la longueur d'onde  $\lambda_n$ du mode propre numéro n, ainsi que l'expression de sa fréquence  $f_n$ .

#### <span id="page-2-1"></span> $1.5$  Ondes sismiques et localisation d'un séisme  $\lceil 0.5 \rceil$

Un séisme produit deux types d'ondes : des ondes de compression dites ondes P, et des ondes de cisaillement dites ondes S. Elles se propagent dans la Terre chacune avec une célérité différente, que l'on note respectivement  $c_p$  et  $c_s$ . On a  $c_s < c_p$ .

On supposera que les ondes se propagent en ligne droite, et que leur célérité reste constante.

 $1$  - Suite à un séisme ayant lieu à un instant  $t_0$ , une station sismique reçoit le signal issu des ondes P au temps  $t_p$ , et celui issu des ondes S au temps  $t_s$ .

Montrer que l'on peut alors déterminer l'instant  $t_0$  et la distance d entre l'épicentre et la station.

On donnera leurs expressions en fonction de  $t_s$ ,  $t_p$ ,  $c_s$  et  $c_p$ .

2 - On donne  $c_s = 4.32 \,\mathrm{km \cdot s^{-1}}$ , et  $c_p = 7.74 \,\mathrm{km \cdot s^{-1}}$ . Suite au séisme du 20 janvier 2003 dans le nord-ouest pacifique, une station enregistre  $t_p$  à 3h02min04s, et  $t_s$  à 3h02min52s.

Déterminer d et  $t_0$ .

3 - Expliquer comment on peut, grâce à l'enregistrement des temps d'arrivée de quatre stations, obtenir la position de l'épicentre.

#### Coups de pouce

**[1.5](#page-2-1)** – 1. On part de deux équations :  $c_s = \frac{d}{dt}$  $\frac{d}{t_s-t_0}$ , et  $c_p = \frac{d}{t_p-1}$  $\frac{a}{t_p - t_0}$ . Les inconnues sont d et  $t_0$ , qu'il faut donc exprimer en fonction du reste. Après manipulations on doit arriver à  $t_0 = \frac{c_p t_p - c_s t_s}{r}$  $\frac{t_p - c_s t_s}{c_p - c_s}$  et  $d = \frac{c_s c_p (t_s - t_p)}{c_p - c_s}$  $\frac{\varphi(\varepsilon s - \varepsilon p)}{c_p - c_s}.$ [1.4](#page-2-2) – Le type d'onde observée est dans le titre de l'exercice. Les conditions aux limites en 0 et en L imposent une amplitude nulle. Enfin, il faut trouver  $n \times \frac{\lambda_n}{2}$  $\frac{\lambda_n}{2} = L$  avec  $n \in \mathbb{N}$ .

# Électronique : Lois électriques dans l'ARQS (1re année)

## <span id="page-3-0"></span>2.3 Question de cours – Associations de résistances, diviseurs tension / courant  $[600]$

- 1 Énoncer la loi d'Ohm.
- 2 Quelle est la résistance équivalente à une association de plusieurs résistances en série ? et en parallèle ?
- 3 Dessiner un pont diviseur de tension et donner la formule associée. Idem pour un pont diviseur de courant.
- 4 Application : Déterminer le courant I et la tension U en fonction de  $E = 3$  V et de  $R = 1.5$  k $\Omega$ .

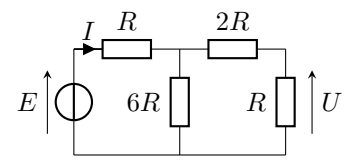

### 2.6 Pont de Weatston et mesure de température  $\begin{bmatrix} \bullet & \bullet & \circ \end{bmatrix}$

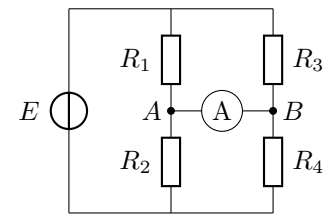

On considère le circuit ci-contre, appelé pont de Weatston. On va voir qu'il permet de réaliser des mesures de résistances assez précises. L'ampèremètre est modélisable du point de vue électrique comme une résistance r.

On dit que le pont est équilibré lorsque le courant traversant l'ampèremètre est nul.

1 - Trouver la relation sur les quatre résistances pour que le pont soit équilibré.

On suppose maintenant que la résistance  $R_1$  est une thermistance : sa valeur dépend de la température. On prendra  $R_1(T) = R_0(1 + \alpha \Delta T)$  avec  $\Delta T = T - T_0$ ,  $T_0 = 0$ °C,  $\alpha = 1.0 \times 10^{-3}$  K<sup>-1</sup>. On pose  $x = R_4/R_3$ .

- 2 La valeur de  $R_0$  est telle que le pont est équilibré pour  $T = T_0$ . En déduire une relation entre  $R_0, R_2$ , et x.
- 3 On remplace l'ampèremètre par un voltmètre. Montrer que la tension  $U = V_A V_B$  qu'il mesure est donnée par la relation  $U = \frac{-\alpha \Delta Tx}{(1 + \alpha)(1 + \alpha)}$  $\frac{a \Delta x}{(1+x)(1+x+\alpha \Delta T)} E.$
- 4 A quoi peut servir ce montage ? Pour une utilisation courante, peut-on négliger le terme α∆T au dénominateur ? Quel est alors l'intérêt de ce montage ?
- 5 On peut montrer que la valeur de x qui maximise la sensibilité du montage est  $x = 1$ . Donner alors la valeur de la température si on mesure  $U = -45$  mV avec une tension  $E = 10$  V.

# $2.8$  Lampe de poche  $\lceil \bullet \circ \circ \circ \rceil$

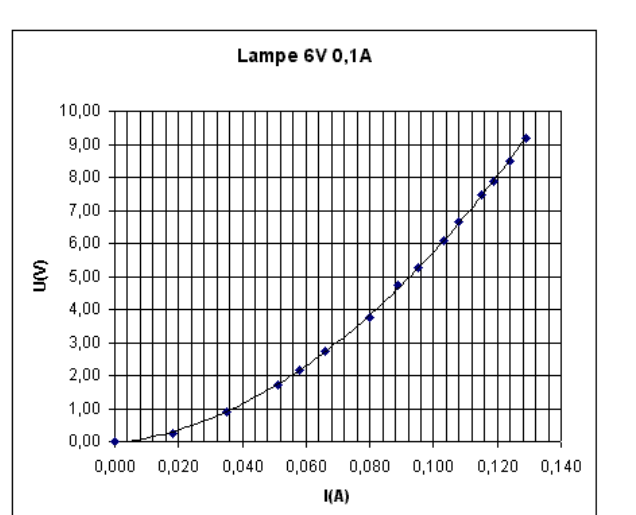

La caractéristique tension-courant de l'ampoule d'une lampe de poche est donnée ci-contre.

Cette ampoule est alimentée par une pile de tension à vide  $E = 6.0$  V et de résistance interne  $r = 10 \Omega$ .

1 - Faire un schéma du circuit. Déterminer graphiquement le point de fonctionnement du circuit (valeurs de la tension et de l'intensité).

On modélise maintenant l'ampoule comme une résistance R.

- 2 Donner l'expression de la puissance dissipée par l'ampoule en fonction de r, R et E.
- 3 On souhaite que cette puissance dissipée soit maximale (pour maximiser l'éclairage). Les caractéristiques de la pile sont fixées, mais on peut en revanche choisir l'ampoule à utiliser et donc la valeur de R. Montrer qu'il existe une valeur de R qui maximise la puissance dissipée par l'ampoule.
- 4 On conserve les valeurs précédentes. Pour un fonctionnement pendant une heure :
	- Quelle est l'énergie délivrée par la pile ?
	- Quelle est la charge débitée par la pile ?
- 5 Combien de temps la lampe peut-elle fonctionner si on utilise quatre piles AAA de capacité 1250 mAh chacune ?

# Systèmes linéaires : Régime transitoire du 1<sup>er</sup> ordre (1re année)

# <span id="page-5-0"></span>3.3 Circuit RC parallèle soumis à un échelon de tension  $\sim$

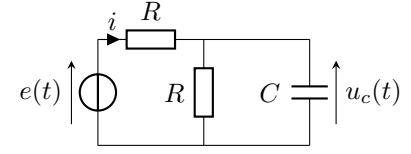

On considère le circuit ci-contre. La tension d'alimentation  $e(t)$  est nulle pour  $t < 0$  et égale à  $E > 0$  pour  $t > 0$ . Le condensateur est initialement déchargé.

- 1 Donner la valeur de la tension aux bornes du condensateur et de l'intensité le traversant lorsque t < 0.
- 2 Faire de même lorsque  $t > 0$  au bout d'un temps très long (donc une fois le régime permanent atteint).
- 3 Établir l'équation différentielle portant sur la tension aux bornes du condensateur.
- 4 Résoudre cette équation. Tracer l'allure de la réponse.
- 5 Quel est l'ordre de grandeur de la durée du régime transitoire ?

## 3.4 Surtension à la fermeture d'un circuit inductif  $\bullet$

L'objectif de cet exercice est d'étudier la surtension qui apparaît aux bornes de l'interrupteur lorsque l'on ouvre un circuit inductif. Ce phénomène est par exemple utilisé pour amorcer l'éclairage des néons que vous avez l'habitude de voir tous les jours au plafond du lycée et ailleurs.

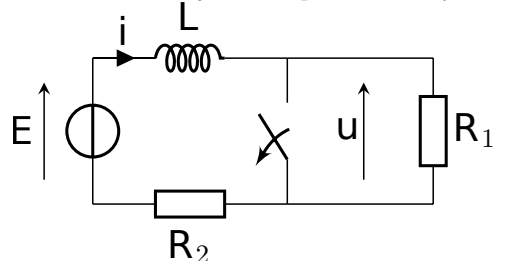

On considère donc le circuit ci-contre, qui comporte une bobine. L'interrupteur sera d'abord considéré fermé, puis brusquement ouvert. On s'intéressera à la tension u pour voir si notre modélisation prédit quelque chose de remarquable.

On prendra  $E = 10$  V,  $L = 1.0$  H,  $R_1 = 50$  kΩ,  $R_2 = 1.0$  kΩ.

Dans un premier temps, on considère que l'interrupteur est fermé depuis longtemps, si bien que le régime permanent est atteint.

1 - Que vaut l'intensité du courant dans la bobine ? Et la tension u ?

Dans un second temps on ouvre l'interrupteur. On définit l'instant  $t = 0$  comme celui où l'interrupteur est brusquement ouvert.

- 2 Déterminer, sans résoudre d'équation différentielle, la valeur de l'intensité qui traverse la bobine une fois le régime permanent atteint. On notera  $i_\infty$ cette valeur. En déduire la valeur  $u_\infty$  de  $u$  au bout d'un temps long.
- 3 Que vaut la valeur de *i* à  $t = 0^+$ , juste après l'ouverture de l'interrupteur ? On la notera  $i(0^+)$ . En déduire la valeur  $u(0^+)$  de la tension aux bornes de l'interrupteur juste après l'ouverture de l'interrupteur. Commentaires ?
- 4 Vers quoi tend cette valeur si la résistance  $R_1$  est absente? Justifier alors que l'on observe une étincelle à l'ouverture du circuit.

On étudie maintenant le régime transitoire qui suit l'ouverture de l'interrupteur.

**5** - Montrer que  $i(t) = \frac{E}{R_1 + R_2}$  $\left(1+\frac{R_1}{R}\right)$  $\frac{R_1}{R_2}e^{-t/\tau}$  avec  $\tau = \frac{L}{R_1 + \tau}$  $\frac{E}{R_1 + R_2}$ .

En déduire l'expression de  $u(t)$ , et tracer l'allure de  $u(t)$  sur un graphique.

# Systèmes linéaires : Oscillateur harmonique (1<sup>re</sup> année)

### <span id="page-6-0"></span>4.1 Question de cours/exercice – Circuit LC  $[600]$

On considère le circuit LC ci-contre. On s'intéresse à la charge q(t) portée par l'armature du condensateur. Pour  $t < 0$  le circuit est ouvert et la charge portée par le condensateur est  $Q_0$ . À  $t = 0$  on ferme le circuit, qui devient alors celui représenté ci-contre. On prendra  $L = 1.0$  mH et  $C = 4.0$  nF.

- 1 Déterminer l'équation différentielle suivie par la charge  $q(t)$ .
- 2 La résoudre.
- 3 Donner l'allure de la solution. Tracer également l'allure du portrait de phase, en indiquant de quel point on part et le sens de parcours.

Quelle est la période des oscillations ? Faire l'application numérique.

4 - Expérimentalement, on ne peut pas suivre l'évolution de la charge  $q(t)$ , mais plutôt celle d'une tension (à l'aide d'un oscilloscope).

Quelle est l'expression de la tension aux bornes du condensateur  $u<sub>C</sub>(t)$ ? Et celle de la tension aux bornes de la bobine ?

5 - Montrer que l'énergie totale dans le circuit est constante au cours du temps.

#### 4.3 Question de cours/exercice – Système masse-ressort vertical  $[0 \circ 0]$

On considère une masse m attachée à un ressort de longueur à vide  $l_0$  et de constante de raideur k. Le tout est vertical. On négligera tout frottement. On prendra  $k = 40 \,\mathrm{N/m}$ ,  $m = 100 \,\mathrm{g}$ ,  $g = 10 \,\mathrm{m/s^2}$ .

- 1 Déterminer l'équation différentielle suivie par la position  $x(t)$ .
- 2 Quelle est la position d'équilibre  $x_{\text{\'{e}q}}$ ?
- 3 On pose  $u(t) = x(t) x_{\text{eq}}$ . Donner l'équation différentielle satisfaite par  $u(t)$ .

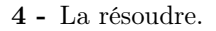

On considèrera qu'à l'instant initial la masse est en  $x = x_{6q} + \delta$ , et on lache la masse de cette position sans vitesse initiale.

5 - Donner l'allure de la solution. Tracer également l'allure du portrait de phase, en indiquant de quel point on part et le sens de parcours.

Quelle est la période des oscillations ? Faire l'application numérique.

6 - On souhaite ensuite retrouver l'équation du mouvement de la question 1, mais en utilisant une approche énergétique.

Donner l'expression de l'énergie totale du système, en fonction notamment de  $x(t)$  et  $\dot{x}$ .

Utiliser le fait qu'elle est constante pour retrouver l'équation du mouvement.

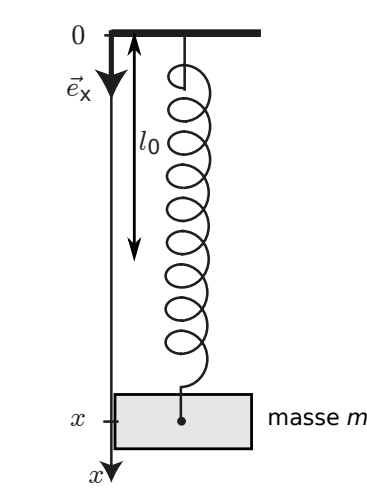

 $\mathcal{C}$ 

 $u_c$ 

i

 $q(t)$ 

L

mm

# Systèmes linéaires : Oscillateurs amortis (1<sup>re</sup> année)

## <span id="page-7-0"></span>5.2 Question de cours/Exercice – Décharge dans un circuit RLC (suivi du courant)  $\left| \bullet \right\rangle \circ \circ$

On étudie le circuit ci-contre, où le condensateur est initialement chargé à une tension  $u_c(t = 0^-) = U_0$ .

1 - Déterminer les valeurs de *i* et de  $u_c$  à  $t = 0^+$  juste après la fermeture de l'interrupteur.

Même question au bout d'un temps long après fermeture de l'interrupteur, une fois le régime permanent atteint.

- 2 Que mesure-t-on sur la courbe ci-contre ? Où brancher l'oscilloscope pour faire ce relevé ?
- 3 Déterminer l'équation différentielle vérifiée par le courant. On √ posera  $\omega_0 = 1/\sqrt{LC}$  et on définira le facteur de qualité  $Q$  tel que l'équation obtenue soit sous forme canonique.

On suppose  $Q > 1/2$ . Quelle est la nature des solutions?

- 4 La solution est de la forme  $i(t) = (A \cos \Omega t + B \sin \Omega t) e^{-m\omega_0 t}$ avec  $m = \frac{1}{26}$  $\frac{1}{2Q},\ \Omega=\omega_0$  $\sqrt{1-m^2}$ . Comment s'appelle  $\Omega$ ? Comment le déterminer approximativement sur le graphique ? Déterminer A et B.
- 5 Trouver un lien entre  $y_1/y_2$  et m.
- 6 Enfin, tracer l'allure du portrait de phase  $\int i(t)$ ,  $\frac{di}{dt}$ dt correspondant à l'évolution temporelle de i de la figure ci-dessus.
- 7 (2<sup>e</sup> année) Proposer une idée de montage pour compenser l'amortissement.

### 5.3 Question de cours/Exercice – Décharge dans un circuit RLC parallèle  $\lceil \bullet \infty \circ \rceil$

On étudie le circuit ci-contre, où le condensateur est initialement chargé à une tension  $u_c(t = 0^-) = U_0$ . À  $t = 0$  on ferme l'interrupteur.

1 - Déterminer les valeurs des courants dans chacune des branches et de  $u_c$  à  $t = 0^+$  juste après la fermeture de l'interrupteur.

Même question au bout d'un temps long après fermeture de l'interrupteur, une fois le régime permanent atteint.

- 2 Déterminer l'équation différentielle vérifiée par la tension aux bornes du condensateur. On posera la pulsation propre  $\omega_0$  et on définira le facteur de qualité Q tel que l'équation obtenue soit sous forme canonique.
- 3 On prend  $L = 1.0$  mH et  $C = 4.0$  nF. Déterminer la valeur de la résistance telle que le régime transitoire soit critique.
- 4 Tracer alors l'allure du portrait de phase  $\left(u_c(t), \frac{du_c}{dt}\right)$ dt correspondant à l'évolution temporelle de  $u_c$ .
- 5 Donner, pour le régime critique, la forme générale des solutions. Préciser enfin l'expression des constantes qui apparaissent dans l'expression de la solution.

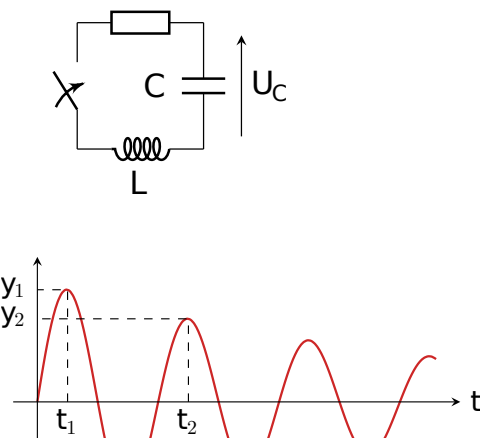

 $\mathsf{t}_2$ 

R

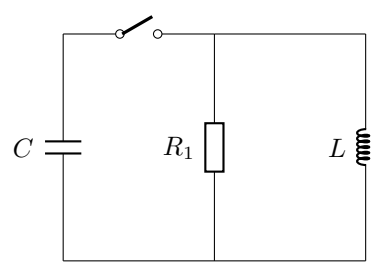

# 5.4 Question de cours/exercice – Système masse-ressort horizontal avec frottements  $\bullet$   $\circ$  $\circ$

On considère une masse m attachée à un ressort de longueur à vide  $l_0$  et de constante de raideur k. La masse glisse sur un plan horizontal. On prend en compte les frottements via une force de frottement  $\vec{f} = -\lambda \vec{v}$ , avec  $\lambda > 0$ une constante.

 $\lambda$  l'instant initial la masse est en  $x = 0$ , ce qui correspond à la position où le ressort n'est ni étiré ni comprimé. On communique alors une vitesse initiale  $v_0 > 0$  à la masse. On prendra  $k = 40 \text{ N/m}, m = 100 \text{ g}, \lambda = 0.2 \text{ SI}.$ 

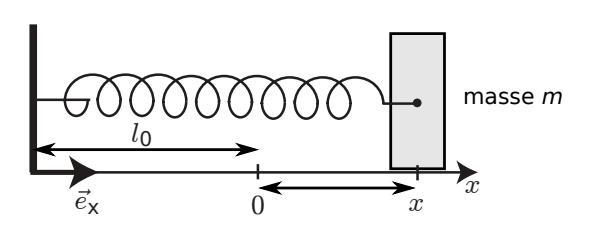

- 1 Déterminer l'équation différentielle suivie par la position  $x(t)$ .
- 2 La résoudre.
- 3 Donner l'allure de la solution.

Tracer également l'allure du portrait de phase, en indiquant de quel point on part et le sens de parcours.

4 - Quelle est l'unité de  $\lambda$ ?

Quelle est la période des oscillations ? Faire l'application numérique. Est-ce très différent de la période propre du système ?

- 5 Au bout de combien de temps l'amplitude des oscillations a-t-elle diminué de 95% de sa valeur initiale ?
- 6 Montrer que l'énergie totale du système décroît au cours du temps.

# Systèmes linéaires : Régime sinusoïdal forcé (1<sup>re</sup> année)

### <span id="page-9-0"></span>6.2 Question de cours/exercice – Résonance en intensité du circuit RLC série  $| \bullet \circ \circ |$

On étudie le circuit ci-contre. Le générateur idéal de tension délivre une tension  $e(t) = E_m \cos(\omega t)$ .

- 1 Par une étude asymptotique, donner la valeur du courant pour  $\omega \simeq 0$ , puis pour  $\omega \to \infty$ .
- 2 On cherche  $i(t)$  sous la forme  $i(t) = I_m \cos(\omega t + \varphi)$ . Par quelle expression complexe ce signal est-il représenté ?
- **3** Donner l'expression de l'amplitude complexe  $\underline{I}_m$  de *i* en fonction de  $R, L, C, E_m$  et  $\omega$ .

Écrire ensuite cette expression sous la forme canonique  $\underline{I}_m$  =  $E_m/R$  $1 + jQ\left(x - \frac{1}{x}\right)$  $\boldsymbol{x}$  $\overline{\wedge}$ , en introduisant la pulsation propre  $\omega_0$ , le fac-

teur de qualité Q, et la pulsation réduite  $x = \omega/\omega_0$ .

On donnera les expressions de  $\omega_0$  et de  $Q$  en fonction de R, L et C.

- 4 En déduire l'expression de l'amplitude  $I_m$  du courant en fonction de x et tracer l'allure de la courbe  $I_m = f(x)$ . Pour quelle pulsation la résonance en intensité a-t-elle lieu ?
- 5 En déduire également l'expression de la différence de phase ϕ entre l'intensité et la tension d'alimentation en fonction de x.

Donner l'allure de la courbe en déterminant la valeur de ϕ en hautes fréquences, en basses fréquences et à la résonance.

- 6 Définir la bande passante et établir son expression en fonction de  $\omega_0$  et Q. Comment varie-t-elle lorsque Q augmente ?
- 7 L'acuité de la résonance est définie comme  $A_c = \frac{\omega_r}{\Delta_c}$  $\frac{\omega_r}{\Delta \omega}$ , avec  $\omega_r$  la pulsation à la résonance.

Donner son expression en fonction du facteur de qualité.

Quelle est l'influence du facteur de qualité sur l'acuité de la résonance en intensité ?

Représenter  $I_m$  en fonction de la pulsation pour différentes valeurs de  $Q$ .

8 - Application numérique pour  $C = 1.5$  nF,  $R = 3.0$  kΩ, et  $L = 1.5$  mH.

Donner la valeur de la pulsation à la résonance, de la largeur de la bande passante et de l'acuité.

#### 6.5 Résonance pour un système mécanique masse-ressort  $\bullet \circ \circ$

On considère une masse m attachée à un ressort de longueur à vide  $l_0$  et de constante de raideur k. La masse glisse sur un plan horizontal. On prend en compte les frottements via une force de frottement  $\vec{f} = -\lambda \vec{v}$  avec  $\lambda > 0$ une constante.

L'extrémité gauche du ressort est forcée par un mouvement d'oscillation (par un système bielle-manivelle par exemple) selon  $y_A(t) = A \cos(\omega t)$ .

On considérera pour simplifier que  $l_0 = 0$ .

On prendra  $k = 40 \text{ N/m}, m = 100 \text{ g}, \lambda = 0.2 \text{ SI}.$ 

1 - Déterminer l'équation différentielle suivie par la position  $y(t)$ .

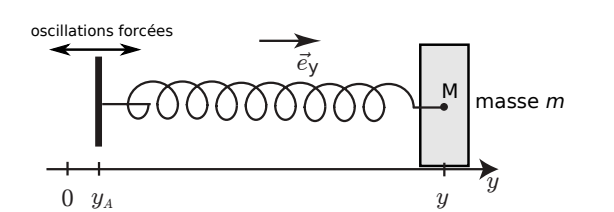

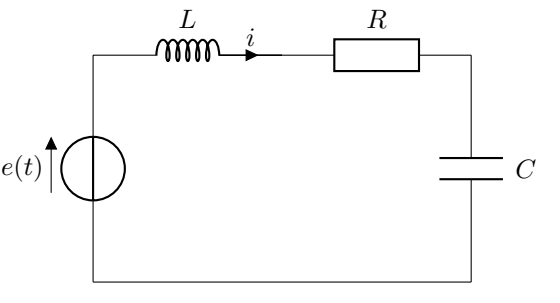

- 2 Quelle est la représentation complexe de l'amplitude  $y_A(t) = A \cos(\omega t)$ ? De même, on cherche les solutions  $y(t)$  sous la forme  $y(t) = Y_m \cos(\omega t + \varphi)$ . Quelle est la représentation complexe  $y(t)$  de ce signal? Comment est définie son amplitude complexe?
- **3** Écrire l'équation de la question 1 dans le domaine complexe, pour obtenir une équation sur  $y(t)$ .

Montrer alors qu'on arrive à  $\underline{Y}_m = \frac{A}{\sqrt{2\pi}}$  $\frac{x}{1-x^2+\mathrm{j}\frac{x}{c}}$  $\it{Q}$ , avec  $x = \omega/\omega_0$ , et  $\omega_0$  et Q dont on donnera par identification les expressions en fonction de  $k, m$  et  $\alpha$ .

4 - En déduire l'expression de l'amplitude  $Y_m$  des oscillations en fonction de x.

Pour quelles valeurs du facteur de qualité y-a-t'il résonance ? Pour quelle pulsation la résonance a-t-elle alors lieu ? Quelle est alors la valeur de l'amplitude maximale ?

Tracer l'allure de la courbe  $Y_m = f(x)$  dans le cas où il y a résonance et dans le cas où il n'y a pas résonance.

- 5 En déduire également l'expression de la différence de phase  $\varphi$  entre  $y(t)$  et  $y_A(t)$  en fonction de x. Donner l'allure de la courbe en déterminant la valeur de  $\varphi$  en hautes fréquences, en basses fréquences et à la résonance.
- 6 On s'intéresse à la bande passante dans le cas où il y a résonance. Rappeler la définition de la bande passante. Pour simplifier l'étude, on suppose  $Q \gg 1$ .

Quelle est alors l'expression de x à la résonance ? De  $Y_{\text{max}}$  ? De  $Y_m(x)$  ?

Établir alors l'expression de la bande passante ∆x en fonction de Q. On pourra utiliser le développement Etabili alors i expression de la ban<br>limité  $\sqrt{1+\epsilon} \simeq 1+\epsilon/2$  pour  $\epsilon \ll 1$ .

En déduire celle de la bande passante  $\Delta\omega$ . Comment varie-t-elle lorsque Q augmente ?

7 - L'acuité de la résonance est définie comme  $A_c = \frac{\omega_r}{\Delta_c}$  $\frac{\omega_r}{\Delta \omega}$ , avec  $\omega_r$  la pulsation à la résonance.

Donner son expression en fonction du facteur de qualité.

Quelle est l'influence du facteur de qualité sur l'acuité de la résonance ?

Représenter  $Y_m(x)$  en fonction de la pulsation pour différentes valeurs de Q.

- 8 À partir de quelle valeur du facteur de qualité la pulsation de résonance et la pulsation propre sont-elles proches à moins de 1% ?
- 9 Application numérique : donner la valeur de la pulsation à la résonance, de la largeur de la bande passante et de l'acuité.
- 10 Reprendre cette étude pour étudier la vitesse du point M.

# <span id="page-11-0"></span>7.3 Question de cours/exercice – Filtre RLC  $\bullet$   $\circ$   $\circ$

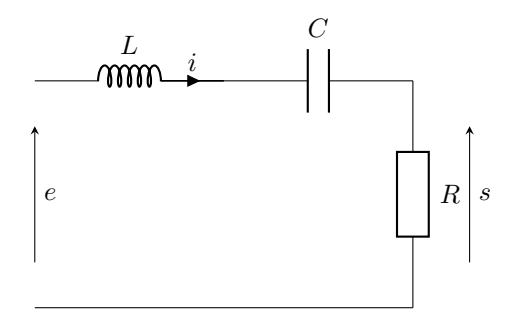

On considère le filtre ci-contre, dont l'entrée est le signal  $e(t)$  et la sortie le signal  $s(t)$ .

- 1 Par une analyse du comportement à haute et basse fréquences, donner la nature du filtre (passe-haut, passebas, passe-bande, etc...).
- 2 Établir l'expression de la fonction de transfert du filtre. On posera la pulsation réduite  $x = \omega/\omega_0$ , avec  $\omega_0$  une pulsation à définir, et on aboutira à la forme canonique  $\frac{H_0}{\sqrt{2}}$  $1 + jQ\left(x - \frac{1}{x}\right)$  $\boldsymbol{x}$  $\overline{\setminus}$ .
- 3 Déterminer l'expression du gain en décibels  $G_{dB}$  et de la phase  $\varphi$  en fonction de la pulsation réduite x.
- 4 Déterminer l'expression des asymptotes en basses et hautes fréquences pour  $G_{dB}$  et  $\varphi$ .
- 5 Tracer le diagramme de Bode asymptotique et l'allure du diagramme réel.
- 6 Rappeler la définition de la bande passante. Donner son expression dans le cas présent.
- 7 Application numérique pour  $C = 4.0$  nF,  $R = 2.0$  k $\Omega$ , et  $L = 4.0$  mH. Donner la valeur de la pulsation propre, du facteur de qualité, de la largeur de la bande passante.
- 8 On envoie en entrée un signal triangle de fréquence 5kHz. Tracer l'allure du spectre de ce signal, ainsi que l'allure du signal en sortie du filtre.

### 7.4 Filtre passif RC modifié de la communité de la communité de la communité de la communité de la communité d

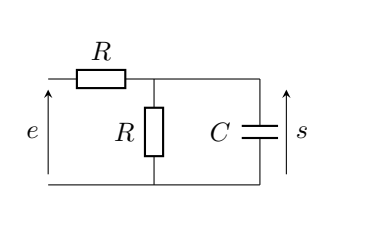

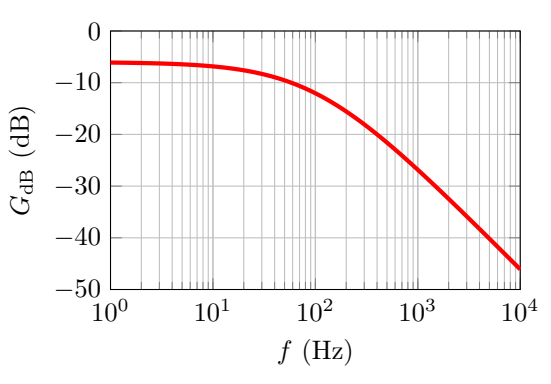

On considère le filtre ci-dessus, pour lequel on donne également le diagramme de Bode en gain.

- 1 Justifier sans calcul, à partir du circuit électrique, la nature du filtre.
- 2 Montrer que la fonction de transfert s'écrit  $\underline{H} = \frac{H_0}{1 + H_0}$  $\frac{110}{1 + j\omega/\omega_c}$ , et donner les expressions de  $H_0$  et de  $\omega_c$ .
- 3 Comment se nomme  $\omega_c$ ? À l'aide du diagramme, donner une valeur approchée de cette pulsation, puis du produit RC.

4 - On envoie maintenant en entrée du filtre le signal  $e(t) = E_0[\cos(2\pi ft + \varphi) + \cos(2\pi ft' + \varphi')]$ , avec  $f = 30$  Hz et  $f' = 4$  kHz.

Justifier que la forme du signal de sortie est  $e(t) = S_0 \cos(2\pi ft + \varphi_s) + S'_0 \cos(2\pi ft' + \varphi'_s)$ .

Donner la valeur approchée du rapport  $\frac{S_0}{S_0^\prime}$ .

# Électronique : Montages avec un ALI

## <span id="page-13-0"></span>**8.2 Question de cours – Montages à ALI : hystérésis**  $\begin{bmatrix} \circ & \circ & \circ \circ \end{bmatrix}$

On considère le signal d'entrée  $e(t)$  ci-dessous à gauche, qui est envoyé dans un comparateur à hystérésis dont on donne la caractéristique entrée-sortie à droite.

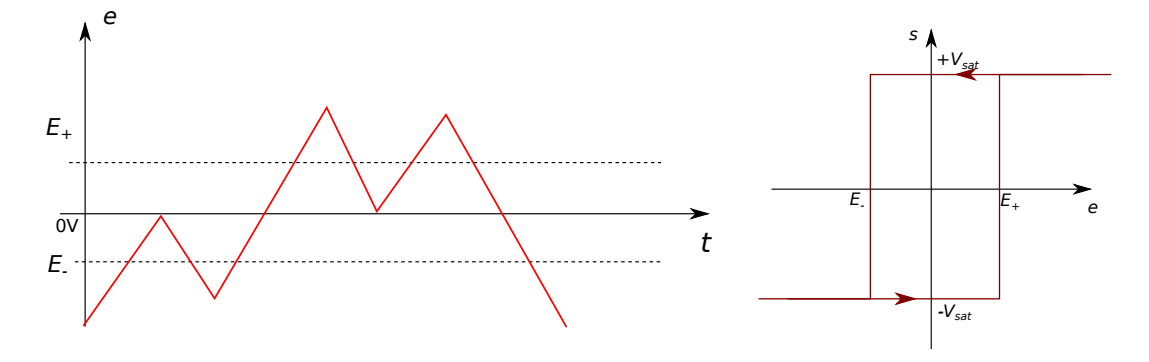

1 - S'agit-il d'un comparateur hystérésis inverseur ou non inverseur ?

2 - Tracer le signal de sortie  $s(t)$ .

### <span id="page-13-1"></span>8.4 Question de cours – Montages à ALI : hystérésis  $\begin{bmatrix} \bullet \\ \bullet \end{bmatrix}$

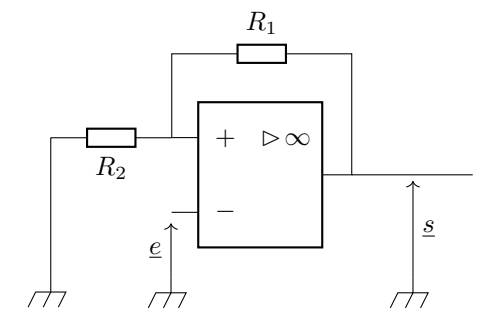

On considère le comparateur à hystérésis ci-contre.

- 1 Établir la caractéristique entrée-sortie du montage. On définira les tensions de basculement.
- 2 On prend  $R_1 = R_2$ . On envoie en entrée un signal triangle qui augmente de $-2\,V_{\rm sat}$ à $+2\,V_{\rm sat}$ puis qui redescend à  $-2V_{\text{sat}}$ . Tracer l'évolution de  $s(t)$ .

### <span id="page-13-2"></span>8.7 Étude d'un filtre déphaseur [ # #]

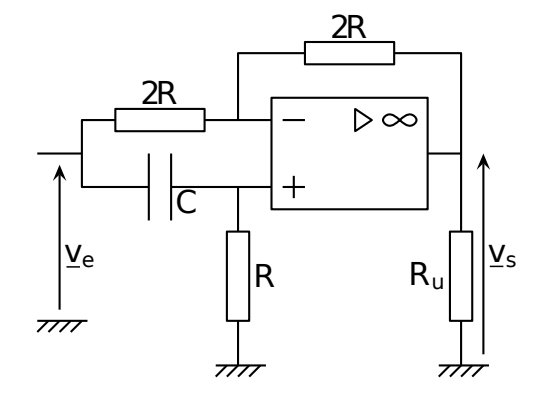

On considère le filtre ci-contre. L'ALI est supposé idéal.

- **1** Calculer la fonction de transfert  $\underline{H}(\mathbf{j}\omega) = \frac{v_s}{v_e}$ .
- 2 Calculer le module et la phase de  $\underline{H}$ .
- 3 Tracer l'allure du diagramme de Bode en amplitude et en phase. Justifier le nom du montage.
- 4 Pour  $R = 1.0 \text{ k}\Omega$  et  $C = 130 \text{ nF}$ , donner la valeur de la pulsation  $\omega_0 = 1/(RC).$

# <span id="page-14-0"></span>8.9 Étude d'un pseudo-intégrateur  $\bullet$  and  $\bullet$   $\circ$   $\circ$   $\bullet$   $\circ$   $\circ$   $\circ$   $\circ$

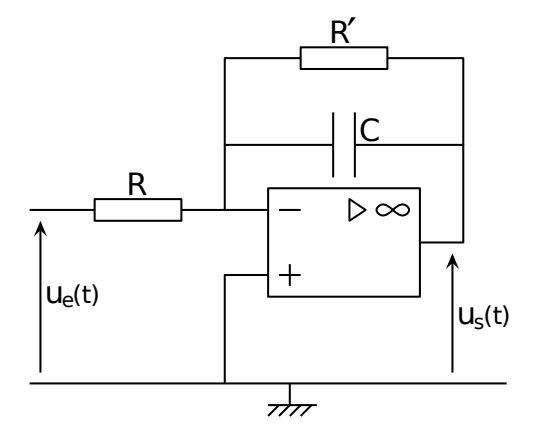

On considère le filtre ci-contre. L'ALI est supposé idéal.

- **1** Calculer la fonction de transfert  $\underline{H}(\mathbf{j}\omega) = \frac{u_s}{u_e}$ .
- 2 Calculer le module et la phase de  $\underline{H}$ .
- 3 Tracer l'allure du diagramme de Bode en amplitude et en phase.
- 4 À partir de quelle fréquence peut-on dire que ce montage intègre le signal d'entrée ?
- 5 Si on enlève  $R'$ , que devient  $H$  et que fait le montage?

# <span id="page-14-1"></span>8.10 Étude d'un amplificateur différentiel  $\bullet$

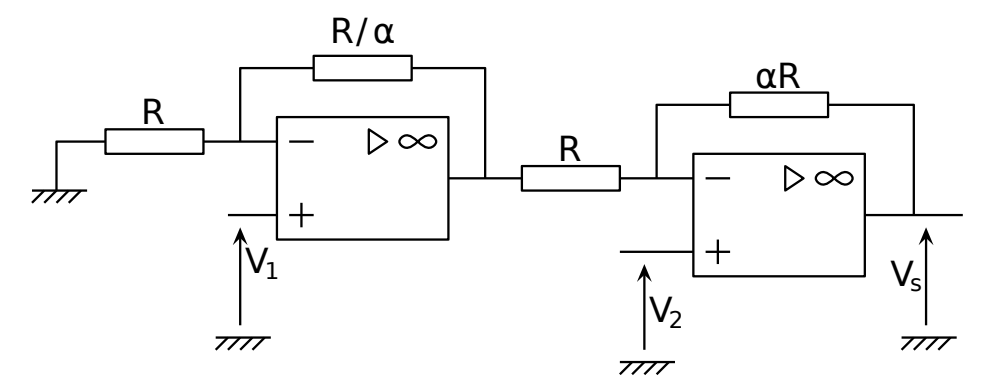

On considère le montage ci-contre. Les ALI sont supposés idéaux.

1 - Calculer  $V_s$  en fonction de  $V_1$  et de  $V_2$ .

## <span id="page-14-2"></span>8.14 Filtre  $[\bullet \bullet \circ]$

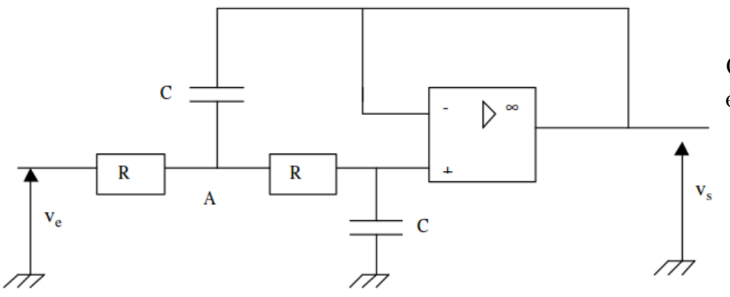

On utilise le modèle idéal pour l'ALI, et il fonctionne en régime linéaire.

- 1 Exprimer la fonction de transfert du montage.
- 2 Donner l'expression de son module et de son argument.

### $8.17 \rightarrow$  PSI CCS 2017, électronique (filtre passe-haut) [  $\bullet \bullet \circ$ ]

On cherche à traiter un signal électrique proche de 300 Hz, comportant un bruit à 50 Hz que l'on veut filtrer. Plus précisément, on souhaite construire un flitre passe-haut présentant une atténuation importante à  $f_1 = 50$  Hz  $(G<sub>dB</sub>(f<sub>1</sub>) \le -20$  dB), mais la plus faible possible à  $f<sub>2</sub> = 300$  Hz  $(G<sub>dB</sub>(f<sub>2</sub>) \ge -0.5$  dB).

1 - Tracer le gabarit du filtre. Un filtre passe haut du premier ordre peut-il convenir ? Justifier.

On considère maintenant un filtre passe haut RLC du second ordre, constitué d'une résistance R, d'un condensateur de capacité C et d'une bobine d'inductance L.

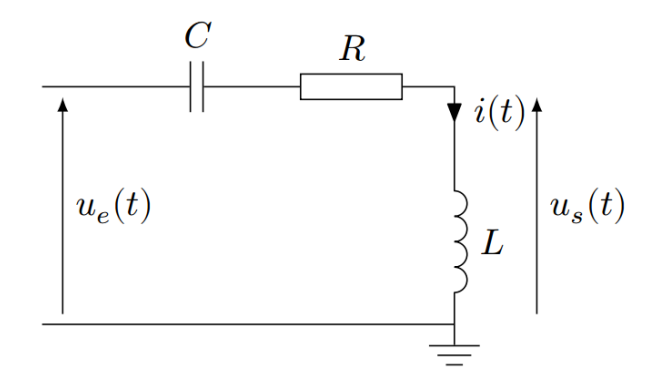

Sa fonction de transfert s'écrit  $\underline{H} = \frac{-x^2}{1-x^2}$  $\overline{1-x^2+\mathrm{j}\frac{x}{Q}}$ avec  $x = \omega/\omega_0$ .

- 2 Déterminer l'expression de  $\omega_0$  et de  $Q$  en fonction de  $R, L$  et  $C$ .
- **3** Afin d'éviter les distorsions de signal, on souhaite  $Q = 1/2$ √ 2. Déterminer  $\omega_0$ , puis la valeur minimale de L sachant que  $C \leq 10^{-6}$  F.

Commenter le résultat obtenu.

On exploitera la courbe donnée en annexe, représentant la fonction  $g(x) = \log(1 + 1/x^4)$  en fonction de x.

Plutôt que d'utiliser une bobine, on décide de simuler une inductance avec un montage à ALI, supposé idéal :

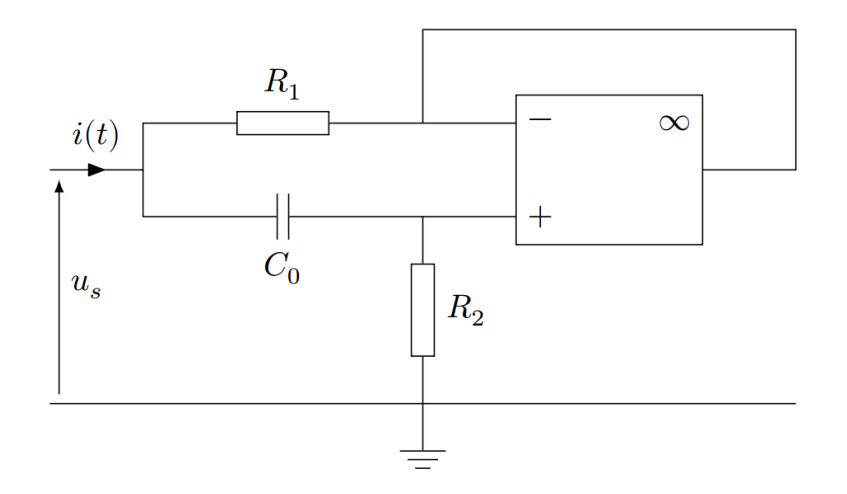

- 4 Montrer que l'on a la relation  $R_1C_0j\omega \underline{u}_s + \underline{u}_s = R_1R_2C_0j\omega \underline{i} + R_1\underline{i}$ .
- 5 Déterminer  $C_0$ ,  $R_1$  et  $R_2$  pour que le montage ci-dessus convienne  $(C_0 \leq 10^{-6} \text{ F})$ .

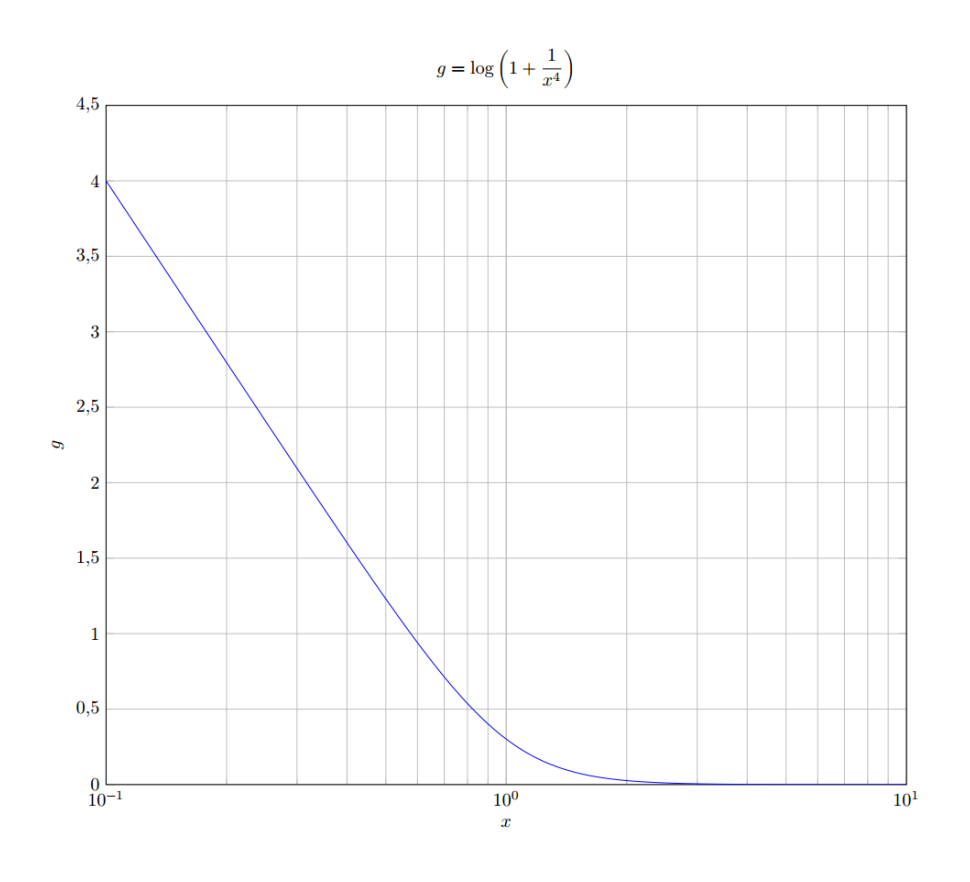

#### Coups de pouce

[8.4](#page-13-1) – Il faut montrer qu'il s'agit d'un comparateur à hystérésis inverseur. Méthode à suivre :

- Justifier que  $v_+ = s \frac{R_2}{R_1}$  $\frac{R_2}{R_1 + R_2}$ .
- Supposer que  $v_+ = +V_{sat}$ . Alors  $v_+ = V_{sat} \frac{R_2}{R_1}$  $\frac{1}{R_1 + R_2}$ . Reste vrai tant que v<sub>−</sub> < v<sub>+</sub>, ce qui est ⇔ e <

$$
V_{sat} \frac{R_2}{R_1 + R_2} = E_+.
$$

- Supposer que  $v_{+} = -V_{\text{sat}}$ . Alors  $v_{+} = -V_{\text{sat}} \frac{R_{2}}{R_{2}}$  $\frac{R_2}{R_1 + R_2}$ . Reste vrai tant que  $v_- > v_+$ , ce qui est  $\Leftrightarrow e >$  $-V_{\text{sat}}\frac{R_2}{R_1}$  $\frac{R_2}{R_1 + R_2} = E_-.$
- Tracer la caractéristique s en fonction de e. Pour cela partir d'un point où  $s = v_+ = +V_{sat}$  et  $e \ll E_-,$ puis e augmente, et s bascule lorsque e passe au dessus de  $E_+$ .

Faire ensuite décroitre e : s bascule à nouveau lorsque e passe en dessous de E−.

On arrive à la même chose qu'à l'exercice ??

$$
8.7 - On trouve \underline{H} = -\frac{1 - jRC\omega}{1 + jRC\omega}
$$
  
\n
$$
8.9 - On trouve \underline{H} = -\frac{R'}{R} \frac{1}{1 + jR'C\omega}
$$
  
\n
$$
8.10 - Étudier d'abord le bloc 1. À la fin, V_s = (1 + \alpha)(V_2 - V_1).
$$

$$
8.14 - On \text{ doit trouver } \underline{H} = \frac{1}{1 + 2jRC\omega - 2R^2C^2\omega^2}.
$$

On ne peut pas utiliser un diviseur de tension au point A, car il y a trois branches avec trois courants. Il faut utiliser la loi des nœuds exprimée avec les potentiels (ou de façon équivalente mais hors programme de physique, le théorème de Millman). Et un diviseur de tension sur la patte +.

# Électronique : Oscillateurs électroniques

## <span id="page-17-0"></span>**9.4 Question de cours – oscillateur électronique, critère de Barkhausen** [000]

On considère l'oscillateur de Wien dont le schéma est donné ci-dessous.

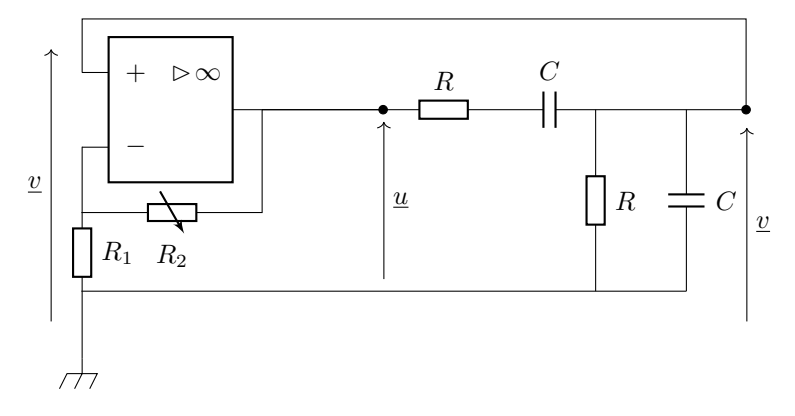

- 1 Encadrer sur le schéma les deux blocs qui composent l'oscillateur et décrire leurs rôles.
- 2 On donne la fonction de transfert du bloc filtre :  $\underline{B} = \frac{1/3}{\sqrt{2}}$  $\frac{1}{1+jQ\left(\frac{\omega}{\omega_0}-\frac{\omega_0}{\omega}\right)}$ . On note A le gain de l'amplificateur.

Utiliser le critère de Barkhausen pour trouver  $A$  et la pulsation des oscillations.

### <span id="page-17-1"></span>9.7 Oscillateur à résistance négative avec RLC parallèle  $\lceil \bullet \circ \circ \rceil$

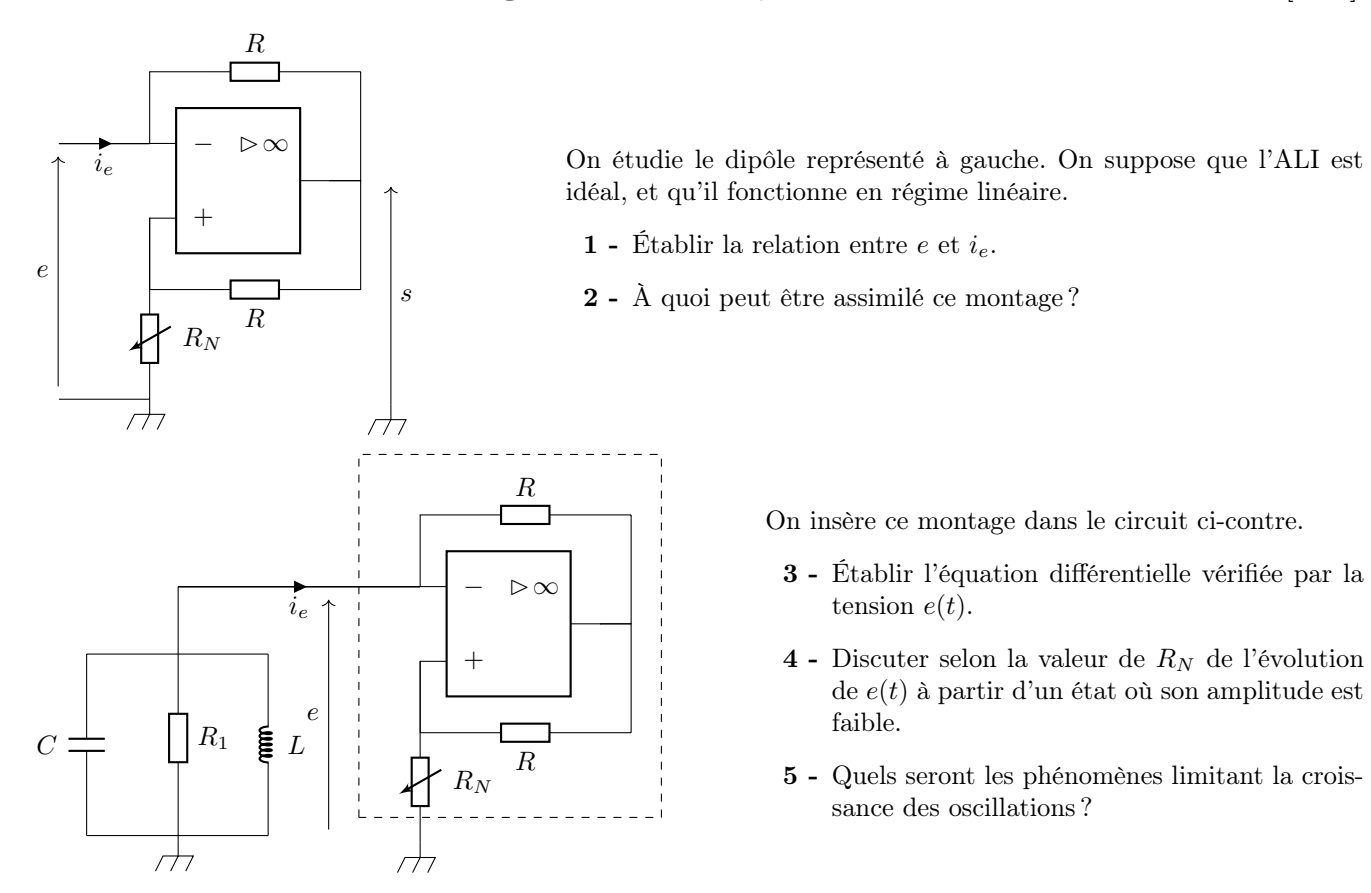

### <span id="page-18-0"></span> $9.8$  Oscillateur à cellule LC  $\qquad \qquad \bullet \circ \circ$

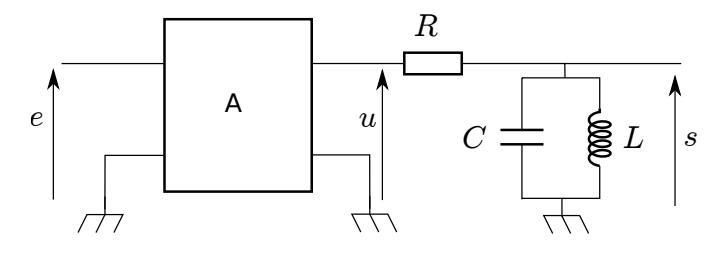

On considère le montage ci-dessus, où le bloc A est un amplificateur délivrant le signal  $u(t) = K \times e(t)$ , avec K une constante dans la plage d'amplitude considérée pour l'instant.

Le système ainsi représenté peut être vu comme un filtre d'entrée e et de sortie s.

- 1 Sans faire de calcul, quelle est la nature de ce filtre ?
- 2 Exprimer la relation entrée-sortie sous la forme d'une équation différentielle.
- 3 On reboucle le circuit, c'est-à-dire qu'on relie l'entrée et la sortie par un fil. Discuter, selon la valeur de K, l'évolution des signaux.

## <span id="page-18-1"></span>**9.9 Oscillateur astable I-2I** *Allemany**Allemany**Allemany**Allemany**<b>Allemany Allemany Allemany <i>Allemany**Allemany**Allemany**Allemany**Allemany**Allemany**Allemany**Allemany**Allemany**Allemany*

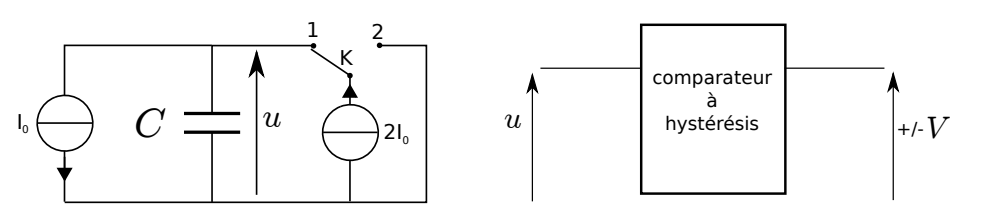

On considère le circuit ci-dessus. Le condensateur est de capacité  $C = 10 \text{ nF}$ , alimenté par deux sources idéales de courant constant.  $I_0 = 1$  mA.

La tension u(t) aux bornes du condensateur est envoyée en entrée d'un comparateur à hystérésis inverseur dont la sortie est  $\pm V$ , et telle que :

- lorsqu'elle vaut  $+V$ , l'interrupteur K est en position 1;
- lorsqu'elle vaut  $-V$ , l'interrupteur K est en position 2.
- 1 Exprimer l'intensité traversant le condensateur lorsque K est en position 1. En déduire l'évolution de  $u(t)$ .
- 2 Faire de même lorsque K est en position 2.
- 3 Tracer l'allure de la caractéristique entrée-sortie du comparateur à hystérésis. On notera  $u_0$  et −u<sub>0</sub> les tensions de basculement.
- 4 Représenter l'évolution temporelle de la tension  $u(t)$  et de la tension de sortie du comparateur.
- $5$  Exprimer la période des oscillations. Quelle valeur doit-on donner à  $u_0$  pour que cette période soit de 1 ms ?

#### Coups de pouce

**[9.7](#page-17-1)** – 1 – On trouve  $e = -\frac{R_1 R_0}{R_1 R_0}$  $rac{v_1 + v_0}{R_2}$  i<sub>e</sub>. 3 – On peut passer par la notation complexe puis revenir dans le domaine temporel, ou bien établir directement l'équation avec les notations réelles (utiliser une loi des nœuds). Dans les deux cas, on doit aboutir à :  $\frac{d^2e}{dt^2}$  $\frac{d^2e}{dt^2} + \frac{1}{C}$  $\mathcal{C}_{0}^{(n)}$  $\sqrt{1}$  $\frac{1}{R} - \frac{1}{R_i}$  $R_N$  $\bigwedge$  de  $\frac{\mathrm{d} \epsilon}{\mathrm{d} t} + \omega_0^2 \, e = 0.$ 

**[9.8](#page-18-0)** – 2 – On trouve  $\frac{d^2s}{dt^2}$  $\frac{d^2s}{dt^2} + \frac{1}{R(}$ RC ds  $\frac{ds}{dt} + \frac{1}{LC} s = \frac{K}{RC}$ RC de  $\frac{dS}{dt}$ .

[9.9](#page-18-1) – Interrupteur en position 1 : le courant i dans le condensateur (en convention récepteur par rapport à la tension u) est donné par la loi des nœuds  $2I_0 = i + I_0$ , donc  $i = I_0$ . Interrupteur en position 2 : cette fois on  $a \ i = -I_0$ .

# Méca : Dynamique (1re année)

### <span id="page-20-0"></span>11.6 Question de cours/exercice – Chute libre avec frottements  $[0 \circ \circ]$

On considère un objet de masse m en chute libre dans le champ de pesanteur  $\vec{g}$ . On note z l'axe vers le bas, O l'origine de l'axe, et M la position de l'objet. À l'instant initial il est situé en O et laché avec une vitesse nulle. On modélise les frottements par une force  $\vec{f} = -\lambda \vec{v}$  avec  $\vec{v}$  la vitesse du point M.

1 - Écrire l'équation du mouvement à laquelle est soumise la masse  $m$ .

Aboutir à une équation différentielle sur sa vitesse  $\vec{v}$ .

2 - Résoudre cette équation.

Montrer que l'objet atteint une vitesse limite dont on donnera l'expression.

- 3 On prend une masse de  $10 \text{ kg}$ ,  $g = 10 \text{ m/s}^2$  et on mesure une vitesse limite de  $10 \text{ m/s}$ . En déduire la valeur de λ. On précisera son unité.
- 4 Quel est le temps caractéristique au bout duquel la masse atteint la vitesse limite ?

## 11.7 Mesure de la profondeur d'un gouffre **annualisation**  $\bullet$   $\circ$   $\circ$   $\circ$

On souhaite mesurer la profondeur d'un gouffre en lançant une pierre dedans et en chronométrant son temps de chute. La pierre est assimilée à un point matériel  $M$  de masse  $m$ . On se place dans le référentiel terrestre supposé galiléen. Le champ de pesanteur est  $\vec{g} = g\vec{e}_z$  avec z axe vers le bas et  $g \simeq 10 \,\mathrm{m/s^2}$  constante. On suppose d'abord que la pierre est lâchée sans vitesse initiale :  $\vec{v}_0 = \vec{0}$ .

- 1 Montrer que la position  $z$  de la pierre augmente quadratiquement avec le temps.
	- Montrer qu'il y a une relation entre h la profondeur du gouffre et  $t_f$  l'instant auquel la pierre touche le fond.
	- On entend l'impact de la pierre au fond du gouffre au bout de  $t_f = 10$  s. Quelle est la profondeur ?

Il est en fait difficile de lancer la pierre avec une vitesse initiale nulle si on veut vraiment qu'elle atteigne le fond du gouffre. On la lance donc avec une vitesse horizontale  $v_0$  non nulle.

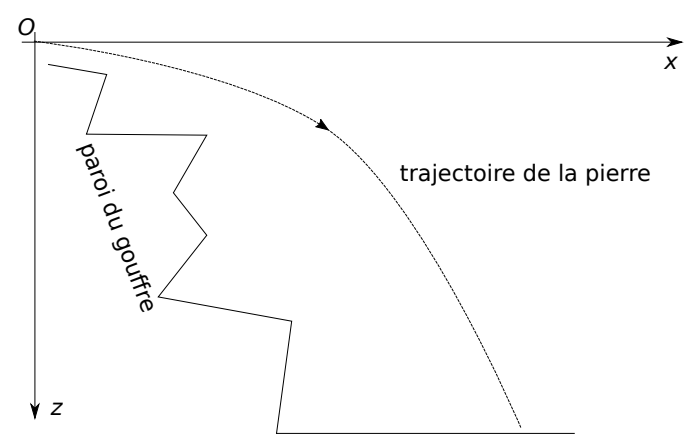

- 2 Reproduire le schéma et faire apparaître, en trois points de la trajectoire, le vecteur vitesse, le vecteur accélération.
- 3 Établir les expressions  $x(t)$  et  $z(t)$  donnant x et z en fonction du temps.

L'expression de h en fonction de  $t_f$  est-elle différente par rapport au lancer avec  $v_0 = 0$ ?

Enfin, il est compliqué de lancer la pierre avec une vitesse strictement horizontale. On suppose donc que la vitesse initiale, toujours de norme  $v_0$ , fait un angle  $\alpha$  avec l'horizontal.

4 - Reprendre les deux questions précédentes.

# 11.9 Saut à l'élastique

Un fabricant d'élastiques de saut donne les caractéristiques suivantes pour un élastique de type M adapté à un sauteur dont le poids est compris entre 65 et 95 kg et à un site de saut de 30 m :

- Longueur à vide  $l_0$  de 6 m.
- Tension appliquée sur un élastique pour un allongement de 100% (la longueur de l'élastique passe de  $l_0$  à  $2l_0$ ) : 200 kg.
- 1 On s'intéresse à la force exercée par l'élastique. On suppose pour simplifier que la tension appliquée par l'élastique obéit à une loi de type ressort.

Déterminer la valeur de la constante de raideur k de l'élastique.

2 - On considère un saut réalisé du pont de l'Artuby, plus haut site de saut à l'élastique en France, haut de  $h = 182 \,\mathrm{m}$  au dessus des gorges du Verdon, dans le département du Var.

On souhaite déterminer l'expression de l'altitude  $z(t)$  et de la vitesse  $\dot{z}(t)$  du sauteur. L'axe  $z$  est orienté vers le bas.

On distinguera pour cela deux phases du mouvement : (i) quand l'élastique n'est pas encore tendu (il ne joue alors aucun rôle), (ii) quand l'élastique est sous tension (il applique alors une force de type ressort sur le sauteur).

- a. Pour quelle valeur de z passe-t-on de la phase (i) à la phase (ii) ?
- **b.** Déterminer l'équation suivie par  $z(t)$  pour la phase (i), et la résoudre. En déduire le temps  $t_1$  de fin de la phase (i). En déduire également la vitesse du sauteur à cet instant  $t_1$ . Faire les applications numériques.
- c. On pose  $t' = t t_1$ . La phase (ii) commence donc à  $t' = 0$ . Déterminer l'équation suivie par  $z(t')$  pour la phase (ii), et la résoudre.
- 3 Donner (simplement) une borne supérieure à l'extension maximale atteinte par l'élastique. Est-ce dangereux pour le saut considéré ici ? Est-ce compatible avec les indications du fabricant ?
- 4 Après plusieurs oscillations, le sauteur s'immobilise. À quelle hauteur ?

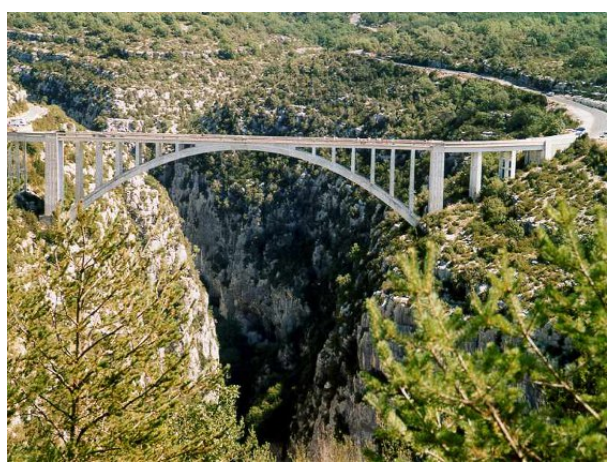

Pont de l'Artuby.

# Méca : Dynamique et énergie (1re année)

## <span id="page-22-0"></span>12.6 Pendule simple, méthode avec le TEC  $\bullet$  and  $\bullet$   $\circ$   $\circ$

On considère un pendule dont toute la masse est localisée au point G. Le fil reliant  $O$  à  $G$  est supposé inextensible et de masse négligeable. On note a sa longueur. On se place dans le référentiel terrestre supposé galiléen. Le champ de pesanteur est  $\vec{g} = g\vec{e}_z$  avec z axe vers le bas et  $g \simeq 10 \,\mathrm{m/s^2}$  constante.

- 1 Donner l'expression de l'énergie cinétique de la masse en fonction de  $a, \dot{\theta}$  et m.
- 2 Rappeler l'énoncé du théorème de l'énergie cinétique. L'appliquer au cas présent afin d'en déduire une équation du mouvement portant sur  $\theta(t)$ .
- 3 Faire une hypothèse qui permet de résoudre simplement cette équation. La résoudre.

On supposera qu'à  $t = 0$  le pendule est en  $\theta = 0$  et qu'on lui communique une vitesse angulaire  $\theta_0$ .

4 - Que vaut la période des oscillations pour une masse de 1 kg et un fil de longueur 1.0 m ?

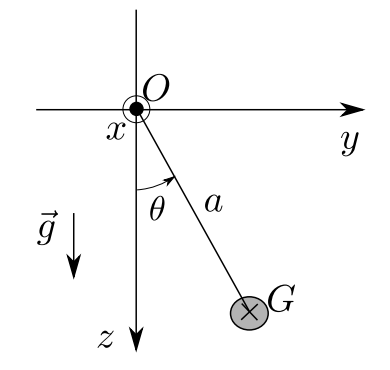

## 12.7 Question de cours/exercice – Système masse-ressort vertical avec le TEM  $\lceil e \cdot e \cdot e \rceil$

On considère une masse m attachée à un ressort de longueur à vide  $l_0$  et de constante de raideur k. Le tout

est vertical. On négligera tout frottement. On prendra  $k = 40 \,\mathrm{N/m}$ ,  $m = 100 \,\mathrm{g}$ ,  $g = 10 \,\mathrm{m/s^2}$ .

- 1 Quelle est la position d'équilibre  $x_{\text{eq}}$ ?
- 2 Donner l'expression de l'énergie mécanique totale du système, en fonction notamment de  $x(t)$  et  $\dot{x}$ .

L'utiliser afin de trouver l'équation du mouvement.

- 3 On pose  $u(t) = x(t) x_{\text{eq}}$ . Donner l'équation différentielle satisfaite par  $u(t)$ .
- $\ddot{x}$  $\vec{e}_{\mathsf{X}}$ 0  $\boldsymbol{x}$  $l_{\mathbf{0}}$ masse m

4 - La résoudre.

On considérera qu'à l'instant initial la masse est en  $x = x_{\text{eq}} + \delta$ , et on lâche la masse de cette position sans vitesse initiale.

5 - Donner l'allure de la solution. Tracer également l'allure du portrait de phase, en indiquant de quel point on part et le sens de parcours.

Quelle est la période des oscillations ? Faire l'application numérique.

# 12.9 ► Bille dans une demi-sphère  $\bullet$   $\circ$   $\circ$

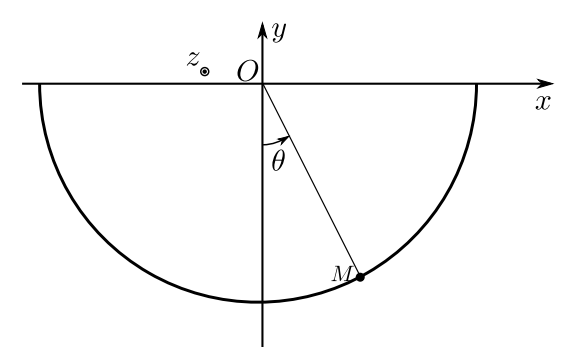

Une bille de masse  $m$ , assimilable à un point matériel, est lâchée à l'intérieur d'une demisphère de rayon R, sans vitesse initiale. On néglige les frottements et on repère la position de la bille par l'angle  $\theta$  avec la verticale.

- 1 Faire un bilan des forces s'appliquant sur la bille.
- 2 Appliquer le principe fondamental de la dynamique et en déduire l'équation différentielle qui régit le mouvement de la bille.
- 3 Résoudre l'équation différentielle.
- 4 Déterminer la réaction du support à la bille.
- 5 Calculer l'énergie mécanique de la bille.
- 6 Montrer que l'énergie mécanique se conserve.
- 7 Appliquer le théorème du moment cinétique.
- 8 Quelle méthode est la plus efficace ?

#### Coups de pouce

# Méca : Dynamique et moment cinétique (1<sup>re</sup> année)

# <span id="page-24-0"></span>13.1 Pendule simple, méthode avec le TMC  $\bullet$  and  $\bullet$   $\bullet$   $\circ$   $\circ$

On considère un pendule dont toute la masse est localisée au point G. Le fil reliant  $O$  à  $G$  est supposé inextensible et de masse négligeable. On note a sa longueur. On se place dans le référentiel terrestre supposé galiléen. Le champ de pesanteur est  $\vec{g} = g\vec{e}_z$  avec z axe vers le bas et  $g \simeq 10 \,\mathrm{m/s^2}$  constante.

- 1 Donner l'expression du moment cinétique de la masse en fonction de  $a, \dot{\theta}, m$  et d'un vecteur bien choisi.
- 2 Rappeler l'énoncé du théorème du moment cinétique. L'appliquer au cas présent afin d'en déduire une équation du mouvement portant sur  $\theta(t)$ .
- 3 Faire une hypothèse qui permet de résoudre simplement cette équation. La résoudre.

On supposera qu'à  $t = 0$  le pendule est en  $\theta = 0$  et qu'on lui communique une vitesse angulaire  $\theta_0$ .

- 4 Que vaut la période des oscillations pour une masse de 1 kg et un fil de longueur 1.0 m ?
- 5 Redémontrer l'équation du mouvement, mais cette fois en utilisant le théorème de l'énergie mécanique.

Quelle est votre méthode favorite ?

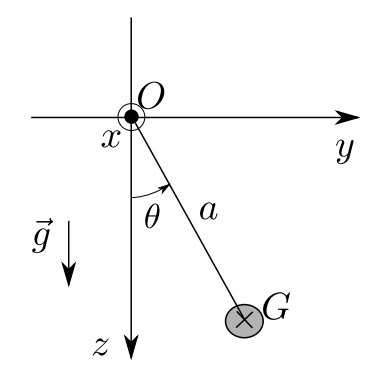

# <span id="page-25-0"></span>14.1 Pendule pesant  $[600]$

- 1 On considère un solide en rotation autour d'un axe fixe Ox. La liaison pivot selon cet axe est supposée parfaite. G est le centre d'inertie du solide. Le référentiel d'étude est supposé galiléen. On note J le moment d'inertie du solide pris en G et projeté sur l'axe Gz.
	- a. Appliquer le théorème du moment cinétique afin de trouver l'équation du mouvement.
	- b. Donner la solution de cette équation dans l'approximation où  $\theta(t) \ll 1$ . On posera  $\theta(t = 0) = \theta_0$  et  $\theta(t=0)=0.$
	- c. Retrouver l'équation du mouvement, cette fois en utilisant une méthode énergétique.

<span id="page-25-1"></span>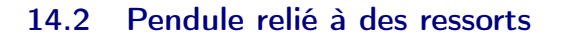

On considère un pendule pesant constitué par une tige homogène, de masse m, longueur L, et moment d'inertie par rapport à l'axe  $Oz$  donné par  $J_{Oz} = \frac{1}{2}$  $rac{1}{3}mL^2$ .

Son extrémité en  $M$  est attachée à deux ressorts identiques, de raideur  $k$  et longueur à vide  $l_0$ . Ils sont fixés à des points  $A$  et  $B$ , la longueur  $AB$  étant égale à  $2l_0$ , si bien qu'à l'équilibre le point M est au milieu du segment AB.

On fera l'hypothèse des faibles angles et on supposera que les ressorts restent toujours horizontaux.

- 1 (cours) Donner l'expression du moment cinétique de la tige projeté sur l'axe  $Oz$ , en fonction de  $J_{0z}$  et de  $\dot{\theta}$ . Énoncer ensuite le théorème du moment cinétique.
- 2 Utiliser la question précédente pour établir l'équation du mouvement.

<span id="page-25-2"></span>Puis la résoudre et donner l'expression de la pulsation  $\omega_0$  des oscillations. On fera l'approximation des petits angles.

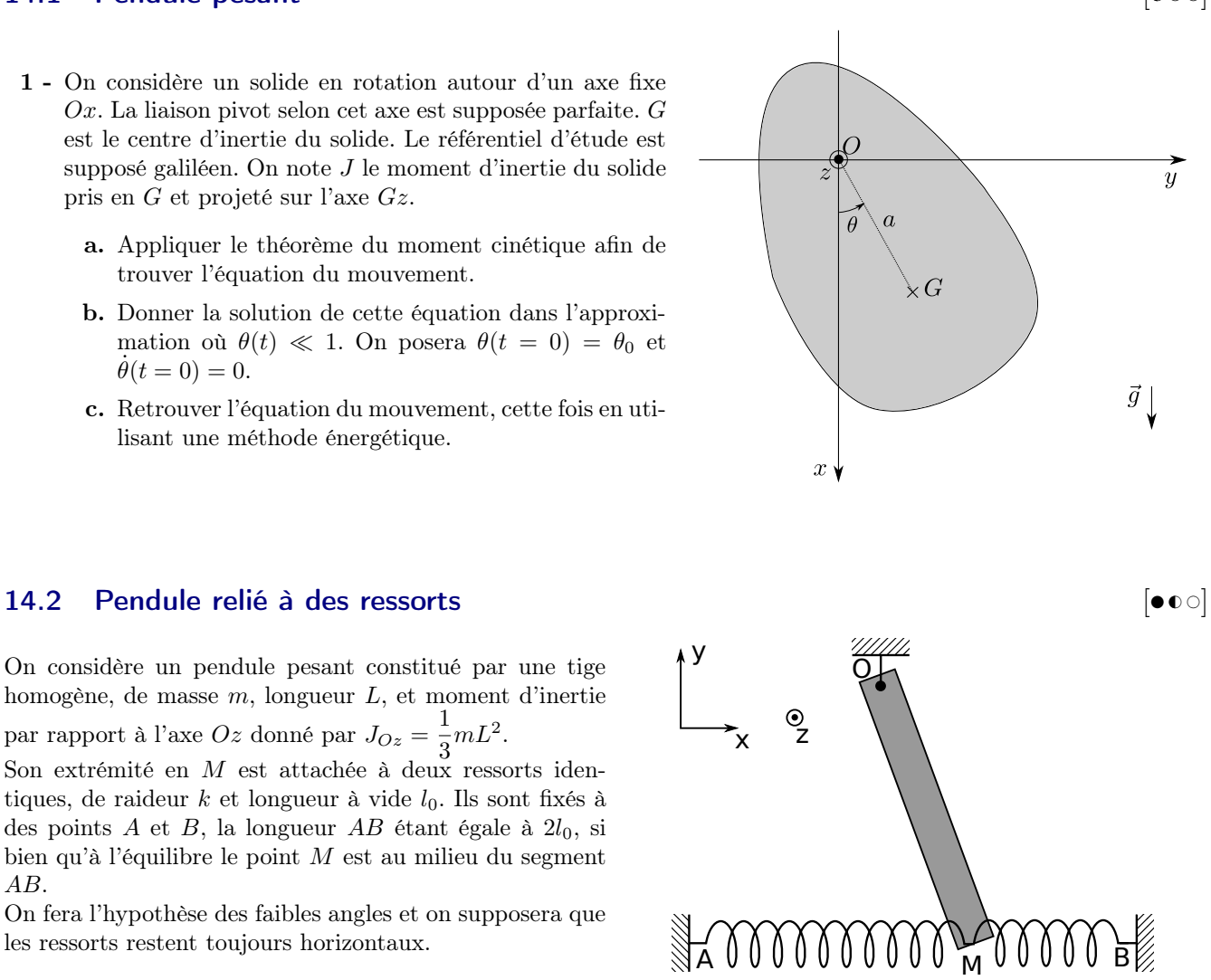

# $14.3 \rightarrow$  Machine d'Atwood  $\bullet$

La machine d'Atwood est utilisée pour étudier la chute libre des corps de façon "ralentie". Elle est schématisée ci-contre.

On suppose que le fil est inextensible et de masse négligeable, que la liaison pivot de la poulie avec le bati est sans frottement. On note J le moment d'inertie de la poulie par rapport à son axe de rotation.

On prend l'exemple  $m_1 < m_2$ .

1 - On suppose dans un premier temps que le moment d'inertie J peut être considéré comme nul.

Déterminer l'accélération de la masse 1.

2 - Cette fois on ne néglige plus J. Reprendre le calcul précédent.

# 14.4 **I PSI CCS** 2017, mécanique (constante  $G$ )  $\bullet \bullet \bullet$

- 1 Expliquer la mesure du couple de torsion de la balance de torsion, puis exploiter les données suivantes pour déterminer la constante de gravitation universelle.
	- Longueur de tige  $l = 2m$ ;
	- masses fixées à la tige :  $m = 10.105$  kg chacune;
	- période du dispositif constitué :  $T_0 = 271.5 \,\mathrm{s}$ ;
	- un miroir disposé dans l'axe de la tige, il est éclairé par un spot lumineux et la lumière réfléchie est projetée sur un écran situé à  $D = 2.5$  m;
	- des masses  $M = 158$  kg distantes de  $e = 200$  mm des masses de la tige (et disposées selon la figure 1) provoquent un déplacement de e = 2.42 mm du spot lumineux sur l'écran.

On donne le moment d'inertie produit par une masse ponctuelle  $m$  située à une distance  $d$  de l'axe de rotation :  $md^2$ .

On donne également l'expression du couple de torsion (c'est un couple de rappel) exercé par le fil de torsion sur la tige :  $\Gamma = -C\alpha$  avec  $\alpha$  défini sur le schéma.

Le principe de la balance est expliqué dans le document qui suit.

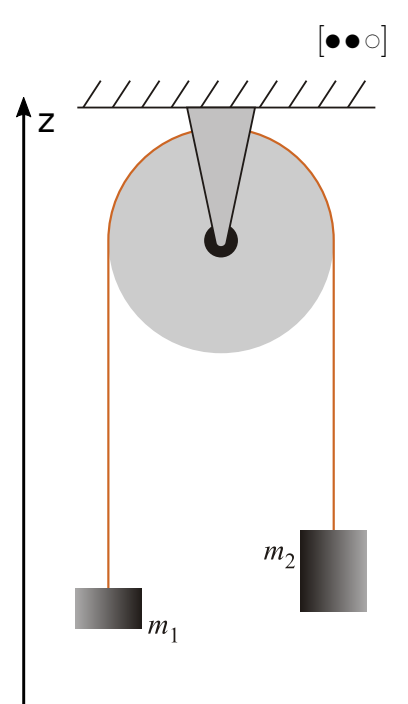

# **Le principe de la balance de torsion**

Charles Augustin Coulomb (1736–1806) fut l'un des premiers à utiliser ce système. Pour démontrer que la force entre deux sphères chargées est en  $1/R<sup>2</sup>$ , il utilise une balance qui établit l'équilibre entre la force électrique et la force de torsion. Pour les expériences de Cavendish (1798) et de Boys (1895), c'est l'attraction gravitationnelle qui est compensée par la force de torsion. Ce phénomène entraîne une torsion du fil qui maintient le système en équilibre.

Initialement, les petites sphères sont dans une position stable. Lorsque l'on approche les grosses sphères des plus petites, la force d'attraction gravitationnelle entre les deux types de sphères va produire un couple tendant à faire tourner la tige. Les petites sphères s'approchent des plus grosses jusqu'à ce que la torsion du fil équilibre le couple gravitationnel.

À la nouvelle position d'équilibre, il y a égalité entre le moment du couple de torsion et le moment provoqué par la force d'attraction. Cette condition va permettre d'obtenir une relation qui sera utilisée pour la détermination de la valeur de  $G$ . Lors du changement de positions des grosses sphères, le fléau va passer d'un état d'équilibre à un autre. Il y aura rotation du fléau. La mesure de l'angle de rotation permettra de remonter au couple de torsion. Cependant ce couple fait intervenir les caractéristiques mécaniques du fil de suspension. Pour déterminer ces caractéristiques, il suffira de mesurer la période d'oscillation de la balance. Ainsi, la mesure de la période d'oscillation

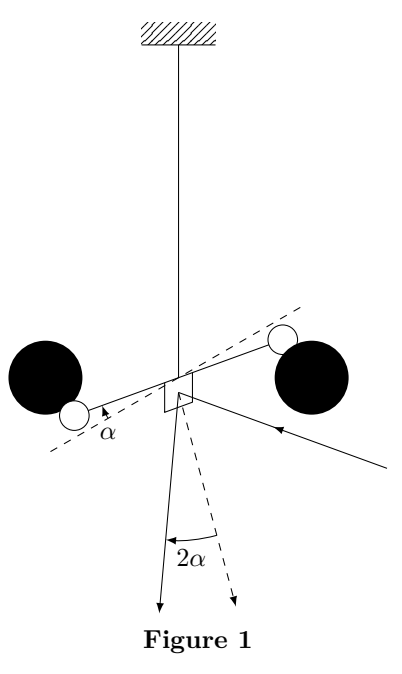

et la mesure de l'angle de rotation du fléau permettent d'obtenir la force d'attraction.

### Coups de pouce

[14.2](#page-25-1) – Donner l'expression des forces (attention aux signes pour les ressorts : voir pour cela dans quel sens cela doit tirer en prenant l'exemple du schéma de l'énoncé), puis des moments, puis appliquer le théorème du moment cinétique.

[14.3](#page-25-2) – Indices : il faut appliquer le PFD à la masse 1, puis à la masse 2. Puis appliquer le TMC à la poulie. Il faut absolument faire un schéma, sur lequel figure les forces, et les orientations (l'angle θ de la poulie par exemple).

# Thermodynamique : Statique des fluides

### <span id="page-28-0"></span>17.2 Question de cours – Force s'exerçant sur un barrage  $\begin{bmatrix} \bullet & \bullet & \bullet \end{bmatrix}$

On considère un barrage plan et vertical de dimensions  $H \times L$ .

- 1 Donner l'expression de la force exercée par l'air sur le barrage.
- 2 Donner l'expression de la force exercée par l'eau sur le barrage.
- 3 Exercice : On suppose maintenant que du coté de l'air, le barrage n'est pas vertical, mais incliné d'un angle  $\alpha$  par rapport à l'horizontale (voir schéma ci-dessous). Donner l'expression de la résultante des forces de pression exercées par l'air. On donnera la composante verticale et la composante horizontale.

# <span id="page-28-1"></span>17.3 Question de cours – Atmosphère isotherme  $[600]$

- 1 Quelle est l'expression de l'évolution de la pression avec l'altitude dans le cadre du modèle de l'atmosphère isotherme ?
- 2 Exercice : Démontrer cette expression. On fera les hypothèses nécessaires.

### 17.5 Tube en U avec deux liquides  $\bullet$   $\circ$   $\circ$

On considère le tube en U ci-contre. Les liquides 1 et 2 sont non miscibles. On note  $\rho_1$  et  $\rho_2$  leurs masses volumiques. Exprimer  $\rho_2$  en fonction des autres données du problème.

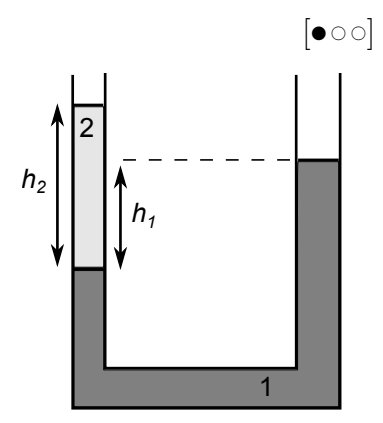

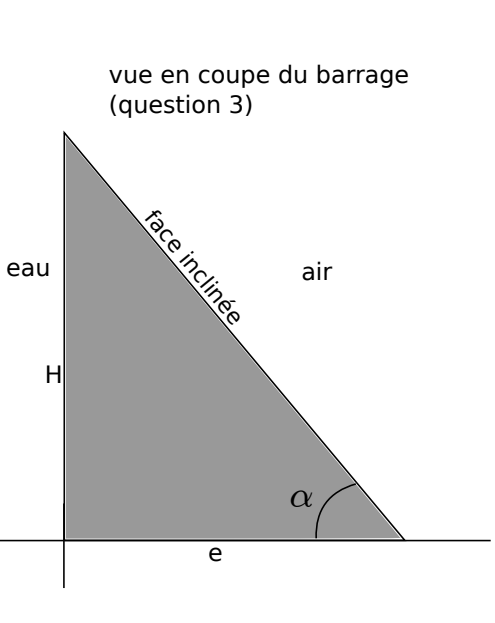

# 17.7 Cube posé au fond d'un récipient  $\bullet$

Un cube de côté h et de masse volumique  $\rho_c$  est posé au fond d'un récipient rempli d'eau. On suppose qu'il n'y a pas d'eau sous le cube.

- 1 Quelle est la condition pour que le cube coule ?
- 2 Énoncer le théorème d'Archimède. Peut-on l'appliquer ici ?
- 3 Calculer la résultante des forces de pression exercées sur le cube.
- 4 On suppose maintenant que le cube est maintenu tel qu'il y a un peu d'eau sous le cube.
	- a. Reprendre le même calcul qu'à la question précédente pour exprimer la résultante des forces de pression.
	- b. Exprimer maintenant cette résultante en utilisant directement le théorème d'Archimède. Trouve-t-on la même chose ?

## 17.12  $\rightarrow$  Statique des fluides (ballon solaire)  $\boxed{\bullet \bullet \circ}$

Le ballon solaire est un aérostat semblable à la montgolfière sauf qu'il n'utilise pas de brûleur, ni aucune autre source de chaleur exceptée celle fournie par le soleil. Les objectifs d'un vol de ballon solaire sont très variés. Cela peut aller du simple plaisir de le voir voler, jusqu'à l'expérience embarquée avec radio-transmission des données et suivi du ballon par GPS, en passant par la traditionnelle photographie aérienne. Certaines personnes utilisent même leur ballon pour s'élever dans les airs. (source texte et image : Wikipédia)

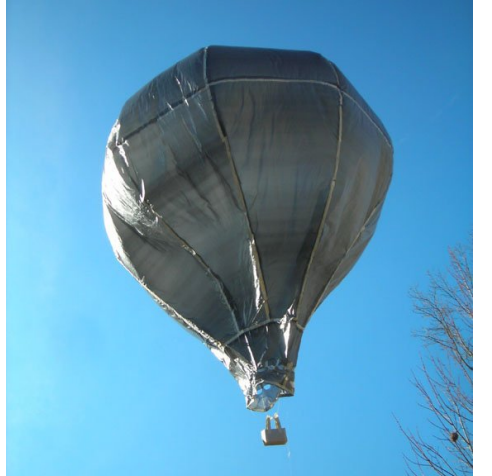

*H*

On étudie dans la suite divers aspects liés aux ballons solaires : caractéristiques du vol, mesures... On effectue les hypothèses simplificatrices suivantes :

- l'atmosphère est supposée au repos, isotherme de température  $T$ ;
- le ballon et sa charge constitue le système étudié, de masse  $m$ ;
- le rayonnement solaire maintient le gaz à l'intérieur de l'enveloppe du ballon à la température  $T_i > T$ ;
- l'enveloppe du ballon est indéformable et ouverte sur l'extérieur ;
- l'air ambiant exerce sur le système une force de traînée  $\vec{F} = -\alpha \vec{v}$  où  $\vec{v}$  est la vitesse du ballon.
- 1 Pourquoi le ballon peut-il voler ?
- 2 Déterminer l'équation différentielle du mouvement et sa solution.
- 3 Le ballon embarque un capteur de pression. Que mesure-t-il au cours de son ascension, supposée verticale ?

Dans le but de réaliser un ballon de grande taille, on étudie le comportement dynamique d'un modèle réduit construit à l'échelle de sorte que les valeurs du coefficient α soient les mêmes dans les deux cas. On mesure la vitesse de la chute du modèle réduit, de masse  $m = 485$  g. Après une phase d'accélération, cette vitesse se stabilise à  $v = 1.5$  m/s. Le ballon est initialement rempli d'air à la température T.

- 4 En déduire la valeur de  $\alpha$ . Pourquoi est-il intéressant d'estimer  $\alpha$ ?
- 5 En pratique le ballon solaire ne peut dépasser une altitude limite. Expliquer et estimer cette altitude limite.

On donne : constante des gaz parfaits  $R = 8.314 \,\text{J} \cdot \text{K}^{-1} \cdot \text{mol}^{-1}$ , masse molaire de l'air  $M = 29 \,\text{g} \cdot \text{mol}^{-1}$ , température de l'atmosphère  $T = 10^{\circ}\text{C}$ , température à l'intérieur du ballon chauffé par le soleil  $T_i = 30^{\circ}\text{C}$ . Le candidat peut être amené à employer des grandeurs non listées ici.

#### Coups de pouce

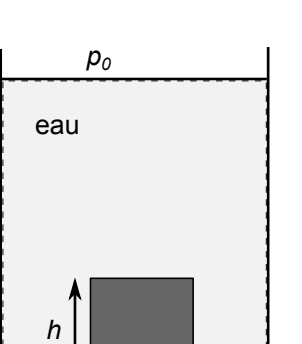

# [17.3](#page-28-1) – Démonstration du cours. Il faut arriver à  $p(z) = p_0 \exp(-z/H)$  avec  $H = RT/(Mg)$ .

# Thermodynamique : 2<sup>nd</sup> principe (1<sup>re</sup> année)

## <span id="page-31-0"></span>20.1 Question de cours/exercice – compression "monobare"  $\bullet$  [  $\bullet$  0

pression  $p_0$  $\vec{e}_z$ 

On considère un cylindre fermé par un piston, dans lequel est enfermé un gaz. On modélise ce gaz par un gaz parfait. Le rayon du cylindre est  $R = 5.0$  cm et sa hauteur  $h =$ 20 cm. Le cylindre n'est pas particulièrement calorifugé. Dans l'état initial, le piston est à l'équilibre avec la pression  $p_0 = 1.0$  bar extérieure.

Puis on place une masse  $M = 1.0$  kg sur le piston : ceci abaisse le piston et après quelques oscillations, le piston fini par s'immobiliser, définissant ainsi l'état final. On note  $p_f$  la pression dans cet état.

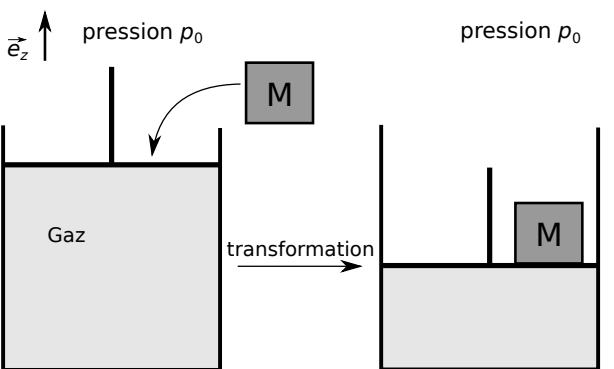

- 1 Qu'est ce qu'une transformation isobare ? et monobare ? De quoi la transformation considérée ici peut-elle être qualifiée ?
- 2 Donner l'expression de la pression du gaz dans l'état final. Faire l'application numérique.
- 3 On suppose que l'état initial et l'état final sont des états d'équilibre thermodynamique. On note  $T_{\text{ext}}$  la température extérieure. Que peut-on dire de la température du gaz à l'intérieur du cylindre dans ces deux états ?
- 4 Donner l'expression du volume dans l'état final. On fera l'application numérique.
- 5 Donner l'expression du travail reçu par le système {piston+cylindre+gaz} au cours de la transformation entre les deux états. On fera l'application numérique.
- 6 Donner l'expression puis la valeur numérique du transfert thermique reçu par le gaz lors de cette transformation.
- 7 Aurait-on pu utiliser le premier principe sous sa forme  $\Delta H = W' + Q$  pour accélérer le raisonnement ?
- 8 Donner l'expression de l'entropie échangée avec le milieu extérieur lors de la transformation. Donner l'expression de l'entropie créée.

On indique l'expression de l'entropie d'un gaz dans le modèle du gaz parfait, en fonction des variables d'état  $(T, p, n)$ :

$$
S(T, p, n) = S_0 + n \frac{\gamma R}{\gamma - 1} \ln \frac{T}{T_0} - nR \ln \frac{p}{p_0},
$$

### <span id="page-31-1"></span> $20.2$  Compression et travail  $\bullet$   $\circ$   $\circ$

 $1$  - Déterminer le travail à fournir pour comprimer  $n$  moles de gaz parfait de façon quasi-statique sans frottements et isotherme à  $T_0$  en faisant diminuer le volume du gaz de moitié. On pourra imaginer une situation où le gaz est contenu dans un cylindre fermé par un piston, tout étant en évolution lente au contact avec un thermostat à  $T_0$ .

Donner ensuite l'expression de la variation d'énergie interne du gaz lors de cette transformation.

Donner l'expression du transfert thermique reçu par le gaz.

Donner l'expression de l'entropie échangée et créée.

2 - Mêmes questions pour une compression adiabatique réversible.

On donnera à chaque fois le résultat en fonction de la pression initiale  $p_0 = 1.0$  bar et du volume initial  $V_0$ . On suppose par ailleurs que l'exposant adiabatique  $\gamma$  du gaz est connu.

On donne l'expression de l'entropie d'un gaz dans le modèle du gaz parfait, en fonction des variables d'état  $(T, p, n)$ :

$$
S(T, p, n) = S_0 + n \frac{\gamma R}{\gamma - 1} \ln \frac{T}{T_0} - nR \ln \frac{p}{p_0},
$$

## 20.3 Compression :  $p'$  et  $T'$

- 1 Quelle(s) hypothèse(s) peut-on faire pour modéliser cette transformation ?
- 2 Exprimer puis calculer  $p'$  et  $T'$  (pression et température en fin de compression).
- 3 Donner l'expression du travail reçu par le système au cours de cette transformation.
- 4 Donner la variation d'énergie interne du gaz.
- 5 Donner l'entropie échangée, créée, et la variation totale d'entropie au cours de la transformation.

## <span id="page-32-0"></span>20.4 Création d'entropie et aliment

On considère un aliment sorti du réfrigérateur et abandonné sur la table. Sa température évolue de  $T_i = 4^{\circ}\text{C}$  jusqu'à  $T_f = 20^{\circ}\text{C}$  qui est la température de la pièce.

1 - Exprimer puis calculer la création d'entropie lors de cette évolution.

On donne  $\Delta S = mc \ln \frac{T_f}{T_i}$  pour une phase condensée incompressible indilatable. Pour l'aliment on prendra  $m = 200$  g  $\text{et } c = 6.0 \text{ kJ} \cdot \text{kg}^{-1} \cdot \text{K}^{-1}.$ 

## 20.6 Mélange d'eau [ # #]

Je viens de préparer 50 cl de café soluble à partir d'eau bouillante. Je voudrais le boire tout de suite, mais il est trop chaud.

- 1 J'ajoute 20 cl d'eau du robinet à 20°C. On suppose que cet ajout est assez rapide. Déterminer la température finale du mélange en effectuant les hypothèses nécessaires sur la transformation.
- 2 Pour pouvoir boire sans se brûler, il faut que la température du breuvage ne dépasse pas les 40°C. Quelle quantité d'eau du robinet faut-il ajouter ?

On prendra  $c = 4.2 \text{ kJ} \cdot \text{kg}^{-1} \cdot \text{K}^{-1}$  pour l'eau liquide.

#### Coups de pouce

\n- **20.2** – Dans les deux cas 
$$
p = p_{\text{ext}}
$$
 à tout instant. On exprime  $W = -\int_{i}^{f} p dV$ .
\n- **1** - Ici  $p = nRT_0/V$ . On trouve  $W = p_0 V_0 \ln 2$ .
\n- **2** - Ici  $p = p_0 V_0^{\gamma}/V^{\gamma}$ . On trouve  $W = \frac{p_0 V_0^{\gamma}}{\gamma - 1} \left[ \left( \frac{V_0}{2} \right)^{1 - \gamma} - V_0^{1 - \gamma} \right]$ .
\n- **20.4** – Penser à : second principle, expression  $S_{\text{ech}} = Q_{\text{regu}}/T_{\text{ext}}$ , premier principe pour déterminer  $Q_{\text{regu}}$ ...
\n

 $| \bullet \circ \circ$ 

# Thermodynamique : Machines thermiques (1re année)

## <span id="page-33-0"></span>21.7 Moteur d'Ericsson [ G  $\circ$  années) 21.7 Moteur d'Ericsson [ G  $\circ$  années)  $\circ$  [ G  $\circ$  années)  $\circ$   $\circ$   $\circ$

On considère un moteur ditherme fonctionnant selon le cycle d'Ericsson. Le fonctionnement réel du moteur est évidemment compliqué, et nous utilisons ici une description idéale du cycle :

- $\bullet$  On considère n moles de gaz dans le moteur, qui circule en système fermé, modélisé comme un gaz parfait, de capacité thermique à volume constant  $C_v = \frac{nR}{\sqrt{m}}$  $\frac{nR}{\gamma-1}$ , et à pression constante  $C_p = \frac{nR\gamma}{\gamma-1}$  $\frac{n\pi r}{\gamma - 1}$ , avec  $\gamma = 1.4$ l'exposant adiabatique (supposé indépendant de la température).
- Lors de l'étape  $1 \rightarrow 2$  le gaz est comprimé au contact de la source froide. Cette étape est modélisée comme une compression isotherme réversible à la température  $T_1 = 300 \,\mathrm{K}$  (qui est aussi la température de la source froide).
- Lors de l'étape  $2 \rightarrow 3$ , le gaz s'échauffe en passant dans ce qu'on appelle un régénérateur. Le régénérateur est une pièce qui a été chauffée précédemment par le gaz lorsqu'il était chaud, et qui restitue maintenant cette énergie. Cette étape d'échauffement du gaz lors du passage dans le régénérateur est modélisée comme un échange thermique isobare.
- Lors de l'étape  $3 \rightarrow 4$ , le gaz se détend au contact de la source chaude. Ceci est modélisé comme une détente isotherme réversible à la température  $T_3 = 600 \text{ K}.$
- Lors de l'étape 4 → 1 le gaz se refroidit en passant à nouveau dans le régénérateur. Il cède ainsi de l'énergie thermique au régénérateur (énergie qui est stockée par le régénérateur pour être restituée au gaz plus tard lors de l'étape 2-3). Le refroidissement du gaz lors du passage dans le régénérateur est modélisée comme un échange thermique isobare.
- Le régénérateur est supposé parfait, ce qui se traduit par le fait que cette régénération permet des aller-retour entre les deux isothermes à T<sup>1</sup> et T3. On peut montrer que ceci n'est possible que si les étapes 23 et 41 sont réversibles.
- 1 Tracer l'allure du cycle dans le diagramme  $p-V$ .
- 2 On s'intéresse à la détente  $3 \rightarrow 4$ . Le gaz passe d'un volume  $V_3$  à un volume  $V_4 = \rho \times V_3$ .

Donner l'expression du travail  $W_{34}$  reçu par le gaz lors de cette détente, en faisant intervenir n, R  $\rho$  et une température.

Donner ensuite l'expression du transfert thermique  $Q_{34}$  reçu par le gaz.

- 3 On considère ensuite l'étape  $2 \rightarrow 3$ . Donner l'expression du travail  $W_{23}$  et du transfert thermique  $Q_{23}$  reçus par le gaz, en fonction de  $T_2$ ,  $T_3$ ,  $n$ ,  $R$  et  $\gamma$ .
- 4 Enfin, on souhaite évaluer le rendement du moteur.

On indique que le régénérateur étant parfait, le transfert thermique  $Q_{23}$  reçu par le gaz lors de l'étape  $2 \to 3$ est exactement égal au transfert thermique  $-Q_{41}$  cédé par le gaz lors de l'étape  $4 \rightarrow 1$ . Ainsi ces transferts thermiques ne sont pas coûteux.

Quelle est alors la seule grandeur coûteuse pour ce moteur ?

Quelle est la grandeur utile ?

En déduire une expression du rendement du moteur, puis faire l'application numérique.

# Thermodynamique : Transformations infinitésimales en thermodynamique

## <span id="page-34-1"></span><span id="page-34-0"></span>22.5 Refroidissement d'une bouteille d'eau channel de la monde de la monde de la monde de la monde de la monde

On place une bouteille d'eau initialement à  $T_0 = 20^{\circ}$ C dans un congélateur où il fait −20°C. Sa capacité thermique totale est notée C. On suppose que pendant un temps dt l'eau perd par transfert thermique une chaleur  $aC(T(t) T_{\text{ext}}$ )dt. Au bout de combien de temps atteint-elle 0°C? (On donne  $a = 2.5 \times 10^{-4} \text{ s}^{-1}$ .)

### <span id="page-34-2"></span>22.8 Résistance chauffante dans une enceinte  $\begin{bmatrix} \bullet & \bullet \end{bmatrix}$

On considère une enceinte calorifugée fermée par un piston qui est libre de coulisser sans frottements. La pression extérieure est notée  $p_0$ .

L'enceinte contient un gaz, modélisé par le modèle du gaz parfait. Initialement, le volume de l'enceinte est  $V_0$ , la température et la pression du gaz  $T_0$  et  $p_0$ .

Il y a dans l'enceinte une résistance, alimentée par un générateur de courant idéal, de courant I. La valeur de la

résistance dépend de la température selon la loi  $R(T) = R_0 \frac{T}{T}$  $\frac{1}{T_0}$ .

- 1 Déterminer l'évolution de la température du gaz au cours du temps.
- 2 En déduire l'expression de l'évolution du volume au cours du temps.
- 3 En considérant le système  $\{gaz + r$ ésistance + enceinte $\}$  entre les instants t et  $t + dt$ , montrer que l'entropie créée s'écrit  $\delta S_c = C_v \frac{dT}{T}$ T .

On donne pour cela la variation d'entropie d'un gaz parfait :

$$
dS = C_p dT/T - nRdp/p \tag{1}
$$

4 - Montrer alors qu'on a la relation  $T \delta S_c = \delta W_{\text{elec}}$ .

Remarque : Le dispositif étudié dégrade de l'énergie électrique en énergie thermique. Cette dégradation est équivalente à de la création d'entropie, et le travail dégradé ou dissipé est donné par la température multipliée par l'entropie créée :  $\delta W_{\text{elec}} = T \delta S_c$ . C'est une relation assez générale, qui montre l'équivalence entre création d'entropie et travail dégradé.

## 22.9 Étude de l'isolation d'un congélateur  $\bullet \circ \circ$

On s'intéresse au fonctionnement d'un congélateur domestique placé dans une cuisine où la température ambiante  $T_c = 298 \,\mathrm{K}$  est constante.

Pour étudier les échanges de chaleur entre l'extérieur et l'intérieur du congélateur, on débranche ce dernier. La température intérieure initiale est  $T_f = 268 \text{ K}$ . Au bout d'une durée  $\Delta t = 6.0 \text{ h}$ , cette température passe à la valeur  $T'_f = 273 \,\mathrm{K}.$ 

La puissance reçue de l'extérieur est de la forme :  $\Phi(t) = -aC[T(t) - T_c]$  où  $T(t)$  est la température dans le congélateur à l'instant t,  $C = 500 \text{ kJ/K}$  la capacité thermique du congélateur et a une constante. On pourra supposer que le congélateur et ce qu'il contient se comporte comme une phase condensée incompressible indilatable de capacité thermique C.

- 1 Préciser le signe et l'unité S.I. de la constante a.
- 2 Établir l'équation différentielle vérifiée par  $T(t)$ .
- **3** En déduire la loi  $T(t)$ .
- ${\bf 4}$  Compte tenu de la valeur de  $T_f',$  déterminer la valeur numérique de  $a.$
- 5 Le congélateur a une efficacité e  $=$  3.

Exprimer, en fonction de a, C, e,  $T_c$  et  $T_f$ , la puissance à fournir au moteur pour maintenir la température dans le congélateur constante et égale à  $T_f$ . La calculer.

# <span id="page-35-0"></span>22.11 Transformations adiabatiques dans l'atmosphère

On considère l'atmosphère, et on note  $p_{\text{atm}}(z)$ ,  $T_{\text{atm}}(z)$  et  $\rho_{\text{atm}}(z)$  la pression, température et masse volumique à l'altitude z.

On considère une particule de fluide qui consiste en un volume fermé  $V_p$  d'air, située à l'altitude z. On note avec un indice  $p$  les grandeurs qui concernent cette particule de fluide. Ce volume d'air est initialement à l'équilibre mécanique et thermique avec le reste de l'atmosphère.

On suppose que le volume d'air s'élève brusquement d'une hauteur dz. On note d $p_p$  et d $T_p$  les variations de pression et de température associées.

1 - Quelles hypothèses peut-on faire sur cette transformation ?

En déduire une relation entre d $p_p$  et d $T_p$ .

On suppose qu'à sa nouvelle position (donc à l'altitude  $z + dz$ ), la particule de fluide est à l'équilibre mécanique avec l'atmosphère, mais pas à l'équilibre thermique (celui-ci est toujours plus lent à s'établir).

2 - En déduire l'expression de  $\frac{dp_p}{dz}$  puis de  $\frac{dT_p}{dz}$ .

Faire l'application numérique pour ce dernier.

La valeur du gradient thermique dans l'atmosphère dépend des conditions météorologiques du moment. Supposons qu'il soit tel que  $\frac{dT_{\text{atm}}}{dz} = -12 \text{ K/km}.$ 

3 - Lorsqu'elle atteint l'altitude  $z + dz$ , la particule de fluide sera-t-elle plus froide ou plus chaude que l'air qui l'entoure ?

Sa masse volumique sera-t-elle plus ou moins élevée que celle de l'air qui l'entoure ?

Conclure sur son mouvement ultérieur et sur la stabilité de l'atmosphère.

Données : pesanteur  $g = 9.8 \,\mathrm{m/s^2}$ , constante des gaz parfaits  $R = 8.314 \,\mathrm{J \cdot K^{-1} \cdot mol^{-1}}$ , masse molaire de l'air  $M = 29$  g/mol, indice adiabatique de l'air  $\gamma = 1.4$ .

#### Coups de pouce

[22.5](#page-34-1) – Premier principe au système fermé {bouteille d'eau et son contenu} entre les instants t et  $t + dt$  : ...

[22.8](#page-34-2) – Encore une fois, penser à un premier principe entre t et  $t + dt$ . Puissance dissipée par une résistance ?

[22.11](#page-35-0) – 1 – On voudrait en fait pouvoir utiliser la relation de Laplace liant  $T_p$  à  $p_p$ . 2 – Penser que  $dp_{\text{atm}}/dz$ est donné par la relation de la statique des fluides, ce qui permet de le connaître, ainsi que  $dp_p/dz$ . Pour  $T_p$ , utiliser la question 1. On doit trouver  $\sim 10$  K/km.
# Thermodynamique : changements d'état et diagrammes

# <span id="page-36-0"></span>23.4 Glace dans l'eau [ G# #] and therm in the diagrammes 23.4 Glace dans l'eau [ G#  $\circ$   $\circ$  ]

Il fait chaud (30°C !) et on a malheureusement oublié de mettre la bouteille de jus d'orange au frais.

Quelle masse de glaçons faut-il ajouter dans la bouteille pour que le jus d'orange soit à 0°C (entièrement liquide et sans reste de glace) ?

On prendra  $c = 4.18$  kJ · kg<sup>-1</sup> · K<sup>-1</sup> pour l'eau liquide et  $c = 2.06$  kJ · kg<sup>-1</sup> · K<sup>-1</sup> pour la glace. On donne également l'enthalpie massique de fusion de l'eau sous 1 bar  $l_{\text{fus}} = 330 \text{ kJ} \cdot \text{kg}^{-1}$ , et l'enthalpie massique de vaporisation de l'eau sous 1 bar  $l_{\text{vap}} = 2265 \,\text{kJ} \cdot \text{kg}^{-1}$ .

Calculer également la variation d'entropie au cours de la transformation. La transformation est-elle irréversible ?

On rappelle que dans le modèle de la phase condensée incompressible indilatable, la variation d'entropie entre des états de températures  $T_i$  et  $T_f$  est  $\Delta S = mc \ln \frac{T_f}{T_i}$ , avec m la masse et c la capacité thermique massique du matériau considéré.

# <span id="page-36-1"></span>23.6 Bilan d'enthalpie avec changement d'état  $\begin{bmatrix} \bullet & \bullet \end{bmatrix}$

Dans une enceinte calorifugée permettant de travailler en conditions monobares, on place une masse  $m_1 = 500$  g d'eau liquide à  $T_1 = 15^{\circ}\text{C}$ , et une masse  $m_2$  d'eau solide à  $T_2 = -5.00^{\circ}\text{C}$ . On attend suffisamment longtemps pour que l'équilibre final soit atteint.

- 1 Tracer l'allure du diagramme de Clapeyron pour l'eau.
- 2 Quelle est la masse maximale de glace que l'on peut mettre pour que l'état final soit encore entièrement liquide ?
- 3 Quelle masse minimale de glace faut-il mettre pour que l'état final soit entièrement solide ?
- 4 Si on place  $m_2 = 200$  g, combien de phases y aura-t-il dans l'état final?
- 5 Dans le cas de la question 2, calculer la variation d'entropie au cours de la transformation. La transformation est-elle irréversible ?

On donne la capacité thermique massique de l'eau liquide  $c_l = 4.18 \text{ kJ} \cdot \text{K}^{-1} \cdot \text{kg}^{-1}$  et celle de la glace  $c_s =$ 2.06 kJ · K<sup>-1</sup> · kg<sup>-1</sup>, ainsi que l'enthalpie massique de fusion de l'eau sous 1 bar  $h_{\text{fus}} = 330$  kJ · kg<sup>-1</sup> et l'enthalpie massique de vaporisation de l'eau sous 1 bar  $h_{\text{vap}} = 2265 \text{ kJ} \cdot \text{kg}^{-1}$ .

On rappelle également que dans le modèle de la phase condensée incompressible indilatable, la variation d'entropie entre des états de températures  $T_i$  et  $T_f$  est  $\Delta S = mc \ln \frac{T_f}{T_i}$ , avec m la masse et c la capacité thermique massique du matériau considéré.

#### 23.8 Question de cours/exercice – composition d'un mélange diphasé  $\begin{bmatrix} 0 & 0 & 0 \\ 0 & 0 & 0 \end{bmatrix}$

- 1 Tracer l'allure du diagramme de Clapeyron pour l'eau. Identifier les courbes remarquables, et l'état du fluide dans chaque zone.
- 2 Comment sont reliés volume massique et masse volumique ? Quel est l'ordre de grandeur du volume massique de l'eau liquide ?

On considère une enceinte initialement vide de volume  $V_0 = 0.50$  L. On fait en sorte de maintenir sa température à  $T_0 = 250$ °C.

On donne le volume massique de l'eau vapeur saturante à cette température :  $v_v = 0.050 \,\mathrm{m}^3/\mathrm{kg}$ . On prendra l'ordre de grandeur estimé précédemment pour l'eau liquide saturé.

- 3 On place dans cette enceinte une masse  $m = 15$  g d'eau. Déterminer la composition du fluide dans l'état final.
- 4 Même question mais avec initialement 5 g d'eau liquide.

# 23.9 Vaporisation de l'eau réversible ou irréversible  $\lceil \bullet \text{ } \infty \text{ } \rceil$

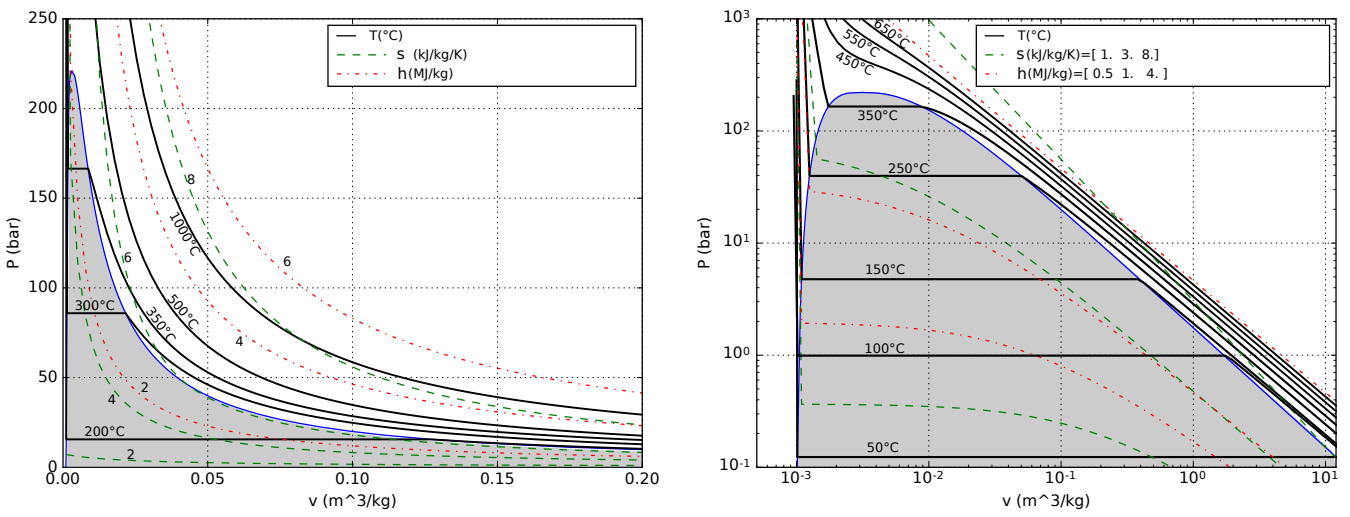

Diagramme de Clapeyron de l'eau, à droite échelle linéaire, à gauche échelle log-log.

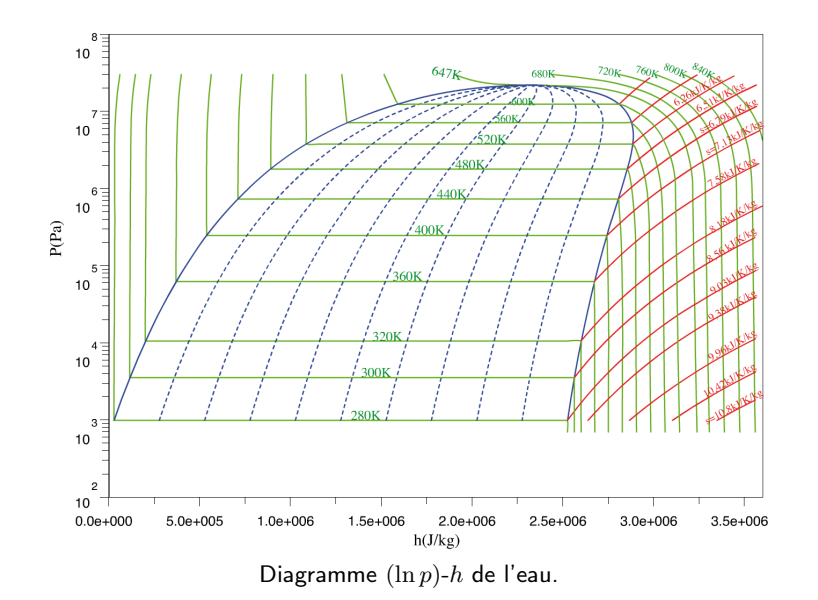

1 - (question de cours) À l'aide des diagrammes ci-dessus, donner une valeur du volume massique de l'eau sous forme de vapeur saturée à 100 °C, du volume massique de l'eau sous forme de liquide saturé à 100 °C, de l'enthalpie massique de vaporisation de l'eau sous 100 °C.

On indiquera comment on procède.

Dans la suite on prendra les valeurs suivantes :  $v_q = 1.67 \,\mathrm{m}^3/\mathrm{kg}$  pour le volume massique de l'eau sous forme de vapeur saturée à 100 °C, et  $l_v = 2.25 \text{ MJ/kg}$  pour l'enthalpie massique de vaporisation de l'eau sous 100 °C

2 - Une masse  $m = 1.0$  kg d'eau liquide est contenue dans un récipient fermé par un piston à  $T = 100^{\circ}$ C sous une pression d'une atmosphère. Le volume initial est tel que l'eau liquide prend tout l'espace.

L'ensemble est placé dans un thermostat à  $T_0 = 100$  °C.

On laisse le piston libre de se déplacer sans frottement. On constate qu'il se déplace très lentement. On le bloque dès que la vaporisation de l'eau est complète.

Calculer le transfert thermique fourni par le thermostat, le travail échangé, les variations d'énergie interne, d'enthalpie et d'entropie de l'eau.

**3** - On réalise une seconde expérience : on place directement la masse m d'eau liquide, prise à  $T = 100 \degree C$ , dans un récipient thermostaté à 100 °C initialement vide, supposé indéformable, et de volume  $V_f$  identique au volume final atteint dans l'expérience 1. L'eau s'y vaporise instantanément.

Déterminer les mêmes grandeurs que pour la première expérience, ainsi que la création d'entropie.

4 - Vérifier que  $(T_0S_{\text{créée}})_{\text{expérience }2} = (|W|)_{\text{expérience }1}$ 

Remarque : Cette relation est en fait assez générale, et relie la création d'entropie à la dégradation de l'énergie : en conduisant l'expérience de façon réversible, on aurait pu récupérer un travail égal à  $T_0$  multiplié par l'entropie créée. C'est la raison pour laquelle entropie créée ⇔ exploitation non optimale ⇔ baisse de rendement ou d'efficacité.

[23.4](#page-36-0) – Décomposer la transformation en étapes (glace+liquide  $\rightarrow$  glace+liquide tous à 0°C  $\rightarrow$  liquide+liquide tous à 0°C) et utiliser  $\Delta H$ .

[23.6](#page-36-1) – Pour 2 et 3, décomposer la transformation en étapes et utiliser ∆H. L'état final à choisir dépend de la question (soit tout liquide à 0°C, soit tout solide à 0°C).

# Thermodynamique : Viscosité et relation de Bernoulli

# $24.1$  Calcul de débit [G  $\circ$   $\circ$ ]

On considère l'écoulement ci-contre dans une conduite cylindrique,

$$
\vec{v} = v(r)\vec{e}_z = v_0 \left(1 - \frac{r^2}{R^2}\right)\vec{e}_z.
$$

Il s'agit de la loi de Poiseuille valable pour un écoulement laminaire d'un fluide visqueux. Les coordonnées utilisées sont les coordonnées polaires d'axe z. On rappelle que l'élément de surface infinitésimal dans ces coordonnées est  $dS = rdr d\theta$ .

1 - Donner l'expression du débit volumique à travers une section droite du tuyau, orientée dans le sens de l'écoulement, en fonction de  $v_0$  et de R.

## 24.4 Section d'un jet d'eau qui s'écoule [ G# #]

Lorsqu'on laisse s'écouler l'eau depuis un robinet, on peut remarquer que le diamètre du filet d'eau rétrécit à mesure qu'on s'éloigne du robinet.

- 1 Pourquoi ?
- 2 Des mesures sur une photographie montrent qu'après une chute de 21 cm, le diamètre du jet passe de  $d_1 = 78$  pixels à  $d_2 = 44$  pixels. Que vaut le rapport  $v_2/v_1$  des vitesses qui correspondent ?

## 24.5 Mesure de vitesse d'écoulement par différence de pression  $\bullet$  [ $\bullet$

Un écoulement dans une conduite cylindrique horizontale présente un rétrécissement de section comme sur le schéma ci-contre. Des manomètres permettent de mesurer la pression relative en 1 et en 2. *p1 S1*

On suppose le fluide parfait et incompressible, et le régime permanent atteint.

- 1 Écrire la relation de conservation du débit volumique entre la section 1 et la section 2. Pourquoi a-t-on conservation de ce débit ?
- 2 Donner l'expression de la vitesse  $v_1$  en fonction de  $p_1 p_2$ ,  $\rho$ , et  $S_1/S_2$ .

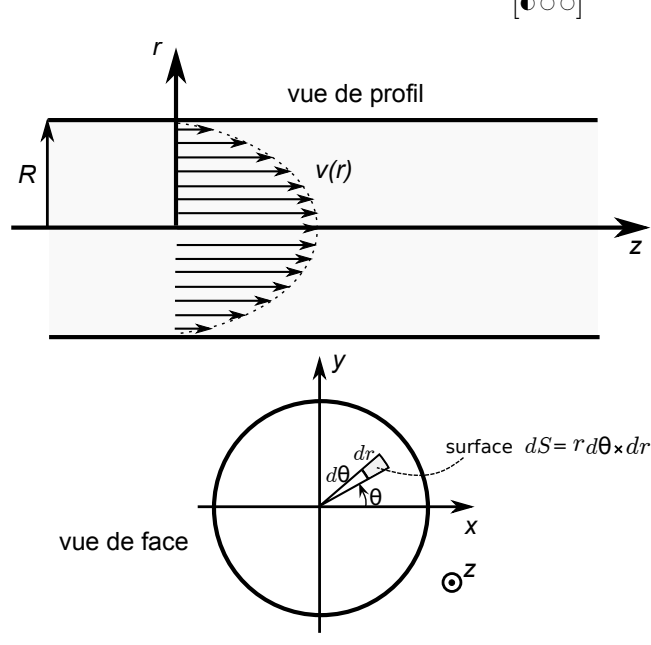

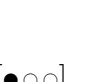

*p2*

*S2*

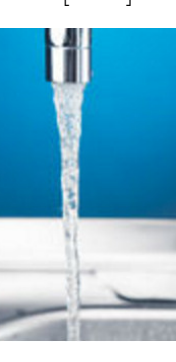

## <span id="page-40-1"></span>24.10 Hauteur atteinte par un jet d'eau comme and an experience de la comme de la comme de la comme de la comme

On fabrique une fontaine avec le dispositif présenté ci-contre. On a  $h = 10$  m.

- 1 Quelle est la hauteur atteinte par le jet d'eau ?
- 2 On voudrait que ce jet d'eau atteigne une hauteur de  $50 \,\mathrm{m}$ , avec un débit de  $100 \,\mathrm{L/h}$ . On ajoute pour cela une pompe. Quelle doit être la puissance fournie par la pompe au fluide ?
- 3 On reprend le cas de la question 1. Donner l'expression de la vitesse dans le jet en fonction de la hauteur z. On prendra  $p = p_0$  dans le jet.

# <span id="page-40-0"></span>24.13 Vidage d'une écluse

On désire vider une écluse dont la hauteur d'eau est de 4.0 m et la surface libre de 100 m<sup>2</sup>. On effectue ceci grâce à un tuyau de rayon 0.50 m situé au fond et qui débouche à l'air libre.

Combien de temps ceci va-t-il prendre ?

### $24.14$  Vidange d'un récipient fermé  $\bullet$

On considère une bouteille d'eau de section S constante et de hauteur H. Elle contient une hauteur d'eau  $h_0 < H$ qui est initialement à la pression  $p_0$ . La pression extérieure est constante égale à  $p_0$ . La bouteille reste fermée hermétiquement. On suppose que tout se passe de façon isotherme à la température  $T_0$ . On perce un trou au bas de la bouteille, de rayon R petit.

- 1 Exprimer la vitesse d'éjection de l'eau.
- 2 Indiquer comment trouver l'expression de  $h_f$ , la hauteur d'eau une fois la vidange terminée. On n'ira pas au bout des calculs.
- 3 Donner l'expression de  $h_f$  dans le cas où initialement  $h_0 = H$  (en effectuant moins de calculs qu'à la question précédente).

Faire l'application numérique approchée pour de l'eau.

Que ce passe-t-il si initialement  $h_0 < h_f$ ?

## 24.16 Vidange en passant par un siphon  $\bullet$   $\bullet$   $\circ$

On considère le récipient ci-contre, de section Σ. On le vidange par un siphon de section S. On suppose le siphon initialement amorcé, c'est-à-dire que le tuyau est plein d'eau entre A et C. On donne la pression de vapeur saturante de l'eau à une température de 20 °C :  $p_{\text{sat}}(T) = 2.3 \text{ kPa}.$ 

*h1*

eau

$$
\left[\bullet\bullet\bullet\right]
$$

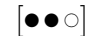

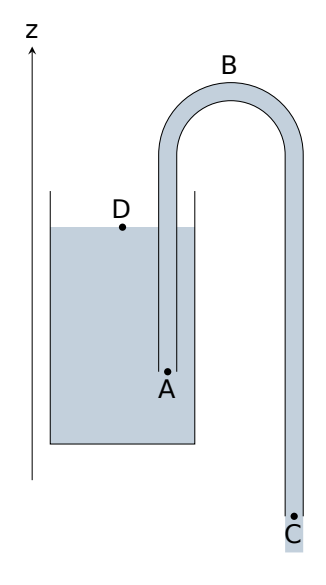

- 1 Donner l'expression de la vitesse du fluide en sortie du siphon, et en déduire une condition pour que l'écoulement ait lieu.
- 2 Donner une condition sur la hauteur du point B pour que l'écoulement ait lieu. Faire l'application numérique pour de l'eau.
- 3 Déterminer le temps nécessaire pour vider le réservoir.

# <span id="page-41-0"></span>24.19 Répartition hydraulique [ G# #]

On considère une conduite avec une fourche de séparation. On a  $S_1 =$  $S_2 = S_A/2.$ 

Le système n'est pas horizontal. Il y a une dénivellation  $h = 10$  cm entre les deux sorties. Les sorties sont à l'air libre, où la pression atmosphérique est  $p_0$ .

- $S_A$  $S_1$  $^{\circ}$  S<sub>2</sub> h lğ
- $1$  Exprimer les vitesses  $v_1$  et  $v_2$  en fonction de la vitesse d'entrée  $v_A =$  $1.0 \,\mathrm{m/s}$  et de la dénivellation h.

# Coups de pouce

 $24.13$  – Faire un schéma, placer un point A sur la surface libre et un point B au niveau de l'ouverture, un axe z vers le haut tel que  $z_B = 0$  et  $z_A = z(t)$  varie. Montrer que  $v_B = \sqrt{2gz(t)}$ .

Trouver un lien entre les vitesses  $v_A$  et  $v_B$ , remarquer que  $v_A = -\frac{dz}{dt}$  $\frac{d\mathbf{x}}{dt}$ , arriver à l'équation différentielle

$$
\dot{z} = -\frac{S_B}{S_A} \sqrt{2g\,z(t)}.
$$

Intégrer cette dernière par séparation des variables entre  $(t = 0, z = h)$  et  $(t = t_f, z = 0)$ . On obtient  $t_f = \frac{S_A}{S_A}$  $S_B$  $\sqrt{2h}$  $\frac{m}{g} = 114 s.$ 

 $24.10 - 1$  $24.10 - 1$  – Point A sur la surface de l'eau en haut, point B au bout du jet d'eau. Écrire la relation de Bernoulli (avec hypothèses...), puis simplifier ce qui peut l'être. On doit trouver une hauteur du jet  $z_B = z_A$ .

[24.19](#page-41-0) – Attention, la relation de Bernoulli s'applique entre deux points le long d'une même ligne de courant. Faire un schéma sur lequel apparaissent quelques lignes de courant. On peut considérer que les différentes grandeurs prennent la même valeur en A sur deux lignes de courant proches.

# Thermodynamique : Systèmes ouverts

# 25.1 Question de cours – compresseur  $[0 \circ \circ]$

On considère une compresseur qui agit sur un fluide en écoulement. On se place en régime stationnaire.

- 1 Que dire des débits massiques et volumique d'entrée et de sortie ?
- 2 Donner la relation entre le travail massique indiqué  $w_i$  fourni au fluide et la différence d'enthalpie massique entre entrée et sortie. On effectuera les hypothèses qui semblent raisonnables.
- 3 On donne en entrée  $h_e = 190 \text{ kJ/kg}$  et  $p_e = 1.0 \text{ bar}$ . On suppose l'évolution réversible. On donne aussi  $w_i = 3.0 \times 10^4$  J/kg.

À l'aide du diagramme T-s, déterminer l'enthalpie massique et la pression en sortie.

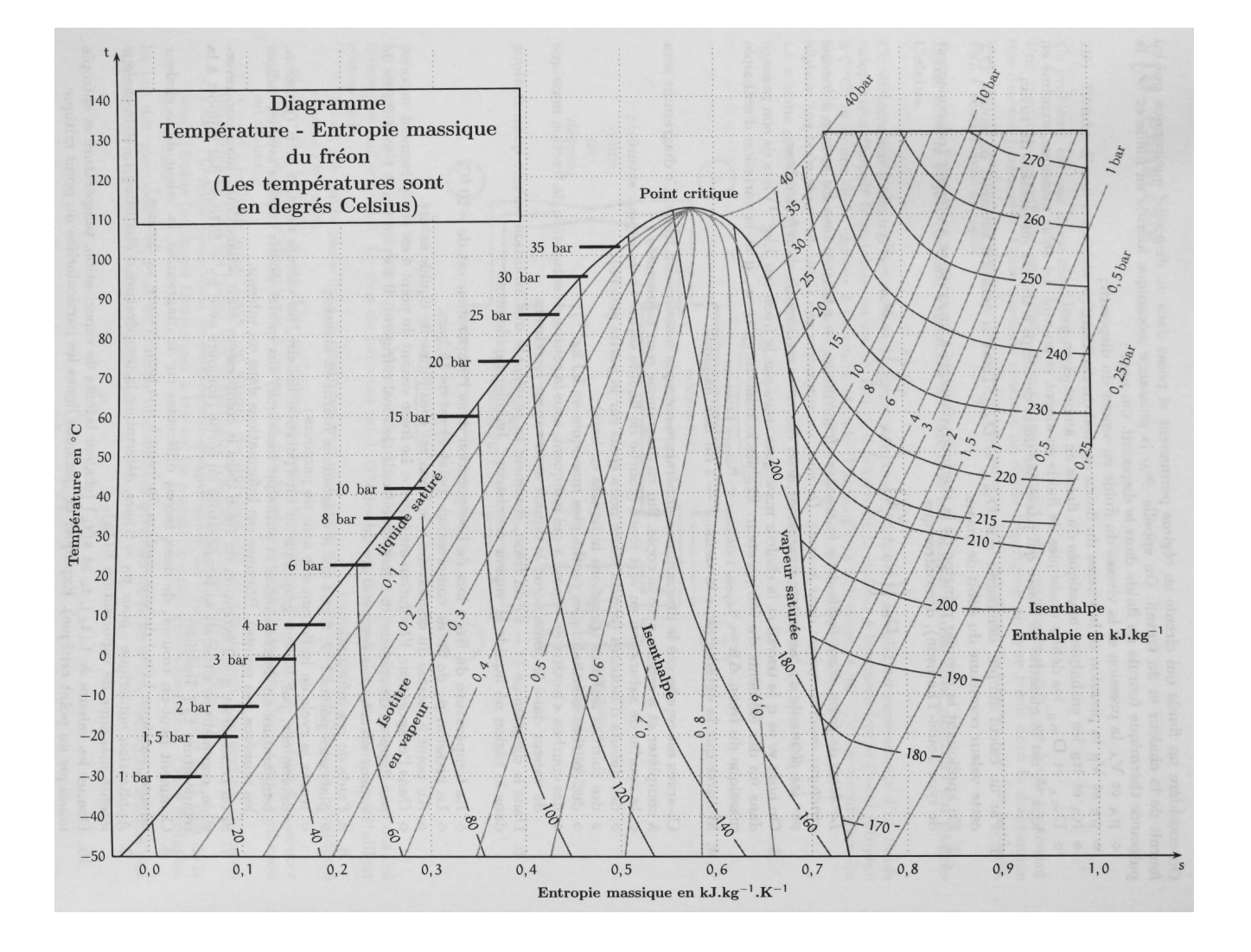

#### 25.2 Question de cours – turbine  $\begin{bmatrix} 0 & 0 \\ 0 & 1 \end{bmatrix}$

On considère une turbine qui agit sur un fluide en écoulement. On se place en régime stationnaire. On suppose l'évolution réversible.

- 1 Que dire des débits massiques et volumique d'entrée et de sortie ?
- 2 Donner la relation entre le travail massique indiqué  $w_i$  fourni au fluide et la différence d'enthalpie massique entre entrée et sortie. On effectuera les hypothèses qui semblent raisonnables.

3 - On prend comme exemple une turbine qui fait circuler du fréon. À l'entrée de la turbine,  $p_e = 30$  bar,  $h_e = 250 \,\mathrm{kJ \cdot kg^{-1}}$ . En sortie, le fluide est à la pression  $p_s = 15 \,\mathrm{bar}$ .

À l'aide du diagramme T-s, et en supposant l'évolution réversible, déterminer l'enthalpie massique en sortie. En déduire le travail massique indiqué récupéré.

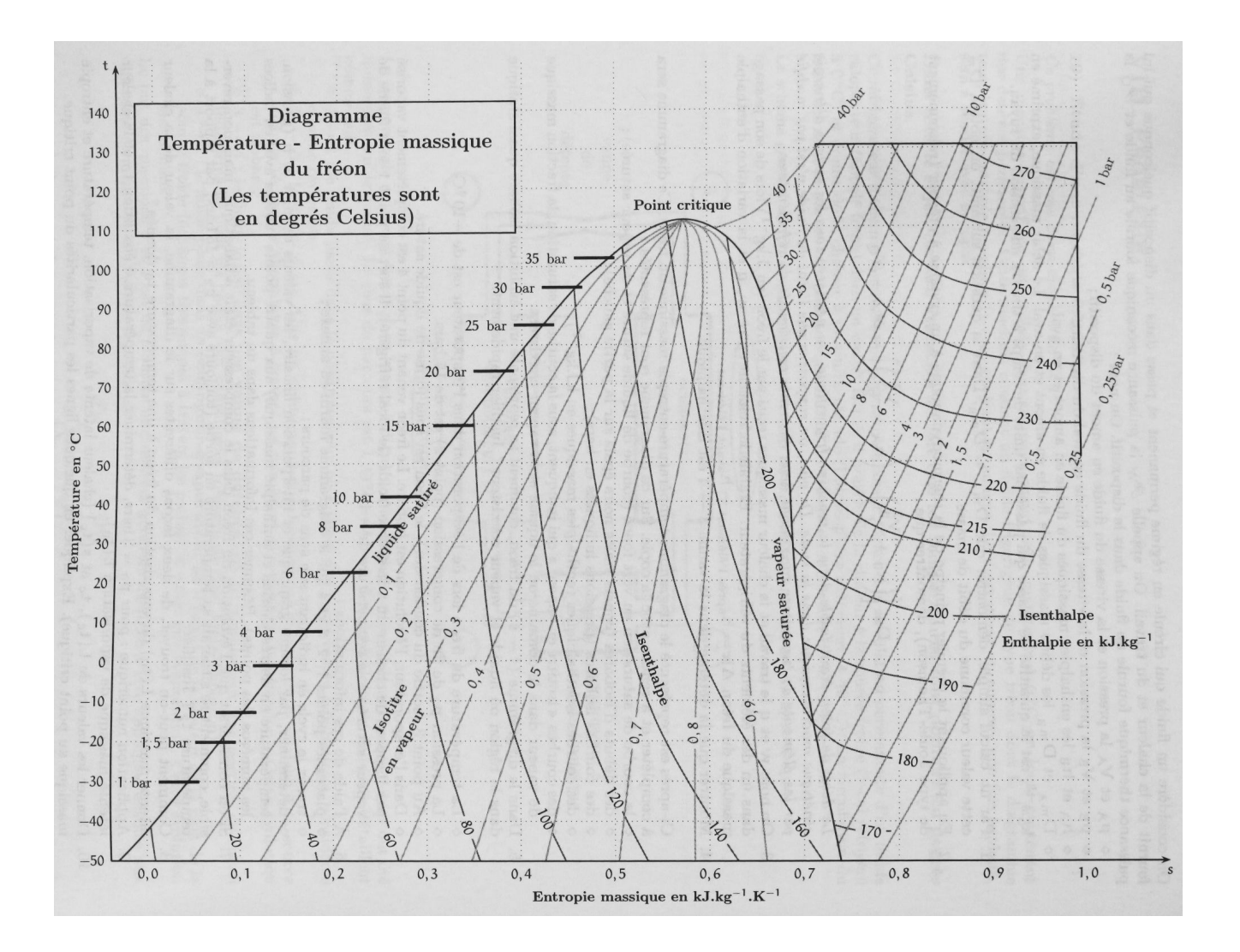

#### <span id="page-43-0"></span>25.3 Question de cours – tuyère  $[600]$

On considère une tuyère dans laquelle un fluide se détend. On se place en régime stationnaire. On suppose l'évolution réversible.

- 1 Que dire des débits massiques et volumique d'entrée et de sortie ?
- 2 À l'aide du premier principe, établir l'expression de la vitesse d'éjection des gaz en fonction de  $h_e h_s$ .
- 3 Que devient cette expression dans le cas d'un gaz parfait ?
- 4 On prend l'exemple d'une tuyère d'avion de chasse. La température et pression des gaz en entrée sont  $T_1$ 1930 K et  $p_1 = 3.40$  bar. La pression en sortie est égale à la pression atmosphérique. On peut supposer la détente adiabatique et réversible. L'air peut être modélisé comme un gaz parfait d'exposant adiabatique  $\gamma=1.4$ , de capacité thermique massique à pression constante  $c_p=1.0\times10^3\,\rm J\cdot kg^{-1}\cdot K^{-1}$  et à volume constant  $c_v = 0.71 \times 10^3 \,\text{J} \cdot \text{kg}^{-1} \cdot \text{K}^{-1}.$

Donner la valeur de la vitesse d'éjection des gaz.

# <span id="page-44-0"></span>25.5 Turbomachine

Le fluide décrit les étapes suivantes, qui forment un cycle :

- Une pompe A amène le liquide saturant, pris à la sortie du condenseur (état F), jusqu'à la pression  $p_1$  de la chaudière. Cette opération est pratiquement isotherme et on peut considérer qu'à la sortie de la pompe, le fluide est liquide (état G) à la température  $T_2$  du condenseur.
- L'eau est alors injectée dans une chaudière où elle se vaporise de façon isobare à la pression  $p_1$ . À la sortie de la chaudière, la vapeur est saturante sèche à la température  $T_1$  (état D).
- Elle subit ensuite une détente adiabatique et réversible dans une turbine. À la sortie de la turbine, le fluide est à la température  $T_2$  et à la pression  $p_2$  d'un condenseur (point E) dans lequel il achève de se liquéfier de façon isobare (point F).
- 1 Représenter les transformations dans un diagramme de Clapeyron  $(p, v)$ .
- 2 Calculer à l'aide des données l'enthalpie massique de vaporisation à  $T_2 = 293 \text{ K}$ .

On admet pour la suite que le titre vapeur en E est  $x_{v,E} = 0.68$  (on le démontre dans une question ultérieure).

- 3 Déterminer le travail massique indiqué  $w_T$  fourni par la turbine à l'alternateur.
- 4 On néglige le travail fourni par le compresseur devant celui de la turbine.

Déterminer le rendement de l'installation.

Comparer au rendement du cycle réversible de Carnot fonctionnant entre  $T_1$  et  $T_2$ .

- 5 Déterminer le débit massique de fluide pour obtenir une puissance fournie à l'alternateur égale à 100 kW.
- **6** Déterminer le titre en vapeur  $x_{v,E}$  du fluide à la sortie de la turbine (point E). On pourra utiliser (entres autres) la formule donnant l'entropie massique d'une phase condensée incompressible indilatable :

$$
S(T, p) = S_0 + c \ln \frac{T}{T_0},
$$

avec c la capacité thermique massique. On pourra considérer que l'eau liquide saturée vérifie cette formule.

Données :

- $T_1 = 523 \text{ K}$ ,  $T_2 = 293 \text{ K}$ .
- Enthalpie massique de vaporisation à  $T_1 : h_{vap}(T_1) = 1714 \,\mathrm{kJ \cdot kg^{-1}}$ .
- Pression de vapeur saturante à  $T_1$  :  $p_1 = 39.7$  bar, et à  $T_2$  : 2300 Pa.
- Enthalpie massique du liquide saturant à  $T_2: h_l(T_2) = 84.0 \text{ kJ} \cdot \text{kg}^{-1}$ , et de la vapeur sèche saturante :  $h_v(T_2) = 2538 \,\mathrm{kJ \cdot kg^{-1}}.$
- Enthalpie massique de la vapeur sèche saturante à  $T_1 : h_v(T_1) = 2800 \text{ kJ} \cdot \text{kg}^{-1}$ .
- Capacité thermique massique du liquide :  $c_l = 4.18 \text{ kJ} \cdot \text{kg}^{-1} \cdot \text{K}^{-1}$ .

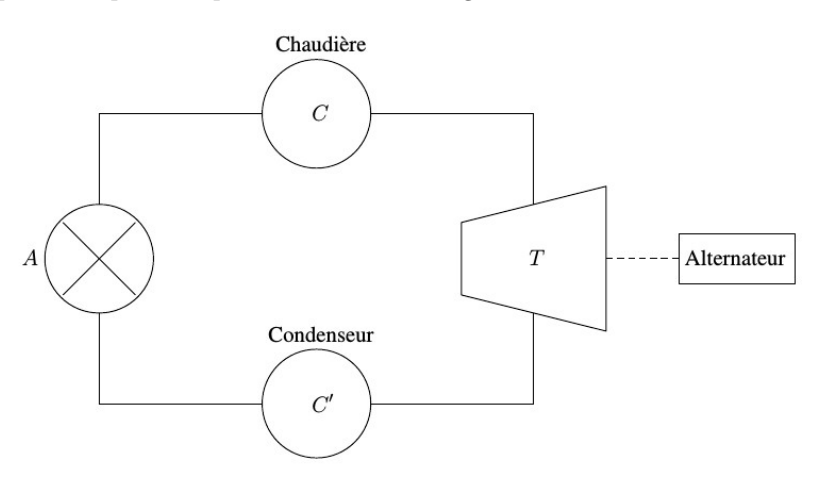

# <span id="page-45-0"></span> $25.6$  Machine de Watt  $\bullet \circ$

On considère le cycle suivant, qui est le cycle de la machine à vapeur de Watt auquel est ajouté une surchauffe de la vapeur.

On donne le diagramme Ts du fluide utilisé en fin d'énoncé. On a placé sur ce diagramme la pression d'entrée du compresseur p<sup>1</sup> et la pression de sortie du compresseur  $p_2$ , ainsi que les points 1 et 2 (entrée et sortie compresseur). On a les étapes suivantes :

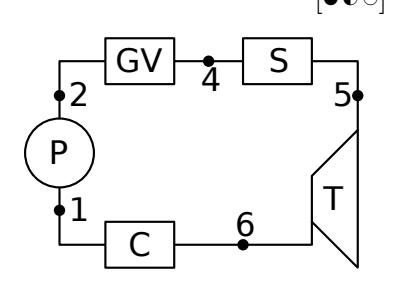

- Une pompe P qui réalise une compression, que l'on suppose isentropique.
- Un générateur de vapeur (une chaudière) GV qui réalise un échauffement et une évaporation isobares. Le fluide est à l'état de liquide juste saturant en entrée, et à l'état de vapeur juste saturante en sortie.
- Un surchauffeur S qui échauffe le gaz à pression constante. Cet échauffement est réalisé par un échange thermique avec les gaz issus de la combustion.
- Une turbine T où le fluide se détend en fournissant un travail mécanique. On suppose la détente adiabatique réversible et la turbine est telle que le fluide ne subit pas de variation notable d'énergie cinétique. C'est la turbine qui entraîne la pompe.
- Un condenseur C dans lequel le fluide se condense de façon isobare.
- $1$  Déterminer la température  $T_5$  en sortie du surchauffeur, telle que le fluide en fin de détente soit constitué de vapeur saturante sèche.
- 2 La condition précédente étant vérifiée, tracer le cycle dans le diagramme Ts fourni. Pourquoi, sur ce diagramme, les points 1 et 2 sont-ils quasi-confondus ?
- 3 Déterminer l'énergie échangée par kilogramme de fluide dans chaque partie de la machine. Calculer le rendement du moteur.
- 4 Quel est le rendement maximal que peut atteindre un moteur fonctionnant entre les températures maximale et minimale de ce cycle ? On supposera avoir trouvé  $T_5 = 100$  °C aux questions précédentes, et que l'évolution dans le GV et la surchauffe sont réalisés au contact d'une source à  $T_5$ .
- 5 On suppose que l'échange thermique 6→1 se fait au contact d'une source froide à 10 °C, et que l'échange thermique  $2\rightarrow 5$  se fait au contact d'une source chaude à  $T_5 = 100$  °C.

Quelles sont les étapes du cycle qui sont irréversibles, et qui sont donc responsables de création d'entropie et de baisse du rendement par rapport au rendement du cycle réversible ?

Calculer l'entropie massique créée lors du cycle.

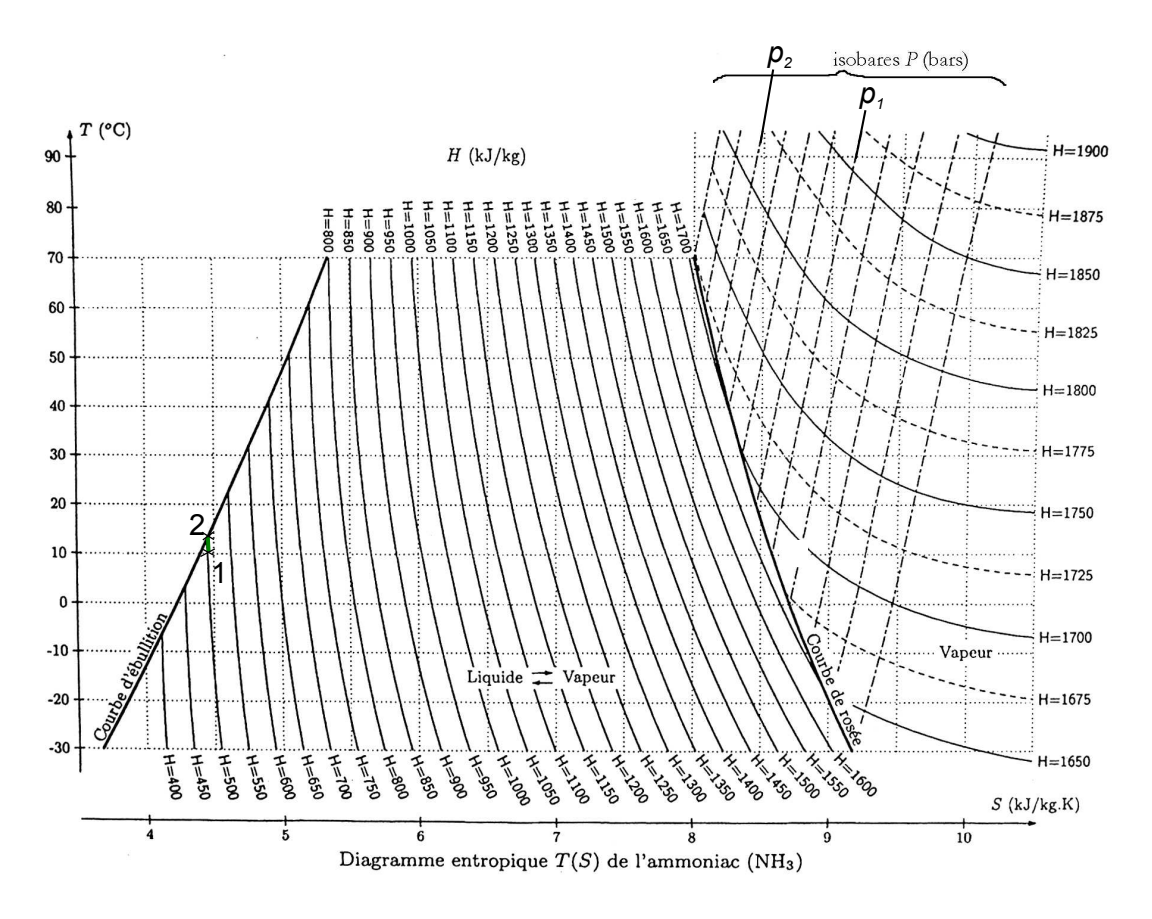

# 25.7  $\rightarrow$  Cycle de Brayton  $\bullet$

On considère le cycle théorique de Brayton, qui est décrit de façon idéalisée une machine motrice de type turbine à gaz. Le fluide en circulation est toujours à l'état gazeux. Le cycle comporte les étapes suivantes :

- 1  $\rightarrow$  2 est une compression isentropique où le gaz passe de la pression  $p_1$  à la pression  $p_2$ . On pose  $\tau = p_2/p_1$ le rapport de compression.
- $2 \rightarrow 3$  est un échauffement isobare du gaz dans une chaudière.
- $3 \rightarrow 4$  est une détente is entropique dans une turbine, ce qui fait tourner la turbine.
- $4 \rightarrow 1$  est un refroidissement isobare du gaz.

Les seules parties mobiles sont dans la turbine et le compresseur. Ces deux éléments sont reliés sur le même arbre, ce qui fait que c'est la turbine qui entraîne le compresseur.

Le fluide est à l'état gazeux, que l'on modélisera par un gaz parfait de coefficient adiabatique γ. L'exposant adiabatique est  $\gamma = 1.4$ , et on donne  $c_p = 1.0 \text{ kJ} \cdot \text{K}^{-1} \cdot \text{kg}^{-1}$  et  $c_v = 0.71 \text{ kJ} \cdot \text{K}^{-1} \cdot \text{kg}^{-1}$ .

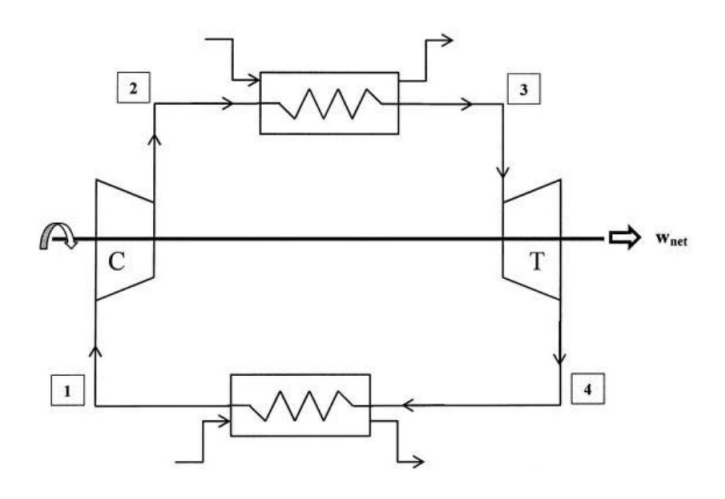

- 1 Tracer l'allure du cycle dans le diagramme p-v.
- 2 Montrer que le rendement du cycle s'écrit  $\eta = 1 \frac{1}{\sqrt{2\pi}}$  $\frac{1}{\tau^{(\gamma-1)/\gamma}}$  (cette question nécessite plusieurs étapes, et on commencera par identifier la/les grandeurs utiles et la/les grandeurs coûteuses afin de définir le rendement).
- 3 Sur quels paramètres peut-on jouer pour augmenter le rendement ? Par quoi est-on limité en pratique ?
- 4 On choisit un rapport de compression tel que  $z = \tau^{(\gamma-1)/\gamma} = 2.0$ . On fait également fonctionner la turbine entre  $T_1 = 300 \,\mathrm{K}$  et  $T_3 = 1000 \,\mathrm{K}$ .
	- a. Donner la valeur numérique du rendement.
	- b. Établir également les valeurs des températures  $T_2$  et  $T_4$ , puis du travail indiqué massique récupéré par le milieu extérieur.
	- c. Quelle est alors la puissance fournie par le dispositif si le débit massique est de  $1.0 \text{ kg/s}$ ?

#### Coups de pouce

[25.3](#page-43-0) – Pour une tuyère, l'énergie cinétique de sortie n'est pas négligeable.

[25.5](#page-44-0) – 1 – Sens de parcours ? Puis commencer par représenter les isothermes à  $T_1$  et  $T_2$ . 3 – Justifier que  $s_E - s_D = 0$ . Puis exprimer cette différence en passant par le chemin DHFE avec H sur la courbe du liquide saturé.

[25.6](#page-45-0) – 1 – Utiliser le diagramme Ts. Tracer les isobares à  $p_1$  et  $p_2$ . On rappelle que dans le domaine liquidevapeur, elles sont horizontales, et que dans le domaine liquide elles suivent quasiment la courbe d'ébullition. Placer le point 6. Puis voir où tombe le point  $5$  et lire  $T_5$ .

2 – La travail est quasiment fait avec la question 1. On peut ajouter un point 3 qui est sur la courbe d'ébullition  $\hat{a} T = 50^{\circ}C$  (qui est donc dans le GV).

# Thermodynamique : Transferts thermiques par conduction

### <span id="page-47-0"></span>26.1 Question de cours – expression de la résistance thermique  $[0 \circ \circ]$

On considère un barreau cylindrique de longueur L et section S constante, de conductivité thermique λ, calorifugé sur le pourtour et en contact à ses extrémités avec des thermostats aux températures  $T_1$  et  $T_2$ . On suppose le régime stationnaire atteint.

- 1 Montrer que le flux thermique au sein du barreau ne dépend pas de la position.
- 2 Définir la résistance thermique du barreau et l'exprimer en fonction de  $S, L, \text{et } \lambda$ .

# 26.2 Question de cours – résistance thermique, composant électronique, loi de Newton  $[000]$

Un composant électronique dissipe une puissance thermique  $P = 1$ W. On note T sa température,  $T_0 = 20^{\circ}\text{C}$  la température de l'air l'entourant, et  $R_{th}$  la résistance thermique entre l'air et le composant.

- 1 Donner la relation entre  $P, T, T_0$  et  $R_{th}$ .
- 2 T ne doit pas dépasser  $T_{\text{max}} = 120^{\circ}\text{C}$ . Donner alors la valeur maximale admissible de  $R_{th}$ .
- 3 Le transfert thermique entre le composant et l'air est du type conducto-convectif. Rappeler la loi de Newton. L'écrire pour faire apparaître une résistance thermique qui dépend de la surface S du composant électronique et du coefficient conducto-convectif.

# <span id="page-47-1"></span>26.4 Profil de température dans la Terre contraste de la contraste de la contraste de la contraste de la contra

On considère la planète Terre. Elle est chauffée par la radioactivité de certains éléments contenus dans le manteau. La radioactivité donne lieu à une source d'énergie thermique  $p_{\text{th}}$  par unité de volume (la puissance reçue par un volume dV est  $p_{th}dV$ ). On suppose la Terre homogène : ses propriétés physiques ne dépendent pas de la position. On prendra une conductivité thermique  $\lambda = 3 \,\mathrm{W} \cdot \mathrm{K}^{-1} \cdot \mathrm{m}^{-1}$ .

L'objectif est d'établir le profil de température dans la Terre en fonction du rayon r.

- 1 Étant données les symétries du problème, quel système de coordonnées est-il judicieux d'employer ?
	- De quelles coordonnées vont alors dépendre les différentes grandeurs ?
- 2 À l'aide d'un bilan thermique sur un volume bien choisi, établir une équation différentielle portant sur la température uniquement.
- **3** Résoudre cette équation. On notera  $T_0$  la température au centre de la Terre  $(r = 0)$ .
- **4** À l'aide de forages, on peut mesurer le gradient thermique en surface :  $\frac{dT}{dr} \simeq -30 \text{ K/km}$ .

En déduire, en utilisant le petit modèle précédent, la valeur de la puissance volumique  $p_{th}$ . En déduire ensuite une estimation de la température au centre de la Terre.

5 - Des modèles plus détaillés permettent d'estimer que la radioactivité produit une puissance d'environ 20 TW, et que la température au centre de la Terre est de 5300°C.

Que dire de la pertinence du modèle simple développé ici ?

## <span id="page-48-0"></span>26.6 Barre radioactive

On considère une barre de matériau radioactif. La radioactivité donne lieu à une source d'énergie thermique  $p_{th}$  par unité de volume (la puissance reçue par un volume dV est  $p_{th}dV$ ). On suppose la section de la barre constante et le problème unidimensionnel. On note L la longueur de la barre.

- 1 Établir l'équation de la chaleur dans le cas présent.
- 2 À chaque extrémité, la barre est en contact parfait avec un thermostat à la température  $T_0$ .

On suppose le régime permanent atteint. Donner le profil  $T(x)$  dans la barre.

Tracer l'allure de ce profil, et donner en particulier la position et la valeur du maximum atteint par T.

## <span id="page-48-1"></span>26.7 i Barre de cuivre chauffée de la communité de la commune de la commune de la commune de la commune de la

On considère une barre de cuivre, aux parois calorifugées, de section  $S = 10 \text{ cm}^2$ . Cette barre est en contact avec un thermostat à 100 °C d'un coté, et avec un serpentin contenant de l'eau à l'autre bout

Ce serpentin est parcouru par de l'eau avec un débit volumique  $D_v = 1.0 \times 10^{-2}$ L/s, et l'eau y entre avec la température  $T_3 = 17^{\circ}\text{C}$  et y ressort avec la température  $T_4 = 17.5^{\circ}\text{C}$ . On donne la capacité thermique massique de l'eau  $c_l = 4.2 \,\mathrm{kJ \cdot kg^{-1} \cdot K^{-1}}$ .

On effectue des mesures de températures dans la barre de cuivre,  $T_1$  et  $T_2$ , en des points espacés de  $e = 5.0$  cm. On obtient  $T_1 - T_2 = 2.7$  °C.

On suppose le régime permanent atteint.

- 1 Exprimer la puissance thermique reçu par l'eau du serpentin.
- 2 Montrer que dans la barre de cuivre, la température peut se mettre sous la forme  $T(x) = Ax + B$ , avec x un axe parallèle à la barre.
- **3** Montrer alors que la mesure de  $T_1$  et  $T_2$  permet d'en déduire la conductivité thermique du cuivre.

#### 26.14 Transport d'iceberg and a series and a series of  $\bullet \bullet \bullet$

Le projet "icedream" est l'idée de l'ingénieur français Georges Mougin (on peut chercher sur Internet) qui développe son concept depuis 40 ans : remorquer des icebergs et les exploiter pour produire de l'eau douce.

Les fondamentaux du projet pilote sont les suivants : un iceberg de 10 millions de tonnes, un remorqueur qui relie en 140 jours Terre-Neuve et les Îles Canaries.

On donne : la puissance thermique  $P_{th}$  échangée par un système à la température  $T$  en contact sur une surface  $S$ avec un fluide à la température  $T_{\text{fluide}}$  dans le modèle conducto-convectif de Newton :

$$
P_{th} = h(T_{\text{fluide}} - T)S,
$$

avec le coefficient de transfert thermique pour l'air  $h = 5 \,\mathrm{W \cdot m^{-2} \cdot K^{-1}}$ , et celui pour l'eau  $h = 10^2 \,\mathrm{W \cdot m^{-2} \cdot K^{-1}}$ . Enthalpie de fusion de la glace :  $h_{\text{fus}} = 333 \text{ kJ/kg}$ .

Question : Estimer la proportion de l'iceberg qui fond chaque jour.

En déduire si le projet est raisonnable.

On effectuera toutes les hypothèses simplificatrices nécessaires.

Remarque : Le problème énoncé est volontairement imprécis, il s'agit d'une question qui n'est pas formulée directement dans le langage physique. Il faut donc modéliser le problème, faire des hypothèses, aller chercher les valeurs numériques des grandeurs pertinentes dans le cours ou sur Internet (ou demander à l'examinateur si c'est un oral).

La démarche de résolution générale d'un tel problème reprend celle déjà exposée sur les grilles d'évaluation de colle :

- On "pose le problème" : schéma du problème, on identifie les grandeurs pertinentes et on leur donne un symbole, on estime leurs valeurs numériques. En thermodynamique, on peut commencer par identifier la transformation et ce que l'on connaît/cherche dans les états initial et final.
- On cherche une stratégie pour résoudre le problème : écrire les relations connues entre les grandeurs, faire des hypothèses.
- On met en œuvre la stratégie : on se lance dans les calculs, on fait les applications numériques.
- On a un regard critique sur les résultats obtenus : formules homogènes, valeurs numériques réalistes. On commente le résultat.

#### Indices :

• On peut considérer un seul des deux transfert d'énergie thermique.

- On peut estimer l'ordre de grandeur de la surface de contact de l'iceberg avec l'eau en simplifiant au maximum la géométrie.
- La proportion de l'iceberg qui fond correspond à la masse  $\Delta m$  fondue, divisée par la masse totale m.

# $26.15$   $\triangleright$  PSI CCS 2017, CCP, thermodynamique et transferts thermiques (neige artifi- $\qquad \qquad \textbf{(0.9)}$

La neige artificielle est obtenue en pulvérisant de fines gouttes d'eau liquide supposées sphériques de rayon  $R =$ 0.2 mm d'eau liquide à  $T_i = 10^{\circ}$ C dans l'air ambiant à la température  $T_e = -15^{\circ}$ C.

À l'interface eau-air, le flux thermique d $\Phi$  à travers une surface dS dans le sens de la normale extérieure  $\vec{n}$  est  $d\Phi = h(T(t) - T_e)dS.$ 

On donne le coefficient conducto-convectif  $h = 65 \,\mathrm{W\cdot m^{-2}\cdot K^{-1}}$ , la chaleur latente de fusion de l'eau  $l_f = 333 \,\mathrm{kJ/kg}$ , la capacité thermique massique de l'eau liquide  $c_l = 4.2 \text{ kJ} \cdot \text{K}^{-1} \cdot \text{kg}^{-1}$ , et la capacité thermique massique de l'eau solide  $c_s = 2.1 \,\mathrm{kJ} \cdot \mathrm{K}^{-1} \cdot \mathrm{kg}^{-1}$ .

- 1 Établir l'équation différentielle régissant l'évolution temporelle de la température de la goutte  $T(t)$ .
- 2 Déterminer le temps  $t_0$  mis par la goutte d'eau liquide pour atteindre la température de surfusion  $T(t_0)$  =  $-5^{\circ}$ C.
- 3 Lorsque la goutte atteint la température de −5°C, il y a rupture de la surfusion : la température remonte brutalement à 0°C et la goutte est partiellement solidifiée (phénomène également brutal). Moyennant des hypothèses que vous expliciterez, calculer la fraction x de liquide restant à solidifier après la rupture de la surfusion.
- 4 Calculer le temps nécessaire à la solidification du reste de l'eau liquide.

#### $26.16$   $\triangleright$  PSI CCS 2017, thermodynamique (expérience du regel)

On pose sur un gros bloc de glace un fil métallique de section rectangulaire de côtés b selon Oy et c selon Oz. On fixe à ses extrémités deux masses  $m/2$ .

On constate que, lentement, la glace fond sous le fil, et que l'eau liquide regèle au-dessus du fil.

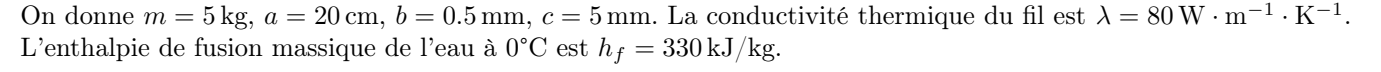

- 1 Évaluer la différence de pression, puis de température, entre le dessous et le dessus du fil.
- 2 On suppose que le régime de diffusion thermique dans le fil est stationnaire.

Donner l'expression du flux thermique  $\Phi_{th}$  qui passe à travers le fil selon l'axe z, en fonction de  $\Delta T$ ,  $\lambda$ , a, b et c.

En appliquant le premier principe à la couche d'eau d'épaisseur dz qui fond sous le fil, en déduire la vitesse  $v = \frac{\mathrm{d}z}{\mathrm{d}x}$  $\frac{d\alpha}{dt}$  d'enfoncement du fil.

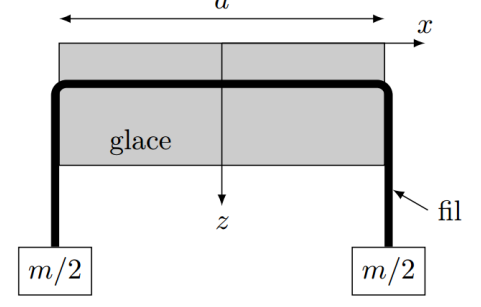

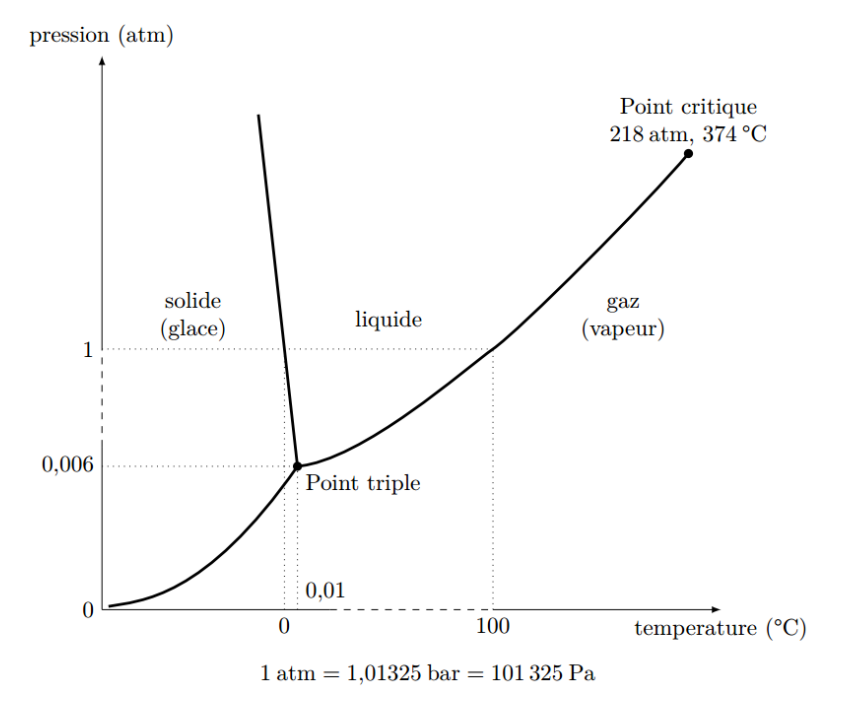

Valeur de la pente de la frontière liquide-solide vers  $0^{\circ}\text{C} : \frac{dp}{dT} = -1.3 \times 10^7 \text{ Pa/K}.$ 

## 26.18 ► Refroidissement tasse de thé  $\bullet \circ \circ$

On étudie le refroidissement d'une tasse de thé, en mesurant la température au cours du temps. L'eau versée est initialement à  $T_0 = 87.5^{\circ}\text{C}$ . La masse d'eau est de 260 g, celle de la tasse est de 120 g. On donne la capacité thermique massique de l'eau liquide :  $c =$  $4.2 \times 10^3 \,\mathrm{J} \cdot \mathrm{kg}^{-1} \cdot \mathrm{K}^{-1}$ . La capacité thermique massique du matériau constituant la tasse est environ dix fois moindre.

Le programme Python fournit permet de tracer l'évolution de cette température mesurée en fonction du temps. Le script peut être modifié pour changer les variables tracées.

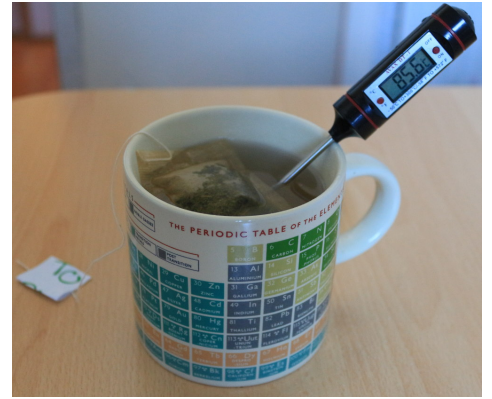

1 - On suppose que la puissance thermique perdue par l'ensemble est donné par une loi du type  $P_{th} = a(T(t) T_{\text{ext}}$ ), avec  $T_{\text{ext}} = 24$ °C la température extérieure et  $T(t)$  la température de l'eau dans la tasse.

Quel est le signe de a ? Quel type de transfert thermique cette loi traduit-elle ?

En déduire une équation différentielle portant sur T, puis la résoudre.

2 - Modifier le script Python fournit pour vérifier si la loi  $T(t)$  obtenue à la question précédente est vérifiée expérimentalement.

On montrera d'abord que cette loi  $T(t)$  se met sous la forme  $\ln(T - T_{ext}) = A \times t + B$  avec A et B deux constantes.

3 - Utiliser les données pour les temps supérieurs à 2000 s pour déterminer la valeur de a.

Aide Python : on peut calculer le logarithme d'un tableau tab à l'aide de np.log(tab).

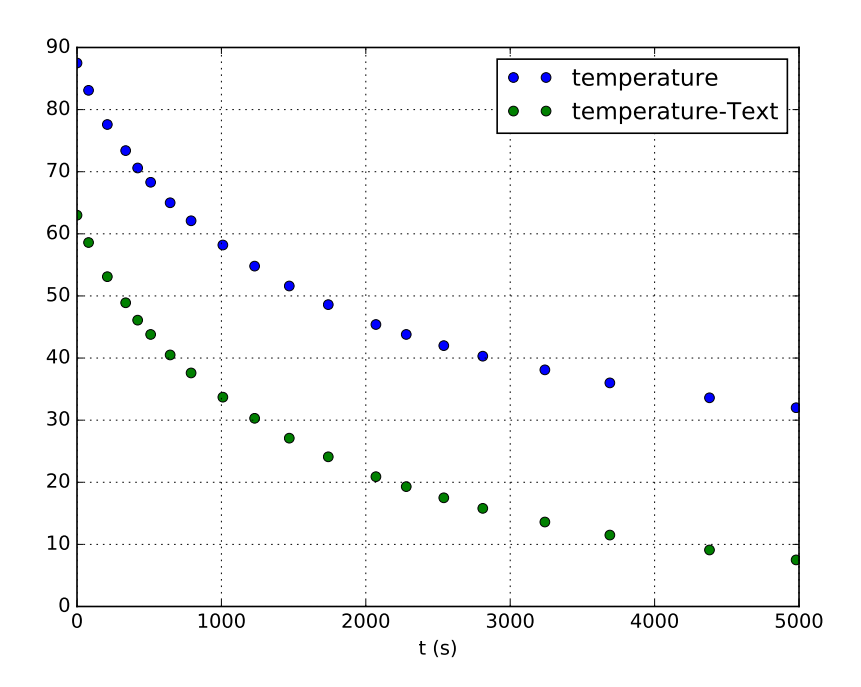

### Coups de pouce

#### $26.1 26.1 -$

- 1 Soit on intègre l'équation de la chaleur écrite en régime stationnaire, ce qui donne  $T(x) = Ax + B$ , puis la loi de Fourier montre que  $\vec{j}_{th}$  est constant (le faire); soit on effectue un bilan sur une tranche comprise entre  $x$  et  $x + dx : 0 = dU = \Phi_{th}(x)dt - \Phi_{th}(x + dx)dt$ , d'où...
- 2 Obligatoirement faire un schéma électrique équivalent pour définir  $R_{th}$ . Ensuite pour déterminer son expression il faut arriver à  $T(x) = \frac{T_2 - T_1}{L} x + T_1$ , d'où  $\Phi_{th} = ..., d$ 'où  $R_{th} = \frac{L}{\lambda S}$ .

 $26.4 26.4 -$  Les grandeurs ne vont dépendre que de r (coordonnées sphériques). Pour le bilan thermique, il faut le faire sur une tranche comprise entre les sphères de rayons  $r$  et  $r + dr$ .

On arrive alors à quelque chose comme  $\frac{d\Phi_{th}}{dr} = 4\pi r^2 \times p_{th}$ . Puis utiliser  $\Phi_{th} = j_{th} \times S(r) = j_{th} \times 4\pi r^2$ .

Enfin remplacer  $j_{th}$  par la loi de Fourier  $j_{th}(r) = -\lambda \frac{dT}{dr}$  $\frac{d\mathbf{r}}{dr}$ . L'équation est  $\frac{d}{dr}$  $\int r^2 \frac{dT}{l}$ dr  $= -\frac{p_{th}}{p}$  $\frac{\partial^{th}}{\partial \lambda} r^2$ . On la laisse sous cette forme pour l'intégrer.

[26.6](#page-48-0) – 1 – Reprendre la démonstration du cours, mais en ajoutant un terme source  $p_{th}dV$  dans  $\delta Q_{\text{recu}}$ . On doit arriver à  $\frac{\partial T}{\partial t} = \frac{\lambda}{\rho \alpha}$ ρc  $\partial^2 T$  $\frac{\partial^2 T}{\partial x^2} + \frac{p_{th}}{\rho c}$  $\rho c$ /

2 – Intégrer l'équation précédente dans le cas du régime stationnaire. À la fin on trouve un maximum au milieu de la barre qui est  $T = T_0 + \frac{p_{th}L^2}{8}$  $rac{nD}{8\lambda}$ .

[26.7](#page-48-1) – 1 – Le serpentin d'eau peut être vu comme un système ouvert où l'eau s'écoule, à l'entrée avec une température  $T_3$ , en sortie  $T_4$ . On peut appliquer le premier principe à ce système ouvert pour montrer que l'eau reçoit un transfert thermique massique  $q_{\text{recupar}}$  l'eau =  $\Delta h_{\text{eau}} = c_l(T_4 - T_3)$ . Il faut ensuite multiplier par  $D_m$  pour répondre à la question.

# Optique : Optique géométrique (1<sup>re</sup> année)

# 27.7 Doublet de lentilles non accolées [G  $\circ$   $\circ$ ]

On considère un système optique centré, constitué de deux lentilles convergentes de centre optique  $O_1$  et  $O_2$ , de même distance focale  $f' = a$ . On note  $e = \overline{O_1O_2}$  que l'on prendra positif et tel que  $F'_1$  est avant  $F_2$  sur l'axe optique.

- 1 Faire une construction géométrique qui permet d'obtenir le foyer image  $F'$  du système. Donner l'expression de  $\overline{O_2F'}$  en fonction de a et de e.
- 2 Faire une construction géométrique qui permet d'obtenir le foyer objet F du système. Donner l'expression de  $\overline{FO_1}$  en fonction de a et de e.
- 3 On prend ensuite  $e = 2a$ . On considère un faisceau de lumière incident, parallèle, faisant un angle  $\alpha$  avec l'axe optique.
	- a. Faire un tracé montrant ce que devient ce faisceau en sortie du système.
	- **b.** On note  $\alpha'$  l'angle fait par le faisceau émergent par rapport à l'axe optique. Exprimer  $\alpha'$  en fonction de α et de a, et en déduire l'expression du grossissement angulaire  $G = \frac{\alpha'}{2}$  $\frac{\alpha}{\alpha}$ .

On donne la relation de conjugaison de Descartes pour une lentille mince, avec les notations habituelles :  $\frac{1}{\overline{OA'}}$ 1 1

$$
\frac{1}{\overline{OA}} = \frac{1}{f'}.
$$

# 27.12 Détecteur de pluie sur un pare-brise comme and the surface in the set of  $\bullet \circ \circ$

On étudie ici le fonctionnement d'un détecteur de pluie installé sur une automobile. Ce dispositif commande la mise en route des essuies-glace, et doit donc être capable de détecter la présence de gouttes d'eau sur le pare-brise.

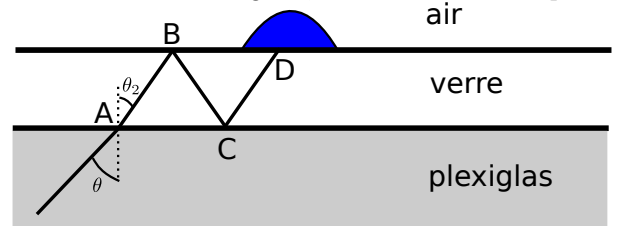

air Depuis l'intérieur du véhicule, une diode électroluminescente projette un faisceau lumineux d'abord dans du plexiglas d'indice optique  $n_p = 1.50$ , sous un angle d'incidence  $\theta = 50.0^{\circ}$ .

> Puis ce faisceau passe dans le verre du pare-brise, d'indice  $n_v = 1.55$ , et poursuit son parcours comme indiqué sur le schéma.

L'indice de l'eau est pris égal à  $n_e = 1.33$ , et celui de l'air égal à 1.00.

- 1 Calculer l'angle de réfraction  $\theta_2$ .
- 2 Pourquoi peut-il y avoir réflexion totale au point B ? Est-ce le cas ici ? Conclure sur le parcours du rayon lumineux en l'absence de pluie.
- 3 On considère maintenant le cas où il y a de la pluie sur le pare-brise. Au point D, y-a-t'il réflexion totale ?
- 4 Conclure sur l'intensité du rayon lumineux qui se propage dans le pare-brise en l'absence de pluie ou en présence de pluie.

# $27.14$   $\blacktriangleright$  Vidéoprojecteur  $\lbrack \bullet \circ \circ \circ \rbrack$

Un vidéoprojecteur peut être modélisé par un système optique composé d'une lentille sphérique mince (L1), l'objet projeté étant une dalle LCD de 24 mm de hauteur. À partir de l'image ci-contre, déterminer la distance focale de la lentille (L1).

## $27.15$  Profondeur de champ) [ $\bullet \circ \circ$ ]

On s'appuie sur le schéma ci-contre. On associe l'objectif de l'appareil à une lentille convergente de distance focale  $f' = 50$  mm. On peut placer le film photographique sur l'axe optique à une distance  $d'$  comprise entre 50 mm et 54.5 mm de la lentille.

1 - À quelle distance d doit-on placer un objet pour que son image soit nette ?

Que se passe-t-il s'il est légèrement avant ou après ?

Il existe en réalité une légère plage de distances autour de d où l'on considère que l'image est nette. On appelle cette plage de distance la profondeur de champ.

2 - On place un diaphragme de diamètre D derrière la lentille et on considère que la lentille et le diaphragme sont confondus. On appelle N l'ouverture maximale, c'est-à-dire la rapport  $N = \frac{f'}{R}$  $rac{j}{D}$ .

On donne les valeurs standards de N : 1, 1.4, 2, 2.8, 4, ..., 22.4, 32.

On peut aussi régler le temps d'exposition à l'aide de l'obturateur :  $t_e = 1$  min, 30 s, 15 s, 8 s, 4 s, ...,  $1/4000$  s. Comment varie l'énergie reçue par le film photographique en fonction de  $N$  et de  $t_e$ ?

3 - On considère que la photographie reste nette tant que les tâches floues restent inférieures à des grains de 0.02 mm de diamètre (c'est la taille des grains de la pellicule argentique).

Comment varie la profondeur de champ en fonction de  $N$  et  $f'$ ?

Faut-il prendre en compte l'effet de la diffraction ?

On donne la relation de conjugaison de Descartes pour une lentille supposée mince, de centre  $O$ , focale image  $f'$ , reliant un point objet  $A$  et son image  $A'$ :

$$
\frac{1}{\overline{OA'}} - \frac{1}{\overline{OA}} = \frac{1}{f'}.
$$

#### Coups de pouce

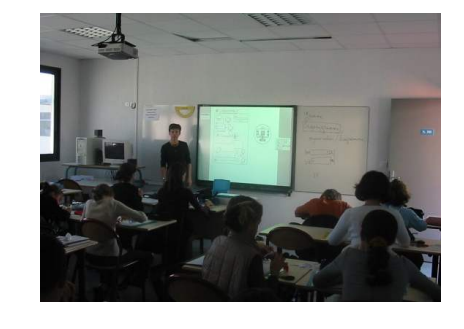

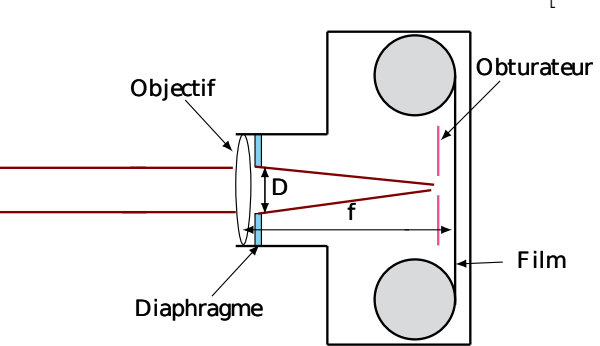

# Optique : Introduction à l'optique ondulatoire

# <span id="page-54-0"></span>28.1 Question de cours – Laser : fréquence, longueur d'onde, etc.  $\begin{bmatrix} 0 & 0 & 0 \\ 0 & 0 & 0 \\ 0 & 0 & 1 \end{bmatrix}$

Un laser Helium-Néon rouge émet une onde lumineuse de longueur d'onde dans le vide 632.99 nm.

- 1 Calculer sa fréquence et sa longueur d'onde dans le vide, dans l'air, puis dans l'eau. Quelle est la couleur correspondant à cette onde lumineuse ?
- 2 Ce laser a une largeur spectrale  $\Delta \nu = 300 \, \text{MHz}$ . En déduire sa largeur spectrale  $\Delta \lambda_0$  en pm. En déduire également la durée des trains d'onde et leur longueur. Quel est le nombre moyen d'oscillations par train d'onde ?
- 3 Un détecteur reçoit la lumière provenant de cette source. À quelle grandeur physique le détecteur est-il sensible ?

Montrer pour justifier ceci que  $\langle \cos(\omega t) \rangle \simeq 0$  alors que  $\langle \cos(\omega t) \rangle \simeq 1/2$ , où  $\langle \cdot \rangle$  signifie que l'on prend la valeur moyenne sur un temps long devant la période du cosinus.

On donne  $c = 2.998 \times 10^8 \,\text{m/s}, n_{\text{air}} = 1.0003, n_{\text{eau}} = 1.33.$ 

On considère une source quasi-ponctuelle quasimonochromatique placée en S sur le schéma ci-contre. La lentille est en verre d'indice n, et son épaisseur au centre est notée  $e$ . On note  $f'$  sa distance focale. On considère un point  $M(x, 0)$  et un point  $M'(x', y')$ .

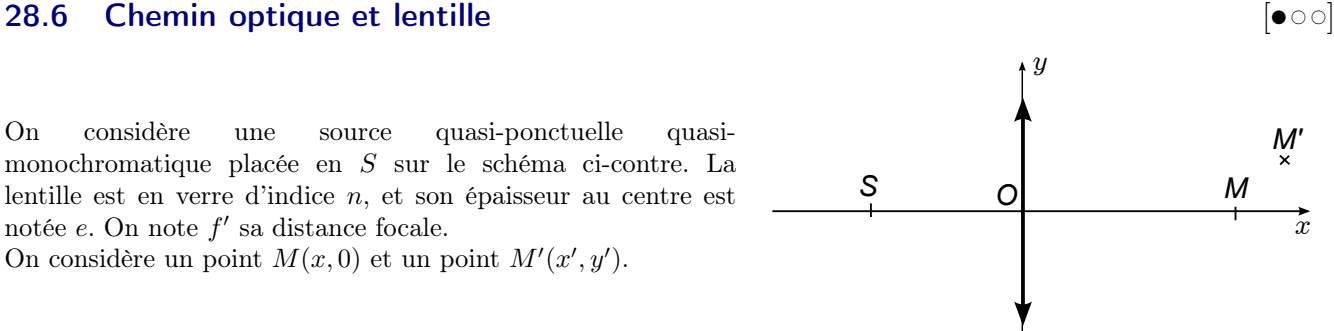

- 1 On suppose que  $OS = f'$ . Construire les rayons issus de S qui arrivent en M et en M'. Exprimer les chemins optiques  $(SM)$  et  $(SM')$ .
- 2 Même question si  $OS = \frac{3f'}{2}$  $rac{1}{2}$ .

#### Coups de pouce

**[28.1](#page-54-0)** – 2 – Attention, on a  $\lambda_0 = c/\nu$ , mais certainement pas  $\Delta \lambda_0 = c/\Delta \nu$ !

# Optique : Interférences à deux ondes

# <span id="page-55-0"></span>29.3 Mesure de longueur d'onde à l'aide du dispositif des trous d'Young  $\bullet$   $\bullet$

On considère un dispositif des trous d'Young, éclairé par une source quasi-monochromatique de longueur d'onde dans le vide  $\lambda_0$  et qui produit en entrée un faisceau parallèle (laser, ou source placée au foyer d'une lentille). On place, après les trous d'Young, une lentille convergente de focale  $f' = 0.5$  m, et un écran dans le plan focal image de cette lentille.

- 1 Établir les expression de la différence de marche en un point de l'écran, de l'intensité lumineuse, et de l'interfrange.
- 2 On souhaite utiliser le dispositif pour estimer la longueur d'onde d'une source.

Comme la distance a entre les trous n'est pas connue précisément, on utilise d'abord un laser étalon de longueur d'onde  $\lambda_0 = 633$  nm. On mesure alors sur l'écran 6 interfranges, ce qui correspond à 14.4 cm.

On utilise ensuite la source dont on ne connaît pas  $\lambda$ . On mesure alors 10.2 cm pour 6 interfranges. En déduire λ.

# 29.4  $\blacktriangleright$  Mesure de longueur d'onde à l'aide du dispositif des trous d'Young  $\lceil \cdot \cdot \cdot \cdot \rceil$

On dispose de trous d'Young, d'un laser de longueur d'onde  $\lambda_0 = 633$  nm connue avec précision, d'un écran, d'une lentille, et d'un second laser dont on souhaite déterminer la longueur d'onde. Proposer un protocole permettant de réaliser cette mesure. On détaillera le dispositif expérimental, les mesures à effectuer, et les calculs nécessaires pour les exploiter.

# 29.6 Bilentille de Billet [ G  $\bullet$  6]

On coupe une lentille en deux, on sépare les deux morceaux de quelques dixièmes de millimètres et on place un cache dans la partie vide. On appelle  $L_1$  le morceau supérieur, et  $L_2$  le morceau inférieur.

On place ces deux morceaux comme indiqué sur le schéma. On place ensuite une source S quasi-ponctuelle et quasi-monochromatique sur la bissectrice entre  $O_1$  et  $O_2$  quelque part avant le plan foyer objet des demi-lentilles, et un écran parallèle aux lentilles quelque part après le plan focal image.

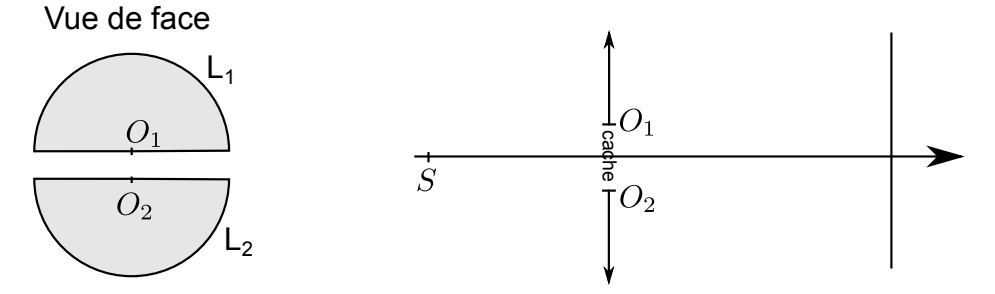

- 1 Sur un schéma, tracer les images  $S_1$  et  $S_2$  de la source S par le dispositif.
- 2 Expliquer où il faut placer l'écran pour pouvoir y observer des interférences. En particulier, on placera un point M sur l'écran et on tracera deux rayons qui parviennent en M.

De quel type de franges s'agit-il ? Quelle est leur orientation ?

Faire apparaître sur le tracé la zone de l'écran où il va y avoir interférences.

- 3 Exprimer la différence de marche  $\delta_M$  entre deux rayons arrivant en un point M de l'écran en fonction de  $S_1M-S_2M$ , puis faire le calcul pour l'exprimer en fonction de la position x, y du point M, de la distance D entre écran et sources, et de  $a = S_1 S_2$ .
- 4 Donner alors l'expression de l'éclairement, puis l'interfrange.
- 5 On suppose pour simplifier que la source est très loin des lentilles (distance grande devant la focale). Que vaut approximativement a ?

# 29.9 Fabrication d'un réseau par holographie  $\bullet \circ$

Pin

hole

Lens

Laser

La méthode la plus précise pour fabriquer un réseau est la méthode dite holographique.

Beam

splitter

Elle consiste à créer une figure d'interférences à deux ondes (donc une intensité variant de manière sinusoïdale, avec un interfrange i), et à éclairer une surface photosensible avec cette figure.

On peut par exemple créer cette figure en séparant un faisceau laser en deux et en faisant interférer les deux rayons obtenus, comme illustré sur la figure ci-dessous.

Mirror

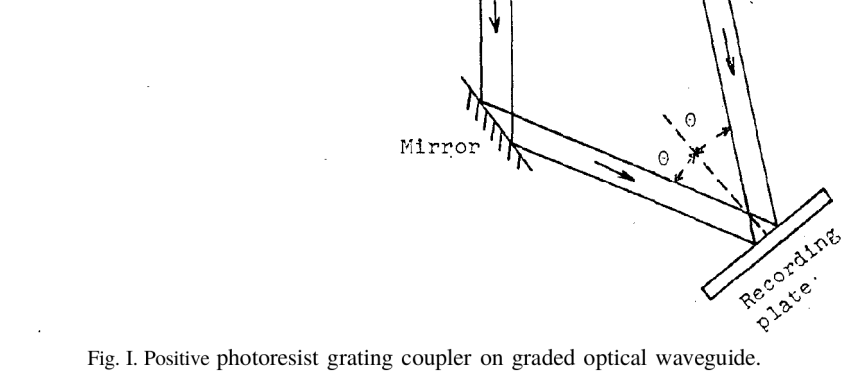

Lens

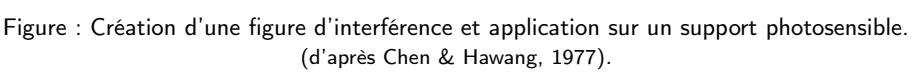

étapes suivantes consistent à copier le réseau (d'après [https://www.shimadzu.com/opt/](https://www.shimadzu.com/opt/guide/diffraction/01.html)

Figure : Fabrication d'un réseau en réflexion. L'étape 3 sert à passer d'un profil sinusoïdal

On cherche ici à trouver l'expression de l'interfrange, car c'est ceci qui donnera le pas du réseau ainsi créé. On considère pour cela une onde plane dont le vecteur d'onde est  $\vec{k}_1 = k(\cos \alpha \vec{e}_x - \sin \alpha \vec{e}_y)$ , et une seconde onde plane de vecteur d'onde  $\vec{k}_2 = k(\cos \alpha \vec{e}_x + \sin \alpha \vec{e}_y)$ . L'axe y est vers le haut, l'axe x vers la droite, et  $\alpha > 0$ . On note  $s_1(M,t) = s_0 \cos \left( \vec{k}_1 \cdot \vec{r} - \omega t + \varphi_0 \right) \text{ et } s_2(M,t) = s_0 \cos \left( \vec{k}_2 \cdot \vec{r} - \omega t + \varphi_0 \right).$ 

- 1 Représenter  $\vec{k}_1$  et  $\vec{k}_2$  dans le plan  $x, y$ .
- 2 En utilisant la notation complexe, donner une expression de l'intensité totale résultant de la somme des ondes  $s_1$  et  $s_2$ .
- 3 Quel type de franges obtient-on si l'on place un écran perpendiculaire à l'axe des x ? Quelle est l'expression de l'interfrange ?

Le dispositif de Lloyd permet d'obtenir des interférences à deux ondes. Il consiste en une source (quasi-ponctuelle, quasi-monochromatique  $\lambda_0$ , un miroir plan, et un écran.

1 - Sur le schéma, tracer les deux rayons lumineux qui vont de S au point M sur l'écran.

On fera intervenir l'image  $S'$  de la source  $S$  par le miroir.

- 2 Expliquer alors pourquoi on s'attend à avoir des interférences du type "à deux ondes" sur l'écran.
- 3 On souhaite obtenir l'expression de l'éclairement  $I(M)$  sur l'écran.

On indique qu'une réflexion sur un miroir ajoute un déphasage de  $\pi$  de l'onde, ce qui se traduit par l'ajout de  $\lambda_0/2$  au chemin optique.

**a.** Montrer que la différence de marche entre les deux rayons interférant en M s'écrit  $\delta_M = SM - S'M - \frac{\lambda_0}{2}$  $rac{10}{2}$ .

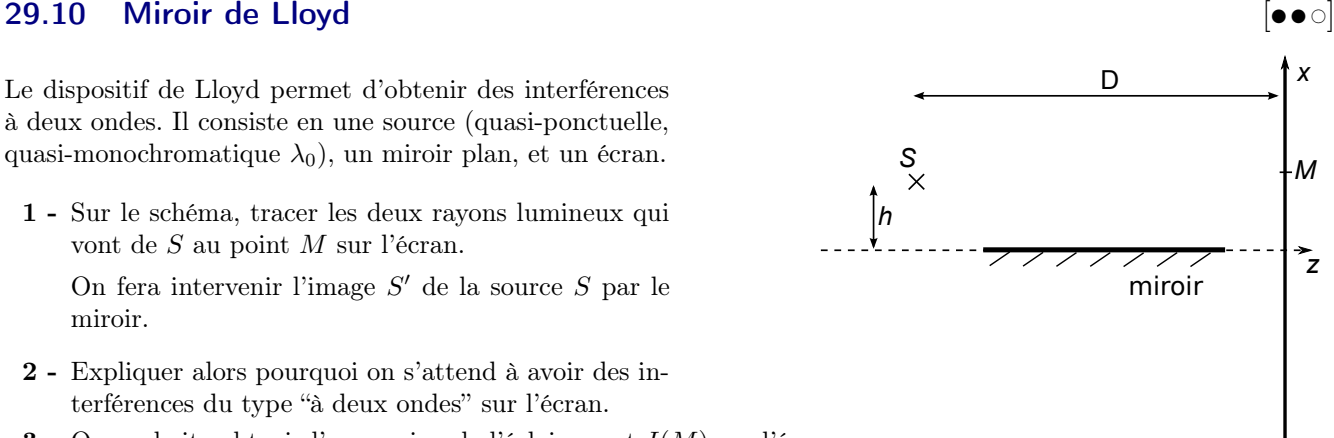

Photoresist

Substrate

Holographic exposure<br>and developing

Reactive ion-beam etching

Parting

à un profil triangle, qui privilégie un ordre, les [guide/diffraction/01.html](https://www.shimadzu.com/opt/guide/diffraction/01.html)).

Master fablication process

lon beam

Replicating process

Laser bean

- **b.** En déduire l'expression de l'éclairement  $I(M)$  sur l'écran en fonction de  $SM S'M$ . On supposera que l'intensité des deux rayons est la même, que l'on note  $I_0$ . Quel sera l'allure de la figure d'interférence ? (franges rectilignes ou circulaires ? dans quel sens ?)
- c. Donner l'expression de l'éclairement sur l'écran en fonction de x et y. Quelle est l'expression de l'interfrange ?
- 4 Faire apparaître, par une construction géométrique, la zone de l'écran où on verra des interférences.

### 29.12 Interférences à trois trous d'Young intervention and the set of  $\bullet \circ$

On considère un dispositif avec trois trous d'Young, éclairé par une source quasi-monochromatique de longueur d'onde dans le vide  $\lambda_0 = 500$  nm placée au foyer d'une lentille convergente.

Un écran est placé dans le plan focal image d'une seconde lentille.

On note  $a = 0.5$  mm la distance entre les deux trous consécutifs,  $f' = 2.0$  m la distance focale image de la seconde lentille.

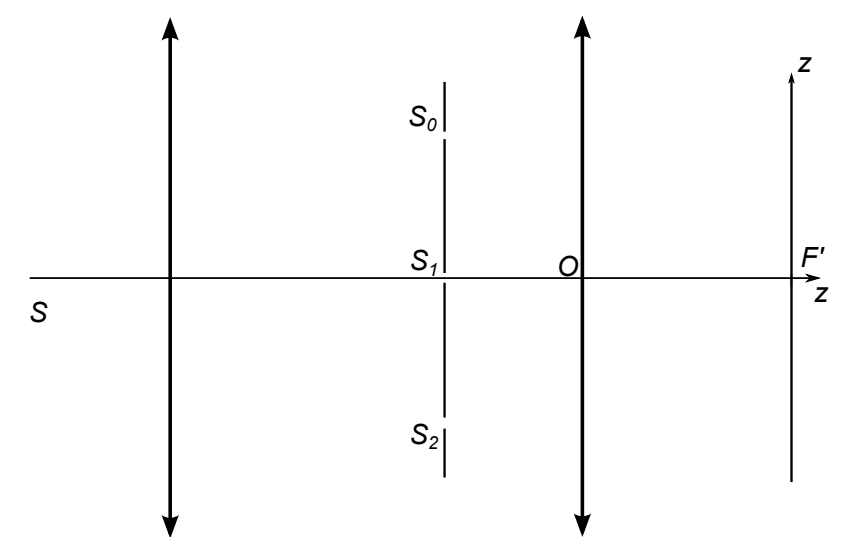

- 1 Exprimer la différence de phase  $\varphi$  entre un rayon venant de S, passant par  $S_0$ , et allant en M sur l'écran, et un rayon faisant de même mais passant par  $S_1$ . Justifier que la différence de phase entre un rayon passant par  $S_0$  et un passant par  $S_2$  est le double de celle
- 2 En utilisant le formalisme complexe, exprimer l'éclairement sur l'écran en fonction de ϕ. On le mettra sous la forme  $I_0(1+2\cos\varphi)^2$ .

L'exprimer enfin en fonction de z.

calculée précédemment.

#### Coups de pouce

[29.3](#page-55-0) – Il s'agit du montage des trous d'Young avec lentille : il faut utiliser les surfaces d'onde (et ne pas en dessiner contre la lentille). On doit trouver  $\delta_M = \frac{ax}{D}$  $\frac{ax}{D}$ ,  $I(M) = 2I_0 \left[1 + \cos\left(\frac{2\pi}{\lambda_0}\right)\right]$  $\lambda_0$ ax  $\left(\frac{ax}{D}\right)$ , et un interfrange  $i = \frac{\lambda_0 D}{a}$  $\frac{a}{a}$ . Enfin, la longueur d'onde inconnue est  $\bar{\lambda} = \lambda_0 \times 10.2/14.4 = 448$  nm.

# Optique : Interférences à  $N$  ondes, réseaux

## 30.1 Question de cours – Formule des réseaux  $\begin{bmatrix} \bullet \\ \bullet \end{bmatrix}$

On considère un réseau en transmission de pas a. Il est éclairé par un faisceau parallèle (angle  $\theta_0$  par rapport à la normale) et monochromatique ( $\lambda_0$ ). On regarde l'intensité transmise dans une direction  $\theta$  par rapport à la normale sortante.

- 1 Rappeler la formule des réseaux et ce qu'elle indique.
- 2 Redémontrer cette formule.

# $30.2$  Mesure de longueur d'onde à l'aide d'un réseau  $[600]$

On dispose d'une source de lumière quasi-monochromatique qui produit un faisceau parallèle. On souhaite utiliser un réseau pour mesurer la longueur d'onde de cette lumière. On dispose donc d'un réseau de pas  $a$ , d'une lentille de focale  $f'$ , et d'un écran. On suppose que l'on connaît  $a$  et  $f'$ .

- 1 Proposer un montage permettant de réaliser cette mesure.
- 2 Donner l'expression de la position du faisceau correspondant à l'ordre p sur l'écran.

Application numérique pour l'ordre 1 d'une radiation lumineuse de longueur d'onde λ ∼ 500 nm, avec 300 traits par mm et  $f' = 1.0$  m. Ceci peut-il être mesuré facilement?

#### 30.3 Monochromateur à réseau comme and a server a comme a la server de la comme de la server de la comme de la

Le montage ci-dessous peut-être utilisé pour fournir un faisceau de lumière monochromatique. Nous allons étudier comment.

La fente en F est située au point fover image de la lentille L1, et au point fover objet de la lentille L2. On note  $2H$ l'ouverture de cette fente.

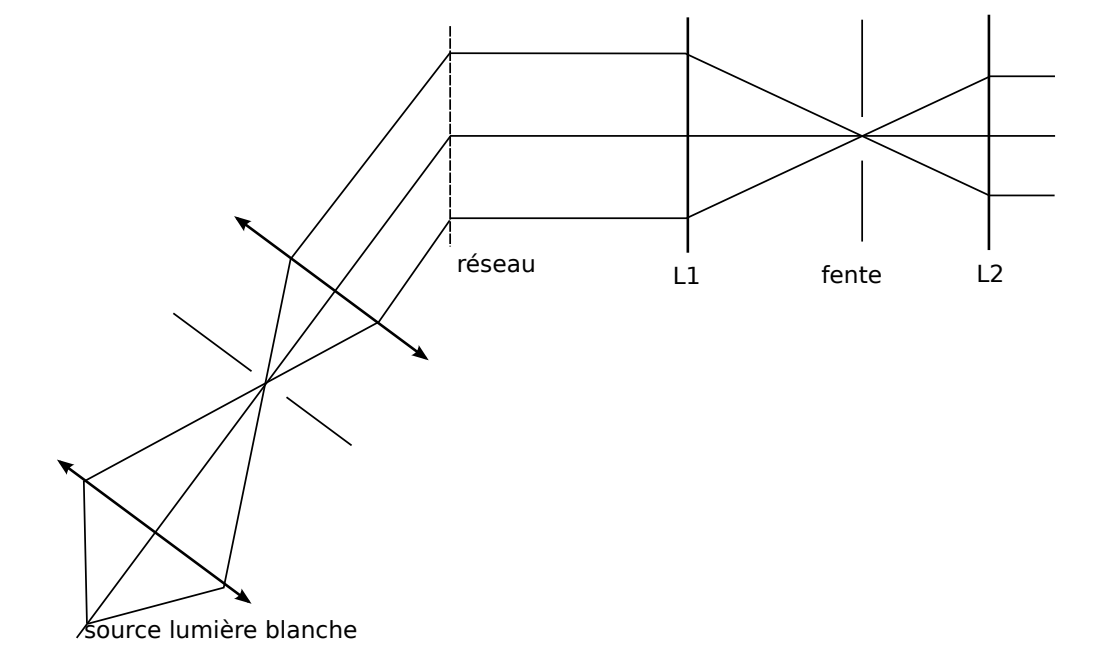

1 - Dans la configuration de la figure, donner l'expression de la longueur d'onde  $\lambda_0$  du faisceau de sortie en fonction du pas du réseau a et de l'angle d'incidence du faisceau entrant. On s'intéresse uniquement au premier ordre (ou ordre -1 selon vos conventions).

On prend un réseau 1000 traits par mm. Quel doit être l'angle d'incidence pour que  $\lambda_0 = 500 \text{ nm}$ ?

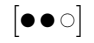

2 - On étudie ensuite le rôle de la fente F. On considère un faisceau en sortie du réseau faisant un angle θ avec la normale au réseau. À quelle hauteur  $h$  ce faisceau passe-t-il dans le plan qui contient  $F$ ?

Quels sont donc les angles  $\theta$  que laisse passer la fente ?

En déduire que le faisceau de sortie n'est pas purement monochromatique, mais possède une certaine largeur spectrale dont on donnera l'expression.

A.N. pour une fente de demi-largeur  $H = 1.0$  mm et  $f' = 20$  cm.

3 - On a ignoré jusqu'ici l'ordre 2. On prend une fente infiniment fine. Quelle est l'expression de la longueur d'onde du faisceau de sortie qui est causée par l'ordre 2 (ou −2 selon vos conventions) ? En quoi est-ce gênant ?

# Électromagnétisme : Induction (1re année)

# 31.1 Induction et sens du courant  $[600]$

On considère la manipulation schématisée ci-dessous, où l'on approche le pôle nord d'un aimant d'une spire conductrice.

Indiquer le sens dans lequel le courant induit s'établit dans la spire.

# 31.2 Question de cours – Force de Laplace  $\begin{bmatrix} 0 & 0 & 1 \\ 0 & 0 & 1 \\ 0 & 0 & 1 \end{bmatrix}$

On considère le circuit électrique plan ci-dessous, dans lequel le conducteur AB peut glisser sans frottement et sans que le contact électrique soit rompu, sur les conducteurs DA et BC. L'ensemble est placé dans un champ magnétique uniforme  $\vec{B}_0$  normal au plan du circuit. On désigne par l la distance entre les rails.

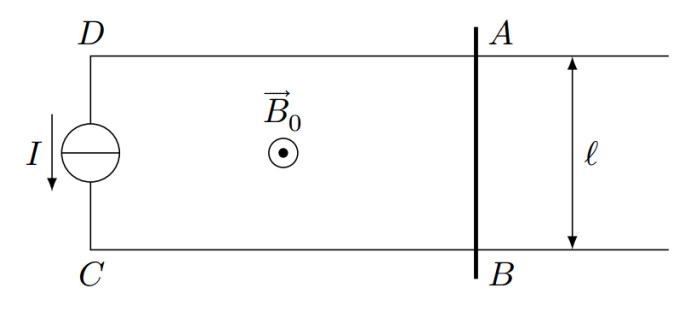

1 - Donner l'expression de la résultante des forces de Laplace.

# 31.5 Autoinductance : inductance propre d'une bobine  $\bullet \circ \circ$

On considère le composant électronique "bobine", que l'on modélise comme un enroulement de N spires sur une longueur l d'axe z, avec un rayon a.

Lorsque cette bobine est parcourue par un courant i, il se crée un champ magnétique  $\vec{B}~$  dont on suppose que l'expression est  $\vec{B} = \mu_0 n \, i\vec{e}$ ? (ceci suppose que l'on néglige les effets de bords, voir démonstration dans le cours de cette année), avec  $n = N/l$  et  $\vec{e}_?$  un vecteur unitaire dont on précisera qui il est étant donné le sens de parcours du courant sur la figure ci-dessous.

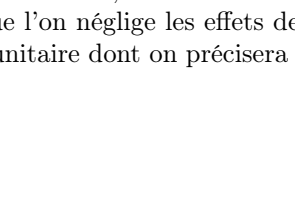

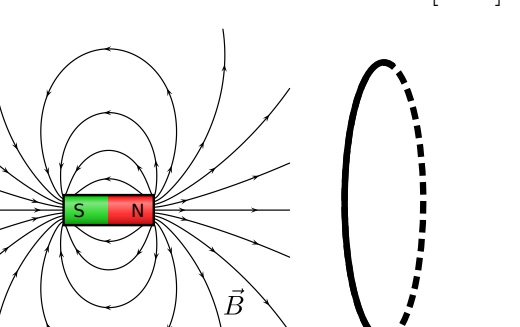

# 1 - Expression du coefficient d'autoinduction

- a. Dessiner l'allure des lignes de champ dans la bobine.
- b. Rappeler la définition du flux propre du champ magnétique dans la bobine, puis donner son expression en fonction de  $\mu_0$ , n, i, et du volume  $V = \pi a^2 l$  de la bobine.
- c. Donner enfin l'expression du coefficient d'autoinduction L en fonction de  $\mu_0$ , n, et du volume de la bobine.

# 2 - Utilisation dans un circuit

On place un générateur de tension variable  $e(t)$  aux bornes de l'enroulement de spires. On note R la résistance totale du circuit. On respectera les conventions de la figure.

a. Faire un schéma électrique équivalent dans lequel la bobine est remplacée par une force électromotrice efem (point 3 de la méthode : le schéma électrique équivalent).

Établir alors l'équation électrique du montage.

b. Obtient-on un résultat cohérent avec l'expression habituelle utilisée en électrocinétique ?

# 31.8 Principe de la conversion mécanique  $\rightarrow$  électrique : rail de Laplace  $\bullet$  [ $\bullet \circ$ ]

On considère le dispositif des rails de Laplace schématisé ci-contre. Il est incliné d'un angle  $\alpha$  par rapport à l'horizontale. La longueur du rail mobile entre les deux points de contact est notée a.

Le champ magnétique extérieur  $\vec{B}_{\text{ext}}$  est constant et uniforme à travers le circuit.

1 - Expliquer intuitivement ce qu'il va se produire (création d'un courant ? dans quel sens ? quel effet sur le rail ?)

 $\vec{g}$ 

- 2 Suivre la méthode pour établir l'équation électrique du circuit. Quel va être le signe de i d'après cette équation ?
- 3 Établir ensuite l'équation mécanique. On négligera tout frottement. On commencera par poser le problème avec un schéma sur lequel figurent toutes les forces en présence. Puis on se demandera quel est l'axe qui nous intéresse pour le mouvement en question afin de projeter.
- 4 En déduire enfin une équation portant sur la vitesse de la tige.
- 5 On se place en régime permanent, où les grandeurs ne varient plus.
	- a. Quel temps caractéristique faut-il attendre pour que ce soit le cas ?
	- b. Donner alors l'expression de la vitesse et du courant.
	- c. Effectuer un bilan de puissance en comparant la puissance mécanique reçue par la tige suite à l'action de la pesanteur, et la puissance électrique reçue par la résistance R (qui symbolise un appareil électrique quelconque que l'on souhaite alimenter). Conclure en revenant sur le titre de l'exercice.

# $31.10$  **D** Rail gun  $\begin{bmatrix} 0 & 0 \\ 0 & 0 \end{bmatrix}$

On considère le circuit électrique plan ci-dessous, dans lequel le conducteur AB peut glisser sans frottement et sans que le contact électrique soit rompu, sur les conducteurs DA et BC. On considère que l'essentiel de la résistance électrique est concentrée sur les contacts A et B. L'ensemble est placé dans un champ magnétique uniforme  $\vec{B}_0$ normal au plan du circuit. On désigne par l la distance entre les rails.

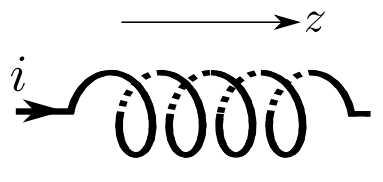

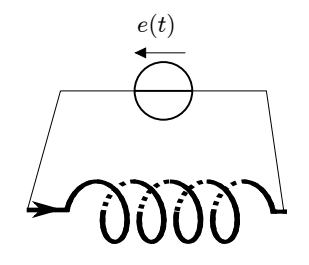

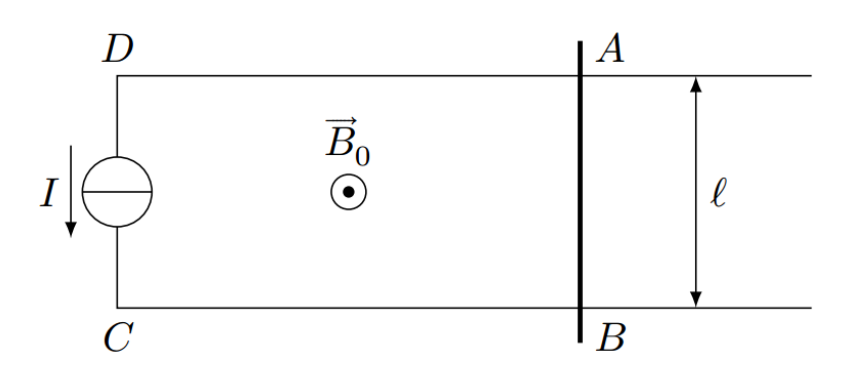

- 1 Le circuit est alimenté par une source de courant stationnaire I. Déterminer la valeur de  $B_0$  pour que l'on puisse accélérer la masse jusqu'à la vitesse  $v = 2.4 \times 10^3$  m/s sur une distance  $d = 3$  m si on peut produire un courant  $I = 1 \times 10^3$  A.
- 2 On dispose désormais d'un courant d'intensité de l'ordre de  $I = 1 \times 10^6$  A. Montrer qu'on peut atteindre une vitesse  $v$  du même ordre sur la même distance  $d$  sans utiliser de champ magnétique externe.

On donne la masse m du conducteur  $m = 500$  g, la longueur  $l = 10$  cm. L'expression de la force de Laplace s'exerçant sur un conducteur de longueur l placé dans un champ magnétique  $\vec{B}_0$  et parcouru par un courant I orienté selon  $\vec{n}$  est  $\vec{F} = I l \vec{n} \wedge \vec{B}_0$ .

# <span id="page-62-0"></span> $31.11$  in Moteur à courant continu in the set of  $\sim$

On étudie un moteur à courant continu, avec lequel on réalise différents essais :

- Essai 1 : Alimenté sous une tension  $U_1 = 200 \text{ V}$  et avec une charge sur l'arbre moteur égale à la charge nominale, le moteur tourne à  $\Omega_1 = 1500$  tour · min<sup>-1</sup> avec un courant d'induit  $I_1 = 4.2$  A.
- Essai 2 : Sans charge sur l'arbre moteur (donc à vide), la même vitesse de rotation est atteinte avec une tension  $U_2 = 143$  V et un courant d'induit  $I_2 = 0.19$  A.
- Essai 3 : Démarrage du moteur avec charge nominale : il faut  $\Delta t = 2.8$  s pour atteindre 90% de la vitesse de rotation du régime permanent.

On rappelle par ailleurs que :

- l'action des forces de Laplace sur le rotor produit un couple moteur, dit couple électromagnétique, donné par  $\Gamma_{em} = Ki$  avec i le courant dans l'induit et K une constante qui caractérise le moteur utilisé (et qui est proportionnelle à l'intensité du champ magnétique produit par l'enroulement statorique) ;
- la rotation du rotor dans le champ magnétique fixe créé par l'enroulement statorique entraine la création d'une force électromotrice e, que l'on prendra en convention générateur dans le schéma électrique équivalent du moteur.

On note R la résistance de l'enroulement de l'induit, U la tension d'alimentation de l'induit, et J le moment d'inertie du rotor et de l'arbre par rapport à son axe de rotation.

Enfin, on note  $\Gamma_{r,\text{vide}}$  le couple résistant lorsque le moteur tourne à vide, et  $\Gamma_{r,n}$  le couple résistant lorsque le moteur tourne avec une charge nominale. On note ce même couple  $\Gamma_r$  pour un régime quelconque.

1 - Rappeler la relation existant entre la puissance mécanique des forces de Laplace et la puissance électrique associée à la fem e.

L'utiliser pour en déduire une expression de e en fonction de K et de la vitesse de rotation  $\omega$ .

2 - Écrire l'équation électrique associée à l'induit.

Écrire l'équation mécanique associée à la rotation de l'arbre.

- 3 Exploiter les différents essais pour déterminer la valeur de la résistance d'induit  $R$ , de la constante  $K$ , des couples résistifs  $\Gamma_{r,\text{vide}}$  et  $\Gamma_{r,\text{n}}$ , et du moment d'inertie J.
- 4 Définir et calculer le rendement de ce moteur en charge nominale.

# 31.12 Moteur asynchrone

On considère ici un moteur asynchrone :

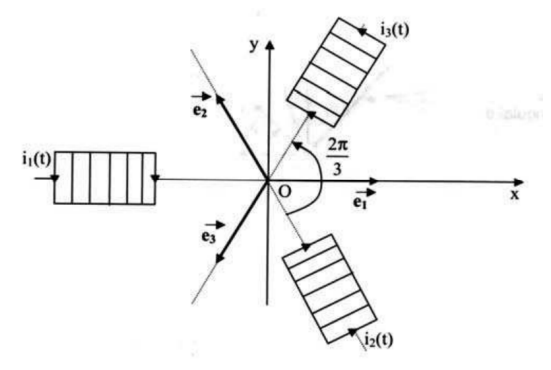

Les bobinages statoriques produisent au centre un champ magnétique tournant  $\vec{B}(t)$  de norme constante  $B_0$  et

tournant à la vitesse angulaire  $\omega_s$ .

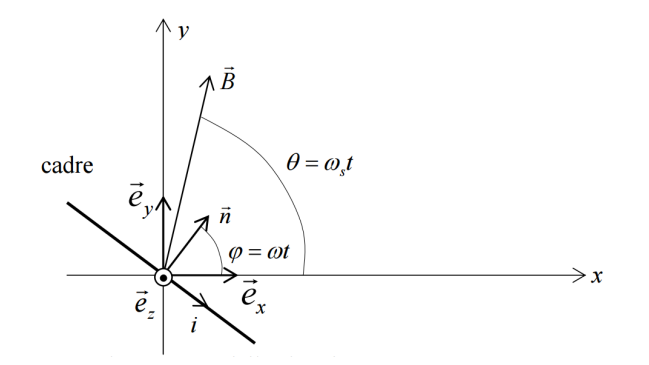

Le rotor est modélisé par une spire rectangulaire, pouvant tourner autour de l'axe z. On la représente ici vue de dessus. On note  $S$  sa surface et  $\vec{n}$  le vecteur normal à cette surface.

 $\epsilon$ 

- On note  $\Omega = \omega_s \omega$ .
	- **1 a.** Le couple exercé sur la spire est donné par  $\vec{\Gamma} = \vec{M} \wedge \vec{B}$ , avec  $\vec{M} = i S \vec{n}$  et  $i(t)$  le courant parcourant la spire.

Expliquer physiquement ce qui provoque ce couple.

**b.** On note R la résistance de la spire et L son inductance. Donner l'expression du flux  $\Phi(t)$  du champ  $\vec{B}$  à travers la spire en fonction de  $B_0$ ,  $\Omega$  et S. Puis établir l'équation électrique portant sur le courant i.

 $\Gamma_m$ /

La résolution en régime permanent, avec le formalisme complexe, de l'équation sur i permet d'obtenir  $i(t)$ , puis le calcul du couple moyen  $\Gamma_m$ .

On a en particulier  $|\underline{I}_m|^2 = \frac{(B_0 S \Omega)^2}{B_0^2 + (I \Omega)^2}$  $R^2 + (L\omega)^2$ et  $\Gamma_m = \langle \vec{\Gamma} \cdot \vec{e_z} \rangle = \frac{(B_0 S)^2}{2L}$ 2L RLΩ  $\frac{R^2 + (L\Omega)^2}{R^2 + (L\Omega)^2}$ . Cette fonction est tracée ci-contre.

2 - À quelle condition sur la vitesse angulaire  $\omega$  du moteur le couple est-il moteur?

À quoi correspond physiquement la valeur du couple lorsque  $\omega$  tend vers 0?

On place une charge sur le moteur : cette charge exerce alors un couple Γ<sup>r</sup> (compté positif) sur l'arbre moteur. On note J le moment d'inertie de l'arbre.

- 3 a. Écrire le théorème du moment cinétique pour établir une relation entre  $\dot{\omega}$ ,  $J$ ,  $\Gamma_m$  et  $\Gamma_r$ .
	- **b.** On se donne un couple résistif  $\Gamma_r$  constant en fonction de  $\omega$ . Des trois moteurs ci-contre, lequel (ou lesquels) est susceptible de démarrer ? Expliquer.
	- c. On se place en régime permanent. On considère le moteur 1 ci-contre. Quelles sont, graphiquement, les valeurs possibles pour  $\omega$ ? Montrer que seule la plus grande correspond à un fonctionnement stable du moteur.

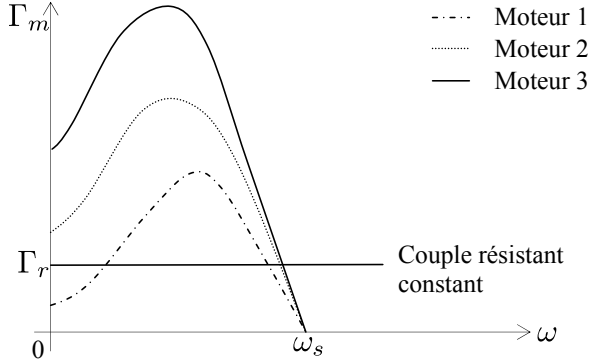

 $\omega$ 

4 - a. Donner l'expression de la puissance mécanique fournie par le moteur,  $\mathcal{P}_{m} = \Gamma_{m}\omega$ , et de la puissance électrique consommée $\mathcal{P}_{\mathrm{\acute{e}l}}=\mathcal{P}_{\mathrm{m}}+\mathcal{P}_{J}$  avec  $\mathcal{P}_{J}$  les pertes joules.

En déduire l'expression du rendement  $\eta$  en fonction de  $\omega/\omega_s$ .

b. La vitesse de rotation des moteurs asynchrones s'écarte rarement de plus de 5% de la vitesse de synchronisme  $\omega_s$ . En déduire la valeur correspondante du rendement.

# 31.13 Moteur synchrone

On considère un moteur synchrone. On retient une modélisation simple :

- $\bullet$  Le rotor est assimilé à un moment magnétique  $\vec{\mathcal{M}}$   $\mathsf{B}_{\mathsf{x}}$ (on rappelle qu'il peut s'agir d'un aimant permanent, ou bien d'une spire parcourue par un courant). La direction de  $\vec{\mathcal{M}}$  tourne à la vitesse angulaire  $\omega'$ .
- Les bobinages statoriques produisent un champ magnétique  $\vec{B}$  tournant à la vitesse angulaire  $\omega$ , de norme constante.
- Le couple exercé sur le rotor est ainsi donné par  $\Gamma = \vec{\mathcal{M}} \wedge \vec{B}$ .
- On se place en régime permanent.

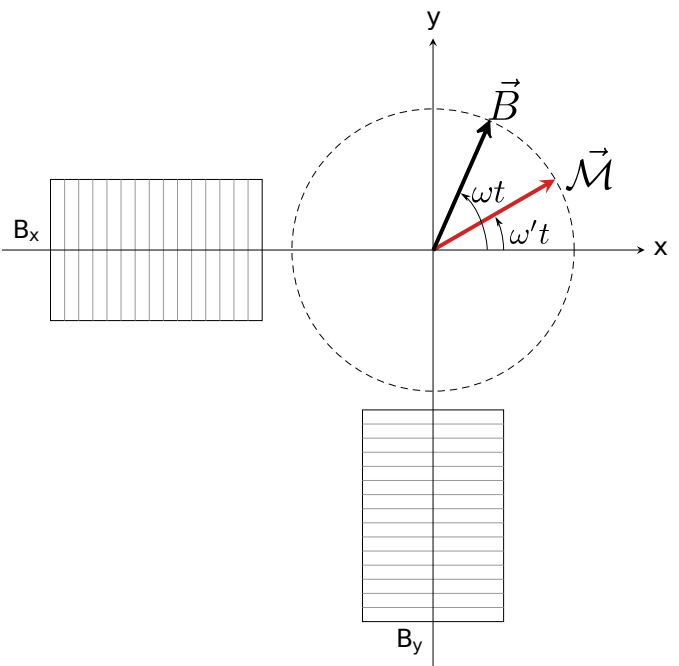

On prendra 50 tours par seconde pour la rotation du champ magnétique,  $\mathcal{M} = 8 \text{ A} \cdot \text{m}^2$ , et  $B = 0.2 \text{ T}$ .

- 1 D'après le principe du moteur synchrone, que dire de  $\omega$  et de  $\omega'$ ? Et donc de l'angle  $\theta = (\vec{\mathcal{M}}, \vec{\mathcal{B}})$ ?
- 2 Que vaut θ pour un fonctionnement à vide? Et pour un couple moteur  $\Gamma_c = 0.65$  N · m? Dans ce dernier cas donner également la puissance fournie par le moteur.
- 3 La vitesse de rotation dépend-elle de la charge ? Quel est le couple maximal que peut fournir ce moteur ?

#### Coups de pouce

#### [31.11](#page-62-0) – Rappels sur le moteur à courant continu

- Rotor et stator :

• Le stator, partie fixe liée au bâti. Des aimants permanents ou un enroulement de fil parcouru par un courant produisent un champ magnétique  $\vec{B}(M)$  fixe.

Dans le cas de l'enroulement de fil on parle de circuit inducteur.

• Le rotor, partie qui tourne et liée à l'arbre en rotation. Il comporte un ensemble de spires qui sont alimentées par la tension U, et donc parcourues par un courant i. Un fil parcouru par un courant i dans un champ  $\vec{B}$  subi une force de Laplace, et c'est précisément ceci qui fait tourner le rotor.

Le circuit électrique constitué des spires du rotor est appelé l'induit.

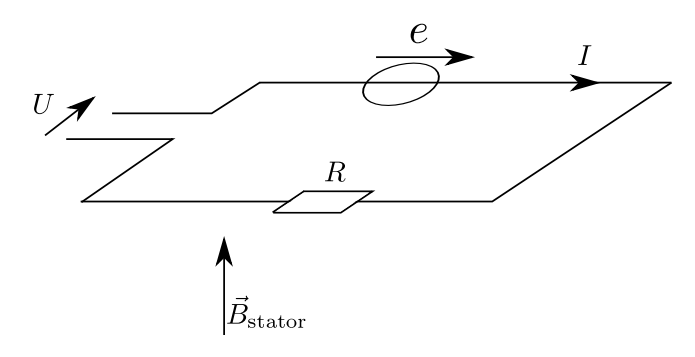

#### - Couple électromagnétique (forces de Laplace) :

L'action des forces de Laplace s'obtient en intégrant la force d $F_{Lapl} = i\overrightarrow{dl} \wedge \overrightarrow{B}$  le long des spires de l'induit. Certains exercices peuvent faire effectuer ce calcul dans des situations simplifiées. Dans tous les cas, on aboutit à une expression de la forme suivante pour le couple résultant des actions de Laplace (aussi appelé couple électromagnétique) :

$$
\Gamma_{\rm em} = K \times i,
$$

avec K une constante qui dépend du moteur (nombre de spires, géométrie), et qui est proportionnelle au champ  $\vec{B}$  produit par le stator.

On rencontre parfois la notation  $\Gamma_{em} = k\Phi \times i$ , avec k une constante et  $\Phi$  le flux maximal du champ magnétique produit par le stator à travers le circuit de l'induit.

#### - Force électromotrice induite :

Le rotor qui tourne constitue un circuit qui bouge dans un champ magnétique fixe : il y a donc création d'une force électromotrice e dans ce circuit. On la considère en convention générateur comme sur le schéma électrique

équivalent ci-dessus. Pour la déterminer, on peut soit utiliser la loi de Faraday  $e = -\frac{\Phi}{\mu}$  $\frac{1}{dt}$ , soit plus simplement utiliser la relation entre puissance mécanique des forces de Laplace et puissance électrique associée à la fem :

$$
\mathcal{P}_{Lapl} + \mathcal{P}_{fem} = 0,
$$

avec  $\mathcal{P}_{Lapl} = couple \times vitesse angular = \Gamma_{em} \omega$ , et  $\mathcal{P}_{fem} = e \times i$ . On a donc  $ei = -\Gamma_{em}\omega = -Ki\omega$ , d'où la fem

$$
e = -K\,\omega.
$$

#### - Équation électrique :

On effectue une loi des mailles sur le circuit électrique équivalent :  $U = -e + ri$ . On a donc

$$
U = K\omega + Ri.
$$

#### - Équation mécanique :

On applique le théorème du moment cinétique au {rotor+arbre}, dont on note J le moment d'inertie total par rapport à son axe de rotation. Les couples à prendre en compte sont le couple électromagnétique (> 0 pour un moteur, c'est lui qui produit la rotation) et le couple résistif total  $\Gamma_r$  (< 0, il représente les forces de frottement et le couple à fournir pour entraîner la charge voulue) :

$$
J\frac{d\omega}{dt} = \Gamma_{em} + \Gamma_r, \quad \text{soit} \quad J\frac{d\omega}{dt} = K i + \Gamma_r.
$$

Et en régime permanent on a  $\frac{d\omega}{dt} = 0$ .

# Électromagnétisme : Électrostatique

# <span id="page-66-0"></span>**32.5 Champ créé par une boule pleine, puis creuse [**  $\bullet \circ \circ$ **]**

- 1 (question de cours) On considère une boule de rayon R uniformément chargée (densité de charge  $\rho$ ). Déterminer l'expression du champ électrique  $\vec{E}$  en tout point de l'espace. On détaillera toutes les étapes.
- 2 En déduire l'expression du potentiel V en tout point de l'espace.
- 3 On considère maintenant la même boule de rayon R, mais creuse : seule la coquille sphérique comprise entre les rayons  $R_1$  et R est chargée, l'intérieur (rayons inférieurs à  $R_1$ ) est vide de charges. Sans utiliser le théorème de Gauss, mais en utilisant le résultat de la question précédente, déterminer l'expression du champ électrique en tout point de l'espace.

## 32.7 Champ créé par un plan uniformément chargé en volume  $\begin{bmatrix} \bullet & \bullet & \circ \end{bmatrix}$

1 - (question de cours) On considère un plan de symétrie de la distribution de charge. Que dire du champ électrique pour un point M dans ce plan? Et pour des points  $M$  et  $M'$  symétriques par rapport à ce plan? Même question pour un plan d'antisymétrie.

On considère une couche uniformément chargée : la densité volumique de charges  $\rho$  est constante entre les plans  $z = +d/2$  et  $z = -d/2$ , elle est nulle en dehors.

- 2 Par des arguments de symétries, montrer que le champ électrique est nul sur le plan  $z = 0$ .
- 3 Déterminer ensuite l'expression du champ électrique en tout point de l'espace. On tracera pour conclure l'évolution de  $\|\vec{E}(z)\|$ .
- 4 Calculer l'expression du potentiel électrostatique V .
- 5 On considère maintenant que la couche est très fine, d'épaisseur d qui tend vers 0.
	- a Donner l'expression de la densité surfacique de charge σ en fonction de ρ et de d.
	- **b** Que devient l'expression du champ électrique? Tracer  $\|\vec{E}(z)\|$  et commenter la continuité.

#### 32.8 Champ créé par une boule chargée non uniformément  $\bullet \circ \circ$

1 - (question de cours) Donner l'expression du champ électrique et du potentiel créé par une charge ponctuelle immobile q placée à l'origine du repère.

Quel est le lien mathématique entre champ électrique et potentiel ?

On considère une boule de rayon R, chargée suivant la distribution de charge  $\rho(r) = \rho_0 \left(1 - \frac{r^2}{R^2}\right)$  $R^2$ ) si  $r \leq R$ , et  $\rho(r) = 0$  si  $r > R$ .

- 2 Déterminer l'expression de la charge totale  $Q_{\text{tot}}$  portée par cette boule.
- **3** Déterminer l'expression du champ électrique  $\vec{E}$  en tout point de l'espace. On détaillera toutes les étapes.
- 4 En déduire l'expression du potentiel électrostatique.
- 5 Tracer  $\|\vec{E}\|$  et V en fonction de r.

# $32.11$  Pesanteur dans le manteau terrestre  $\bullet \circ \circ$

Dans le manteau terrestre la masse volumique de la Terre s'exprime selon  $\rho(r) = \frac{g_0}{2\pi rG}$  où  $g_0 = 9.8 \text{ N/kg}, r$  est la distance au centre de la Terre, G la constante de gravitation universelle. En déduire l'expression du champ gravitationnel  $q(r)$  dans le manteau terrestre.

## 32.14 Anneau chargé et force sur une particule

On considère une particule ponctuelle de masse  $m$ , de charge  $q$ , qui peut coulisser sans frottements le long de l'axe z.

La pesanteur  $\vec{q}$  est vers les z descendants.

Dans le plan  $Oxy$  se trouve une spire circulaire de centre  $O$ , de rayon R, et de charge totale Q. Sur l'axe z, cette spire crée un champ électrique

$$
\vec{E} = \frac{Q}{4\pi\epsilon_0} \frac{z}{(R^2 + z^2)^{3/2}} \vec{e}_z.
$$

On prend  $q > 0$  et  $Q > 0$ .

- 1 Justifier que le champ électrique en un point sur l'axe  $z$  est nécessairement dirigé selon  $\vec{e}_z$ .
- 2 a. Donner l'expression de la force électrostatique  $\vec{F}(z)$  qui s'exerce sur la particule. Tracer l'allure de  $F_z(z)$ .
	- b. On cherche la masse maximale  $m$  de la particule pour qu'une position d'équilibre existe. Physiquement, va-t-il y avoir équilibre au-dessus ou au-dessous de l'anneau ? Quelle est l'équation à résoudre pour trouver les éventuelles positions z d'équilibre ? Si on se donne une masse  $m$ , comment faire pour trouver graphiquement s'il y a des positions d'équilibre et où elles sont ?
- **3 a.** Donner l'expression de l'énergie potentielle  $E_p(z)$  de la particule en fonction de z.
	- **b.** Les deux graphiques ci-dessous sont des tracés de  $E_p(z)$ . Dire dans quel cas il y a existence de positions d'équilibre, et dire si elles sont stables ou non.

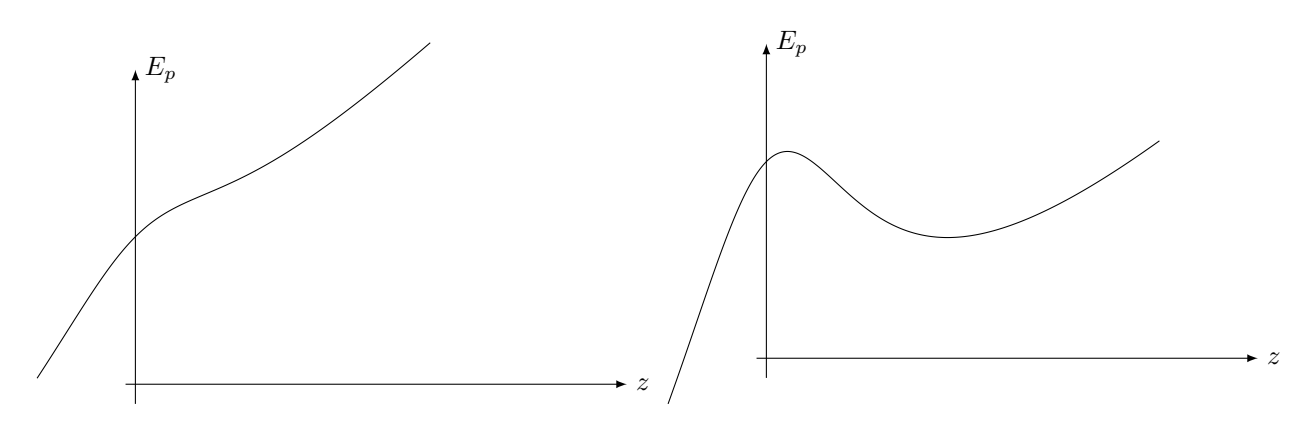

# 32.18  $\blacktriangleright$  Mécanique, électrostatique (accéléromètre pendulaire)  $\blacktriangleright$   $\blacktriangleright$   $\blacktriangleright$   $\blacktriangleright$   $\blacktriangleright$

La console de jeu vidéo Nintendo Wii a été la première à proposer des manettes équipées d'accéléromètres développés conjointement avec la société franco-italienne STMicroelectronics. Il s'agit du composant électronique ADLX 330 dont quelques caractéristiques sont données en annexe. Grâce à ces accéléromètres, la télécommande est capable de déterminer un grand nombre de mouvements que le joueur produira dans l'espace : gauche-droite, haut-bas, avant-arrière, rotation, torsion, etc. Tout geste avec les bras et les mains peut donc être interprété par les jeux Wii.

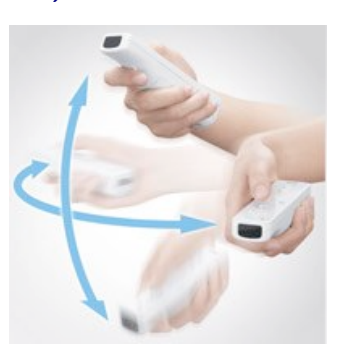

**extraits de la datasheet du composant ADLX 330**  1 - Le composant ADLX 330 vous semble-t-il adapté à l'utilisation proposée ? On pourra évaluer un ordre de grandeur de l'accélération que subit la manette lorsqu'un joueur agite rapidement ou lentement le bras.

L'accéléromètre est de type pendulaire, modélisé par le système suivant : une masse m est astreinte à se déplacer le long de l'axe Ax. Elle est soumise à une force de rappel de la part d'un ressort de constante de raideur k, d'une force de frottement fluide proportionnelle à la vitesse de la masse dans le boitier.  $X(t)$  repère la position de la masse par rapport à la position d'équilibre au repos. À  $t = 0$ , le boitier est soumis à une accélération  $\vec{a} = a\vec{u}_x$  constante. Un dispositif annexe permet la mesure de  $X(t)$ .

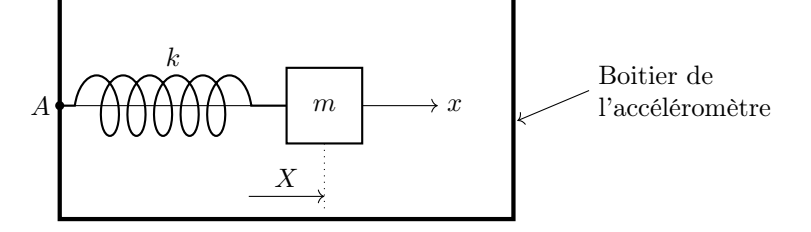

- 2 Montrer que le dispositif permet bien la mesure de a. On utilisera le fait que l'accélération de la masse dans le référentiel du laboratoire s'écrit  $(a + \ddot{X})\vec{u}_x$ .
- 3 Le graphique ci-dessous donne l'évolution temporelle de  $X(t)$  pour une accélération a du boitier. Analyser le type de réponse obtenue. Évaluer le temps de réponse du capteur. Conclure.

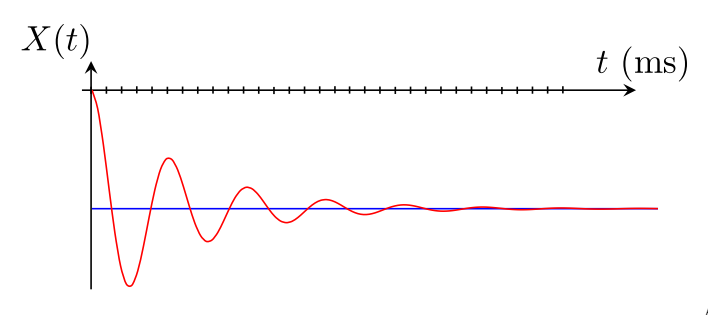

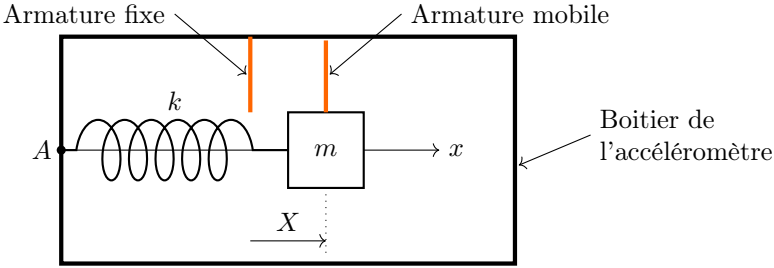

La mesure de  $X(t)$  s'effectue à l'aide d'une méthode électrostatique. Le dispositif orange forme un condensateur dont l'une des armatures est solidaire de la masse m.

4 - Expliquer comment s'effectue la mesure de a.

#### Extrait de la fiche technique du composant ADLX 330

#### a - Caractéristiques

Capteur 3 axes. Boitier compact de faible épaisseur (4 mm par 4 mm par 1.45 mm). Faible consommation (180 microampere à  $V_s = 1,8$  V). Alimentation unique entre 1,8 volt et 3,6 volt. Résistance à des chocs de 10 000 g Excellente stabilité en température Tension minimale mesurable en sortie de ±3 millivolt

#### b - Description générale

L'ADXL330 est un accéléromètre 3 axes mince et compact de faible consommation avec des sorties conditionnées en tension, le tout sous forme d'un circuit intégré monolithique. Il mesure toute accélération comprise dans une gamme minimale de  $\pm 3g$ . Il peut mesurer l'accélération statique gravitationnelle pour des applications nécessitant de détecter l'inclinaison aussi bien que l'accélération dynamique provenant de mouvements, chocs ou vibrations. L'utilisateur sélectionne la bande passante de l'accéléromètre en utilisant les capacités  $Cx, Cy$  et  $Cz$  sur les sorties Xout, Y out et Zout. Afin de s'adapter à l'utilisation souhaitée, plusieurs bandes passantes peuvent être choisies dans une échelle de 0,5 hertz à 1600 hertz pour les axes X et Y et de 0,5 hertz à 550 hertz pour l'axe Z.

# d - Sensibilité suivant l'axe  $X$  en fonction de la température

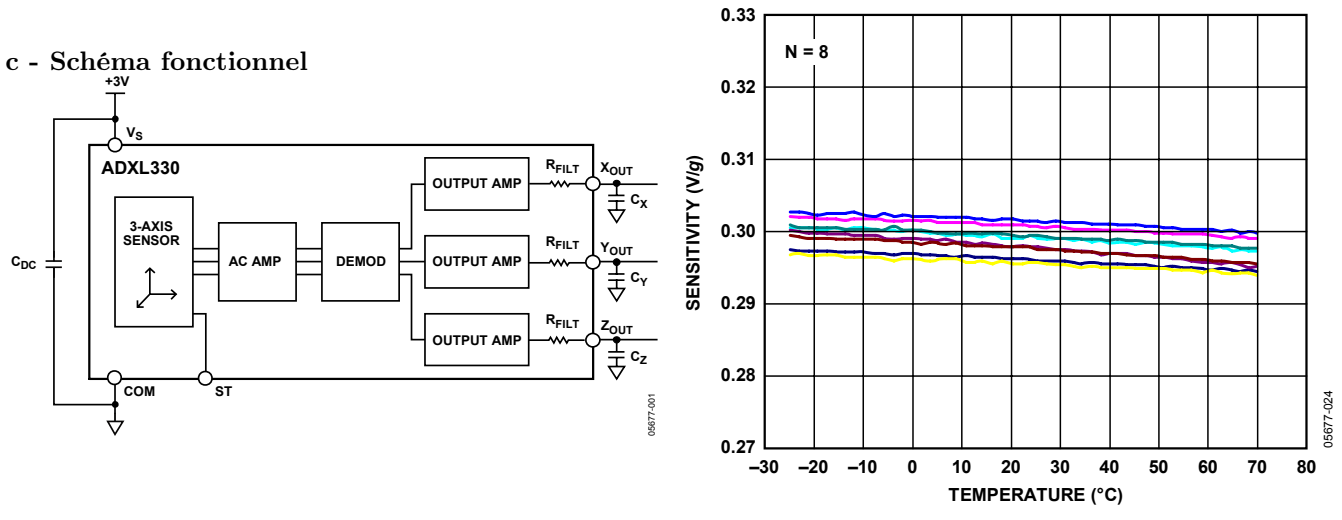

ints sur circuit imprimé,  $V_s = 3$  volt soudé 8 points sur circuit imprimé,  $V_s = 3$  volt

# Coups de pouce

**license is granted by implication or otherwise under any patent or patent rights of Analog Devices.** 

**Trademarks and registered trademarks are the property of their respective owners. Fax: 781.461.3113 ©2007 Analog Devices, Inc. All rights reserved. [32.5](#page-66-0)** – 1 – Revoir le cours si besoin. On trouve  $\vec{E} = \frac{Q_{\text{tot}}}{4}$  $\vec{E} = \frac{\rho r}{3\epsilon_0} \vec{e}_r$  à l'intérieur.  $\equiv$  $\frac{Q_{tot}}{4\pi\epsilon_0 r^2} \vec{e}_r = \frac{\rho R^3}{3\epsilon_0 r^2}$  $\frac{\mu}{3\epsilon_0 r^2} \vec{e}_r$  à l'extérieur de la boule, et  $rac{P}{3\epsilon_0} \vec{e}_r$  à l'intérieur. 2 – Penser au théorème de superposition en décomposant la distribution de charges en deux distributions plus simples.

**Tel: 781.329.4700 www.analog.com**

# Électromagnétisme : Magnétostatique

# <span id="page-70-0"></span>**33.2 Câble parcouru par un courant [**  $\bullet \circ \circ$ **]**

On considère un câble cylindrique (rayon R) parcouru par une densité volumique de courant  $\vec{j}$  uniforme. On néglige tout effet de bord.

- 1 (question de cours)
	- a. Donner l'expression de l'intensité totale  $I_{\text{tot}}$  passant dans le câble en fonction de R et de j.
	- b. Déterminer la direction et les dépendances du champ magnétique.
	- c. Déterminer l'expression du champ magnétique en tout point de l'espace.
- $2$  On suppose maintenant qu'il y a, dans le câble, un cylindre creux de rayon  $R'$ , d'axe identique à celui du câble, mais décentré.

Déterminer l'expression du champ magnétique à l'intérieur de ce cylindre creux.

# **33.3 Solénoïde infini intervention and the solenoide infini** in the solenoide intervention and the solenoide in

On considère un solénoïde, c'est-à-dire un bobinage parcouru par une intensité I et comportant n spires par unité de longueur. On note R son rayon.

Le schéma ci-dessous montre l'allure des lignes de champ magnétique pour un solénoïde de longueur finie.

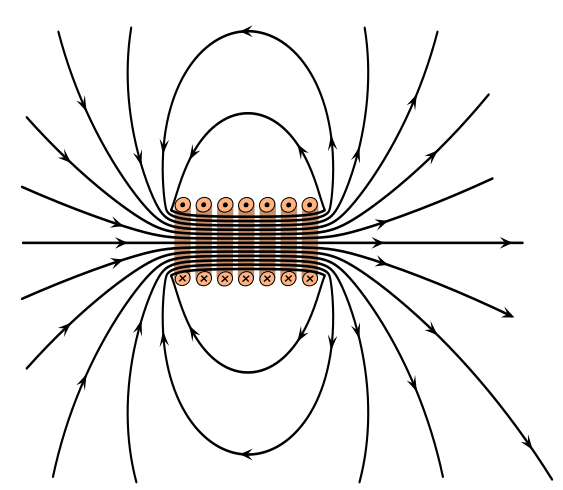

- 1 Justifier à partir du schéma ci-dessus que l'intensité du champ magnétique dans le solénoïde est très supérieure à celle du champ magnétique à l'extérieur au dessus.
- 2 On veut déterminer l'expression du champ magnétique à l'intérieur du solénoïde. On néglige tout effet de bord.

(question de cours) Déterminer sa direction et les coordonnées dont il dépend. Puis déterminer son expression.

3 - Comparer votre résultat au schéma ci-dessus et discuter de sa validité.

# <span id="page-71-0"></span>33.4 Faisceau de particules **and a set of the set of the set of the set of the set of the set of the set of the set of the set of the set of the set of the set of the set of the set of the set of the set of the set of the**

On considère un faisceau de particules chargées toutes identiques (charge q, masse  $m$ ) et de même vitesse  $\vec{v}$ . Le faisceau est de rayon R et de longueur supposée infinie (c'est-à-dire que l'on néglige les effets de bord). La densité de particules est notée n (nombre de particules par unité de volume).

- 1 Donner l'expression de la densité volumique de charge  $\rho$  et de la densité volumique de courants  $\vec{j}$  en fonction des données de l'énoncé.
- 2 Déterminer l'expression du champ électrique créé en tout point de l'espace.
- 3 Déterminer l'expression du champ magnétique créé en tout point de l'espace.
- 4 On se place maintenant dans le référentiel du faisceau de particules. Reprendre toutes les questions précédentes dans ce référentiel.

# 33.8 **• Deux cylindres parcourus par I**  $\begin{bmatrix} 0 & 0 \\ 0 & 1 \end{bmatrix}$

Deux cylindres infinis concentriques, de rayons respectifs  $a < b$ , sont parcourus par un courant I localisé en surface, de même valeur mais de sens contraire.

- 1 Donner la direction du champ. De quelles variables dépend  $\vec{B}(M)$ ?
- 2 Donner l'expression du champ.

#### Coups de pouce

 $33.2 - 1$  $33.2 - 1$  – Revoir le cours si besoin.

2 – Penser au théorème de superposition en décomposant la distribution de courants en deux distributions plus simples.

**[33.4](#page-71-0)** –  $1 - \rho = q n \ (\text{C} \cdot \text{m}^{-3}) \text{ et } \vec{j} = q n \vec{v} \ (\text{A} \cdot \text{m}^{-2} = \text{C} \cdot \text{s}^{-1} \cdot \text{m}^{-2}).$
# Électromagnétisme : Équations de Maxwell

### $34.11$  Couche de courants  $\bullet$

On considère une plaque métallique d'épaisseur a.

On utilise un repère cartésien tel que la plaque est située entre les côtes  $z = -a/2$  et  $+a/2$ , le plan Oxy coupant la plaque en son milieu. Les dimensions selon  $x$  et  $y$  sont grandes devant  $a$ .

Elle est parcourue par un courant uniforme  $\vec{j} = j_0 \vec{e}_x$ .

Il s'agit d'un métal de conductivité électrique  $\gamma = 6 \times 10^7$  S/m.

- 1 Par des arguments de symétrie et d'invariance, donner la direction du champ magnétique et les variables dont il dépend.
- 2 Toujours par des arguments de symétrie, montrer que le champ magnétique est nul sur le plan  $z = 0$ .
- 3 Déterminer l'expression du champ  $\vec{B}$  dans tout l'espace en utilisant les équations de Maxwell (et non pas le théorème d'Ampère).
- 4 Vérifier que l'on a bien div  $\vec{B}=0$ .
- 5 Donner l'expression de la puissance volumique dissipée par effet Joule dans la plaque.
- 6 Retrouver l'expression précédente en calculant la divergence du vecteur de Poynting.

### <span id="page-72-0"></span>34.13 Chauffage et soudure par induction  $\bullet \circ \circ$

Un dispositif de soudure utilise le phénomène d'induction pour chauffer le métal à souder. Pour cela, une bobine est parcourue par un courant alternatif  $I(t) = I_0 \cos(\omega t)$  de forte intensité et à haute fréquence. Au centre de cette bobine est placé un cylindre, qui est le métal à chauffer.

On suppose que le champ magnétique dans la bobine est approximé par l'expression  $\vec{B} = \mu_0 n I(t) \vec{e}_z$ , avec  $n = N/L$ le nombre de spires par unité de longueur.

On note a le rayon du cylindre à chauffer. On suppose que la loi d'Ohm locale s'applique dans ce matériau (conductivité électrique notée  $\gamma$ ).

- 1 Faire un schéma du dispositif s'inspirant de la photographie, et donner l'orientation de l'axe z pour que le champ  $\vec{B}$  exprimé ci-dessus soit dans le bon sens.
- 2 Expliquer rapidement pourquoi le métal placé au centre chauffe.
- 3 Le champ électrique induit par le champ magnétique variable est donné par l'équation de Maxwell-Faraday. On admettra qu'étant données les symétries et invariances, on a  $E = E_{\theta}(r)\vec{e}_{\theta}$ .

En déduire l'expression du champ électrique induit en fonction de  $\mu_0$ , n, r, et  $\dot{I} = \frac{dI}{dt}$  $\frac{d}{dt}$ .

- 4 En déduire l'expression de la puissance volumique dissipée par effet joule dans le matériau.
- 5 La tracer en fonction de r.

Faire l'application numérique pour son maximum, en prenant  $\gamma = 60 \times 10^6$  S/m (cuivre),  $\mu_0 = 4\pi \times 10^{-7}$  H/m,  $I_0 = 1.0$  A, une fréquence de 100 Hz, un rayon  $a = 4.0$  cm, et  $n = 1$  spire par centimètre.

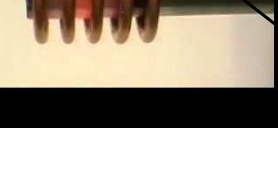

métal à chauffer

On donne, en coordonnées cylindriques :  
\n
$$
\overrightarrow{\mathrm{rot}} \vec{A} = \left(\frac{1}{r} \frac{\partial A_z}{\partial \theta} - \frac{\partial A_{\theta}}{\partial z}\right) \vec{e}_r + \left(\frac{\partial A_r}{\partial z} - \frac{\partial A_z}{\partial r}\right) \vec{e}_{\theta} + \frac{1}{r} \left(\frac{\partial (r A_{\theta})}{\partial r} - \frac{\partial A_r}{\partial \theta}\right) \vec{e}_z
$$

Voir par exemple : <https://www.youtube.com/watch?v=PC79B2Vo2XE>.

### 34.14 Résistance et puissance dissipée **and a maritain de la communité de la communité de la communité de la co**

On considère un conducteur ohmique cylindrique de section S, rayon R et longueur l, de conductivité  $\gamma$ , et parcouru par un courant  $I(t) = I_0 \cos \omega t$ . On suppose que la densité volumique de courants est uniforme à l'intérieur.

- 1 (cours) Rappeler l'expression de la puissance volumique dissipée par effet joule. Exprimer cette puissance dans le cas présent en fonction de  $I(t)$ , S et  $\gamma$ .
- 2 La puissance exprimée précédemment est la puissance dissipée instantanée. Mais dans le cas d'un courant alternatif, il est plus utile de donner l'expression de la puissance dissipée en moyenne sur une période. Le faire.
- 3 Donner enfin l'expression de la puissance dissipée dans tout le volume du conducteur.
- 4 On note T la température du fil, que l'on suppose uniforme pour simplifier. Le fil est chauffé par effet Joule, et sa température va donc augmenter. D'un autre côté, le fil va évacuer cette énergie thermique par transfert vers l'extérieur. On peut utiliser la formule conducto-convective de Newton pour exprimer cette énergie évacuée :  $P_{\text{evac}} = h(T - T_{\text{ext}}) S_{\text{lat}}$  avec  $T_{\text{ext}}$  la température extérieure et  $S_{\text{lat}}$  la surface latérale du fil.

Donner l'expression du rayon du fil en fonction des autres paramètres lorsque la température du fil ne varie plus.

Quel rayon faut-il choisir si on souhaite faire passer un courant de 300 A pour un fil de cuivre ? On prendra  $h = 10 \text{W} \cdot \text{m}^{-2} \cdot \text{K}^{-1}$ ,  $\gamma = 6.0 \times 10^7 \text{ S/m}$  et on donne la température de fusion du cuivre  $T_{\text{fus}} = 1085^{\circ} \text{C}$ .

### $34.16$   $\triangleright$  Laser mégajoule  $\lbrack 0 \circ \circ \circ \rbrack$

Le sujet décrit le principe de fonctionnement du laser MegaJoule, situé en Gironde. Le texte compte une dizaine de lignes et l'examinateur laisse du temps au candidat pour le lire soigneusement.

Les informations importantes sont : 264 lasers concentrent leurs rayons vers une cible. L'énergie de ces 264 lasers est  $E = 1.8$  MJ et le temps d'émission est  $t = 4$  ns. On considère les rayons laser comme des OPPM et on appelle S leur section, qui correspond à un disque de 10 mm de diamètre.

- 1 Calculer l'amplitude du champ électrique et magnétique associés à chaque faisceau laser.
- 2 Les cibles sont des atomes de deutérium et de tritium (ce sont des isotopes de l'hélium). Ces éléments sont-ils ionisés sous l'effet des lasers ?

On donne  $\mu_0 = 4\pi \times 10^{-7}$  H/m.

#### Coups de pouce

**[34.13](#page-72-0)** – 1 – Règle de la main droite : le courant  $I(t)$  dans la bobine produit un champ magnétique  $\vec{B}$  orienté vers la gauche.  $4$  – Se souvenir de l'expression de  $\frac{dP}{d\tau}$ . Et penser à utiliser la loi d'Ohm locale.

### <span id="page-74-0"></span>35.3 Question de cours/exercice – Puissance rayonnée par une OPPM  $\bullet$   $\circ$

On considère un laser utilisé en TP. La puissance de la lumière émise est de l'ordre de 1 mW, et on retiendra donc  $\langle \mathcal{P} \rangle = 1.0$  mW (moyenne temporelle de la puissance émise dans la totalité du faisceau). La lumière émise est quasimonochromatique, avec une longueur d'onde  $\lambda = 633$  nm. Le faisceau est cylindrique, de rayon  $r = 0.5$  mm, et on suppose l'intensité lumineuse uniforme dans une section droite du faisceau.

- 1 (question de cours)
	- a. On suppose que l'onde émise est une OPPM polarisée rectilignement.
		- Proposer un repère cartésien adapté au problème, et donner l'expression du champ  $\vec{E}$  qui convient.
	- b. En déduire l'expression du champ magnétique associé.
	- c. En déduire l'expression de la puissance moyenne transmise à travers toute une section droite du faisceau.
	- d. En déduire la valeur de l'amplitude des champs électriques et magnétiques.
- 2 Donner le nombre de photons émis par seconde par le laser.
- 3 Donner la densité de photons au sein du faisceau (nombre de photons par unité de volume).

On donne la constante de Planck  $h = 6.63 \times 10^{-34}$  J · s.

### 35.6 Pression de radiation  $\bullet \circ \circ$

On considère une onde plane progressive monochromatique se propageant selon les z croissants et polarisée rectilignement selon  $\vec{e}_x$ , en incidence normale sur un conducteur situé dans le plan  $z = 0$ .

- 1 (cours) Donner une expression du champ électrique associé à l'onde incidente.
- 2 On montre que la réflexion de l'onde est associée à un courant surfacique sur le conducteur, dont on trouve l'expression en exploitant les relations de passage :

$$
\vec{j}_s = 2\epsilon_0 c E_0 \cos(\omega t) \vec{e}_x.
$$
\n<sup>(2)</sup>

L'onde incidente exerce une force sur le conducteur. Sur un élément de surface dS, cette force est d $\vec{F}$  =  $\vec{j}_s \wedge \vec{B}_i$  dS, avec  $\vec{B}_i$  le champ magnétique associé à l'onde incidente.

- a. Donner l'expression de la pression exercée sur une surface S du conducteur. Donner l'expression de la valeur moyenne temporelle.
- 3 On souhaite faire l'application numérique pour un laser. On considère un laser utilisé en TP. La puissance de la lumière émise est de l'ordre de 1 mW, et on retiendra donc  $\langle \mathcal{P} \rangle = 1.0$  mW (moyenne temporelle de la puissance émise dans la totalité du faisceau). La lumière émise est quasi-monochromatique, avec une longueur d'onde  $\lambda = 633$  nm. Le faisceau est cylindrique, de rayon  $r = 0.5$  mm, et on suppose l'intensité lumineuse uniforme dans une section droite du faisceau.
	- a. On suppose que l'onde émise est une OPPM polarisée rectilignement. Proposer un repère cartésien adapté au problème, et donner l'expression du champ  $\vec{E}$  qui convient. En déduire l'expression du champ magnétique.
	- b. Donner l'expression de la puissance moyenne transmise à travers toute une section droite du faisceau.
	- c. En déduire la valeur numérique de  $E_0$ .
	- d. Donner enfin la valeur numérique de la pression de radiation qu'exerce ce faisceau laser sur un conducteur supposé parfait.

On donne  $\mu_0 = 4\pi \times 10^{-7}$  H/m.

### 35.9 Polariseur et analyseur, loi de Malus **analyseur** et analyseur, loi de Malus

- 1 Quel est le rôle du filtre interférentiel ?
- 2 En sortie du polariseur, on peut considérer que la lumière est décrite par une onde plane progressive monochromatique de longueur d'onde  $\lambda_0$  et polarisée rectilignement.

Donner l'expression de  $\vec{E}_1(M,t)$  du champ électrique après le polariseur en fonction de  $\omega,$  k, t et z, et d'une amplitude  $E_0$  et d'une phase à l'origine  $\varphi$ .

Quel est la relation entre k et  $\lambda_0$ ? Et entre  $\omega$  et k?

3 - On place, après le polariseur, un autre polariseur dont la direction passante  $\vec{\alpha}$  fait un angle  $\theta$  avec l'axe y. On note  $\vec{\beta}$  le vecteur tel que  $(\vec{\alpha}, \vec{\beta}, \vec{e}_z)$  soit orthogonal direct.

On appelle ce second polariseur l'analyseur. On s'intéresse à l'intensité de la lumière après cet analyseur.

- **a.** Écrire le champ  $\vec{E_1}$  dans la base  $(\vec{\alpha}, \vec{\beta}, \vec{e_z})$ , et en déduire l'expression du champ électrique  $\vec{E_2}(M, t)$  après l'analyseur.
- b. En déduire l'expression du vecteur de Poynting, puis que l'intensité I reçue par un détecteur placée après l'analyseur est proportionnelle à  $E_0^2 \sin^2 \theta$ . Il s'agit de la loi de Malus.
- c. On souhaite vérifier expérimentalement cette loi. On réalise donc le montage décrit dans cet exercice. Quelles mesures réaliser ? Que faut-il tracer en fonction de quoi si on souhaite vérifier la loi à l'aide d'une régression linéaire ?

### Coups de pouce

**[35.3](#page-74-0)** – 1.a – Par exemple  $\vec{E}(M, t) = E_0 \cos(\omega t - kz) \vec{e}_x$  (la direction de propagation doit être orthogonale au vecteur  $\vec{E}$ ).

2 – Se souvenir que l'énergie d'un seul photon de fréquence  $\nu$  et h $\nu$  avec h la constante de Planck.

# Électromagnétisme : ondes et réflexions sur un conducteur

### <sup>36</sup> ÉM : Ondes et réflexions sur un conducteur 36.1 Question de cours – Déterminer l'onde réfléchie [ # #]

On considère une onde plane progressive monochromatique se propageant selon les z croissants et polarisée rectilignement selon  $\vec{e}_x$ , en incidence normale sur un conducteur. On supposera le conducteur parfait.

1 - Rappeler ce que cette dernière hypothèse implique sur les champs totaux dans le conducteur.

Donner également une expression du champ électrique associé à l'onde incidente, que l'on notera  $\vec{E}_i$ .

- 2 En exploitant les relations de passage, montrer qu'il doit exister une onde réfléchie. On donnera son expression (pulsation, polarisation, vecteur d'onde).
- 3 Donner l'expression du vecteur de Poynting de l'onde incidente et de l'onde réfléchie. Montrer que leurs valeurs moyennes sont identiques en norme.

On donne les relations de passage pour les champs électrique et magnétique, entre un milieu 1 occupant les  $z < 0$ et un milieu 2 occupant les  $z > 0$ :

- $\vec{E}_2 \vec{E}_1 = \frac{\sigma}{\sigma}$  $\frac{\partial}{\partial \epsilon_0} \vec{e}_z$ , avec  $\vec{E}_2 = \vec{E}_{\text{tot}}(z = 0^+, t)$ ,  $\vec{E}_1 = \vec{E}_{\text{tot}}(z = 0^-, t)$ , et  $\sigma$  la densité surfacique de charges.
- $\vec{B}_2 \vec{B}_1 = \mu_0 \vec{j}_s \wedge \vec{e}_z$ , avec  $\vec{B}_2 = \vec{B}_{\text{tot}}(z = 0^+, t)$ ,  $\vec{B}_1 = \vec{B}_{\text{tot}}(z = 0^-, t)$ , et  $\vec{j}_s$  la densité surfacique de courants.

### 36.3 Question de cours – Onde confinée dans une cavité  $\lbrack \bullet \circ \circ \circ \rbrack$

On considère une onde confinée entre deux miroirs plans, modélisés par des conducteurs parfaits. On note L la distance entre les deux miroirs. On considère des ondes planes progressives monochromatiques. L'onde incidente sur un des deux miroirs se propage selon les z croissants, et son champ électrique est de polarisation rectiligne selon  $\vec{e}_x$ . L'onde réfléchie est de même pulsation, de vecteur d'onde opposé, et son champ électrique est déphasé de  $\pi$  par rapport à l'onde incidente.

- 1 Donner l'expression des champs électriques incidents  $\vec{E}_i$  et réfléchi  $\vec{E}_r$ . On introduira la pulsation  $\omega$ , l'amplitude  $E_0$ , et le vecteur d'onde k.
- 2 Donner l'expression du champ électrique total.
- $3$  En utilisant les relations de passage, donner les valeurs que peut prendre le nombre d'onde k.

Quelles sont les longueurs d'onde  $\lambda$  associées ? Et les fréquences  $\nu$  associées ?

Tracer l'allure de l'amplitude de l'onde pour les trois premiers modes autorisés (trois plus petites valeurs de  $k$  possibles).

4 - La cavité résonante d'un laser est également constituée de deux deux miroirs. D'après ce qui précède, seuls peuvent exister certaines fréquences ν.

Donner l'écart entre deux fréquences consécutives. Est-ce grand ou petit devant la fréquence de l'onde (que l'on prend dans le visible pour un laser) ?

On donne les relations de passage pour les champs électrique et magnétique, entre un milieu 1 occupant les  $z < 0$ et un milieu 2 occupant les  $z > 0$ :

- $\vec{E}_2 \vec{E}_1 = \frac{\sigma}{\sigma}$  $\frac{\partial}{\partial \epsilon_0} \vec{e}_z$ , avec  $\vec{E}_2 = \vec{E}_{\text{tot}}(z = 0^+, t)$ ,  $\vec{E}_1 = \vec{E}_{\text{tot}}(z = 0^-, t)$ , et  $\sigma$  la densité surfacique de charges.
- $\vec{B}_2 \vec{B}_1 = \mu_0 \vec{j}_s \wedge \vec{e}_z$ , avec  $\vec{B}_2 = \vec{B}_{\text{tot}}(z = 0^+, t)$ ,  $\vec{B}_1 = \vec{B}_{\text{tot}}(z = 0^-, t)$ , et  $\vec{j}_s$  la densité surfacique de courants.

### 36.4 Pertes par effet joule lors d'une réflexion de la commune de la commune de la commune de la commune de la

On considère une onde plane progressive monochromatique se propageant selon les z croissants et polarisée rectilignement selon  $\vec{e}_x$ , en incidence normale sur un conducteur situé dans le plan  $z = 0$ .

Avec le modèle du conducteur parfait, on trouve que toute l'énergie de l'onde incidente est réfléchie. Ce n'est pas le cas en réalité. Nous voulons ici estimer simplement la fraction d'énergie perdue lors de la réflexion. Pour cela, on utilise les ingrédients suivants :

• Lorsque l'on utilise le modèle du conducteur parfait, on montre qu'il y a présence d'une densité surfacique de courants donnée par

$$
\vec{j}_s = 2\epsilon_0 c E_0 \cos(\omega t) \vec{e}_x.
$$
\n(3)

• Lorsque l'on n'utilise pas le modèle du conducteur parfait, mais plutôt un modèle avec une conductivité  $\gamma$ grande mais finie, on montre que les courants (et les champs) sont non nuls dans une couche à la surface du conducteur d'épaisseur ~  $\delta = \sqrt{\frac{2}{r}}$  $\frac{2}{\mu_0 \gamma \omega}$  et nuls ailleurs.

Nous allons donc supposer, dans la suite, que la conductivité du conducteur est  $\gamma$  (on prendra  $6 \times 10^7$  S/m), et qu'il y a, suite à l'onde qui se réfléchit, une densité volumique de courant  $\vec{j}$  uniforme sur une épaisseur  $\delta$ , telle que  $\vec{j} = \vec{j}_s/\delta$  avec  $\vec{j}_s$  et  $\delta$  donnés par les expressions ci-dessus.

- 1 Donner l'expression de la puissance volumique dissipée par effet joule dans le conducteur. En donner la valeur moyenne en fonction de  $\epsilon_0$ ,  $E_0$ , et  $\omega$ .
- 2 En déduire l'expression de la puissance dissipée dans un conducteur de surface S.

On veut comparer cette puissance dissipée à la puissance associée à l'onde incidente.

- 3 Donner l'expression de la valeur moyenne du vecteur de Poynting associé à l'onde incidente.
- 4 En déduire l'expression de la puissance incidente sur la surface S du conducteur.
- 5 Donner enfin l'expression du rapport  $\alpha = ($ puissance dissipée $)/$ (puissance incidente). Application numérique pour une onde dans le visible. On donne  $\mu_0 = 4\pi \times 10^{-7}$  H/m.
- 6 Combien de fois une telle onde peut-elle se réfléchir entre deux miroirs avant de perdre, disons, 90% de son amplitude initiale ?

Si les deux miroirs sont séparés de 10 cm, combien de temps cela prend-t-il ?

# Introduction au monde quantique (1<sup>re</sup> année)

### 37.1 Nécessité d'un traitement quantique

On donne la constante de Planck  $h = 6.63 \times 10^{-34}$  J · s, la constante d'Avogadro  $N_A = 6.02 \times 10^{23}$  mol<sup>-1</sup>, la constante de Boltzmann  $k_B = 1.38 \times 10^{-23} \text{ J} \cdot \text{K}^{-1}$ , la masse d'un électron  $m_e = 9.1 \times 10^{-31} \text{ kg}$ , et la valeur d'un électron-volt en joules :  $1 \text{ eV} = 1.602 \times 10^{-19} \text{ J}.$ 

Dire à chaque fois en justifiant si le système considéré nécessite un traitement quantique ou si un traitement classique est suffisant.

- 1 Une mouche de masse  $m = 2$  g vole à une vitesse  $v = 1$  m/s. Calculer la longueur d'onde de De Broglie associée et conclure.
- 2 On considère un gaz de dioxygène à une température  $T = 300 \text{ K}$  et pression  $p = 1.0 \text{ bar}$ . L'énergie cinétique moyenne des molécules est donnée par  $\frac{3}{2}k_BT$ . La masse molaire du gaz est  $M = 32 \text{ g/mol}$ . On note n le nombre de molécules par unité de volume (unité  $SI : m^{-3}$ ). On donne la loi des gaz parfaits :  $p = nk_BT$ .
	- a. Donner la valeur de la longueur d'onde de De Broglie associée à une molécule.
	- **b.** D'autre part, la distance moyenne entre deux molécules est donnée par  $n^{-1/3}$ . Conclure.
- 3 L'énergie cinétique d'un électron dans un atome est de l'ordre de la dizaine d'eV. Ici aussi conclure sur la nécessité ou non d'un traitement quantique.

# Chi - Arc. matière : Architecture de la matière (1<sup>re</sup> année)

### 38.1 Question de cours – Composition d'un atome et configuration électronique  $\sim$

On considère l'élément brome, dont le numéro atomique est 35. Ses deux isotopes les plus stables sont  $^{79}_{35}\text{Br}$  et  $^{81}_{35}\text{Br}$ .

- 1 Énoncer les règles de remplissage qui permettent de remplir les niveaux électroniques d'un atome.
- 2 Donner la composition d'un atome de l'isotope  ${}^{79}_{35}\text{Br}$  (c'est-à-dire nombre de protons, neutrons, nucléons et électrons).
- 3 Donner la configuration électronique de cet atome dans son état fondamental.
- 4 En déduire la formule de l'ion monoatomique le plus stable de cet élément. Justifier.

### 38.5 Question de cours/exercice – Réseau cristallin  $[000]$

- 1 Tracer la maille d'un réseau cubique simple, d'un réseau cubique centré et d'un réseau cubique face centrées. Que valent les multiplicités (ou populations) de chacun de ces réseaux ?
- 2 Lister 4 types de cristaux. Lesquels possèdent une liaison faible par rapport aux autres ?

Le chlorure de sodium cristallise sous la forme d'un réseau cubique faces centrées.

- 3 À l'aide de la figure ci-dessus, déterminer le nombre d'ions chlorure et d'ions sodium dans une maille.
- 4 En déduire la formule chimique de ce cristal.
- 5 L'ion chlore présent dans ce cristal est Cl<sup>−</sup>. De l'électroneutralité du cristal, déduire la charge de l'ion sodium. À quelle famille de la classification périodique l'ion sodium appartient-il ?
- 6 Écrire la relation existant entre le paramètre de maille a, le rayon  $r_{\text{Cl}}$  de l'ion chlorure et le rayon  $r_{\text{Na}}$  de l'ion sodium.

Peut-on déterminer ces deux derniers si l'on connaît uniquement a ?

### 38.6 Question de cours/exercice – Molécules

- 1 Énoncer les règles du duet et de l'octet.
- 2 Donner les schémas de Lewis des molécules suivantes :  $H_2O$ ,  $O_2$ ,  $C_2H_6$ ,  $CH_4$ ,  $N_2$ .

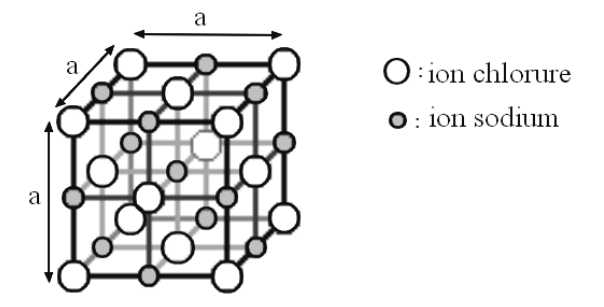

### 38.11 Question de cours/exercice – Galène, cristallographie, configuration électronique, classification

### Autour de la galène – cristallographie

L'élaboration du plomb par voie sèche repose sur l'extraction et l'exploitation d'un minerai appelé galène : le sulfure de plomb PbS. Ce minerai cristallise selon une structure du type chlorure de sodium.

Données :  $M_{\rm Pb} = 207.2\,\rm g\cdot mol^{-1},\, M_{\rm S} = 32.1\,\rm g\cdot mol^{-1},$  densité de la galène 7.62, nombre d'Avogadro  $N_A=6.02\times$  $10^{23}$  mol<sup>-1</sup>.

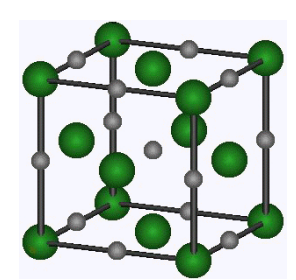

Maille de la galène. Les anion sulfure sont représentés en vert (boules les plus grosses), les cations plomb en gris (boules les plus petites).

- 1 Si on considère les ions sulfure uniquement, comment se nomme la structure cristalline qu'ils forment ?
- 2 Déterminer la multiplicité de chacun des ions sulfure et des ions plomb dans cette maille.
- 3 On indique que le numéro atomique du soufre est  $Z = 16$ . Donner la configuration électronique d'un atome de soufre dans son état fondamental.

En déduire l'ion le plus stable formé par cet élément.

On indique que c'est cet ion qui est présent dans la galène.

- 4 Déduire de l'électroneutralité du cristal la charge des ions plombs.
- 5 Déterminer le paramètre de maille a de la structure.
- 6 Parmi les principaux types de cristaux (cristal moléculaire, ionique, covalent, métallique), à quelle catégorie la galène appartient-il ?

Classer ces quatre catégories de cristaux par ordre croissant de force des liaisons.

### Classification périodique

7 - L'oxygène est dans la même colonne que le soufre, une ligne au dessus.

Quelle est la formule de l'ion le plus stable qu'il forme ?

Est-il plus ou moins électronégatif que le soufre ?

Rappeler ce que signifie l'électronégativité.

8 - Rappeler l'allure générale de la classification périodique, et identifier les différents blocs (bloc s, p, d, f). Y placer les éléments soufre et oxygène.

### Lewis

- 9 Donner la représentation de Lewis des atomes H, O, C et N.
- 10 Donner les schémas de Lewis des molécules suivantes :  $H_2$ ,  $CO_2$ ,  $C_2H_6$ ,  $C_2H_5OH$ .

# Chi - TF matière : Transformation physiques et chimiques (1re année)

### <sup>39</sup> Chi - TF matière : Transformation physiques et chimiques (1re année) 39.1 Question de cours – Réaction chimique [# # #]

On étudie la réaction de combustion de l'éthanol. Dans cette réaction, les réactifs sont l'éthanol  $C_2H_5OH_{(1)}$  et le dioxygène gazeux. On supposera cette combustion complète : les produits sont uniquement  $H_2O_{(g)}$  et  $CO_{2(g)}$ .

- 1 Écrire la réaction de combustion en l'équilibrant correctement.
- 2 Faire un tableau d'avancement. On considère qu'il y a initialement  $n_1 = 1.0$  mol d'éthanol,  $n_2 = 6.0$  mol de dioxygène. La réaction est totale. Donner la quantité de matière de  $CO_{2(g)}$  produit.
- 3 Donner l'expression du quotient de réaction de cette réaction.

### 39.8 Réaction avec l'acide hypochloreux and the settlement of  $\bullet \circ \circ$

L'acide hypochloreux HClO est très utile. On étudie la réaction suivante :

$$
2\,\mathrm{HClO}_{(aq)} + 2\,\mathrm{Ag}_{(s)} + 2\,\mathrm{H}^+_{(aq)} = \mathrm{Cl}_{2\,(g)} + 2\,\mathrm{Ag}^+_{(aq)} + 2\,\mathrm{H}_{2}\mathrm{O}_{(l)}.
$$

La constante d'équilibre de cette réaction est  $K^0 = 1.2 \times 10^{28}$  à 25°C.

Les conditions expérimentales sont les suivantes : on se place dans un réacteur fermé de volume  $V_0 = 2.0$ L maintenu à  $T = 25^{\circ}$ C. Initialement on a  $V = 200 \text{ mL}$  de solution acide (pH mesuré de 1.0) de HClO de concentration  $c_1 = 0.050 \,\text{mol/L}$ ; une masse d'argent solide  $m_{2,i} = 10 \,\text{g}$  dont on néglige le volume; le reste du volume étant occupé par de l'air.

Masses molaires en g/mol : H (1.0), N (14.0), O (16.0), Cl (35.5), Ag (107.9).

#### Bilan de matière à un instant quelconque

1 - Construire le tableau d'avancement de la réaction.

Calculer les quantités de matières initiales lorsque cela est possible.

2 - À un instant t donné, on analyse le milieu réactionnel : le morceau d'argent ne pèse plus que  $m_2(t) = 9.3$ g. En déduire l'avancement  $\xi(t)$  à cet instant et déterminer la composition complète du milieu réactionnel, c'est-à-dire la quantité de matière de chaque espèce chimique.

### Détermination de l'état final

- 3 Identifier l'éventuel réactif limitant.
- 4 Dans l'état final, la réaction peut-elle être rigoureusement totale ?
- 5 À l'instant t étudié question 2, le système a-t-il atteint son état d'équilibre ? S'il y a encore évolution, dans quel sens a-t-elle lieu ?
- 6 Compte tenu de la valeur de la constante d'équilibre, que peut-on dire de la transformation ?

Proposer alors une hypothèse sur la valeur de l'avancement final.

En déduire les quantités de matière de toutes les espèces chimiques dans l'état final, hormis le réactif limitant.

En déduire les masses, concentrations ou pressions partielles correspondantes.

7 - Déterminer ensuite la quantité de matière du réactif limitant dans l'état final (utiliser la loi d'action des masses). Conclure sur l'hypothèse de réaction quasi-totale.

#### On change l'état initial

On suppose maintenant que l'on introduit initialement une masse  $m_{2,i} = 0.5$  g d'argent.

8 - Quel est le réactif limitant ?

L'état final est-il un état d'équilibre ?

Déterminer l'état final.

### Déplacement d'équilibre et optimisation (2<sup>e</sup> année)

Supposons qu'à une certaine température cette réaction n'est pas quasi-totale. Supposons également qu'un calcul de l'enthalpie standard de réaction montre que celle-ci est négative :  $\Delta_r H^0 < 0$ .

- 9 Faut-il augmenter ou diminuer la température pour améliorer le rendement ?
- 10 Si l'on choisit de travailler dans des conditions monobares, faut-il augmenter ou diminuer la pression de travail pour améliorer le rendement ?

# Chi - TF matière : Cinétique chimique (1<sup>re</sup> année)

### 40.5 Etude cinétique de la décomposition de l'ozone en solution aqueuse  $\bullet$  [ $\bullet \circ \circ$ ]

Lors de la préparation d'eau potable, l'ozone O<sub>3</sub> joue le rôle de désinfectant et dégrade les substances organiques, ce qui leur confère une meilleure biodégradabilité. D'un point de vue microscopique, ce processus est permis par la dégradation de l'ozone en radical hydroxyle HO dont le pouvoir oxydant assure la dégradation d'un grand nombre de polluants.

La cinétique de la dégradation de l'ozone selon l'équation bilan

$$
O_{3\,\text{(aq)}} = \frac{3}{2} O_{2\,\text{(aq)}}\tag{4}
$$

est très sensible aux conditions opératoires et l'ordre par rapport à la réaction fait encore l'objet d'études, il dépend en particulier du mode d'initiation. On s'intéresse ici à une initiation par voie thermique.

On suppose que la réaction admet un ordre  $\alpha$  par rapport à l'ozone, tous les autres ordres partiels sont nuls. On note k la constante de vitesse.

1 - (cours) Écrire et résoudre l'équation différentielle régissant l'évolution de la concentration d'ozone dans l'hypothèse où  $\alpha = 1$ .

Quelle est alors l'unité de k ?

En déduire l'expression du temps de demi-réaction.

2 - (cours) Écrire et résoudre l'équation différentielle régissant l'évolution de la concentration d'ozone dans l'hypothèse où  $\alpha = 2$ .

Quelle est alors l'unité de k ?

En déduire l'expression du temps de demi-réaction.

Les résultats sur la figure ci-dessous sont obtenus à  $T_1 = 20^{\circ}$ C et à pH 7.0 pour diverses concentrations initiales en ozone dissous en présence de charbon actif.

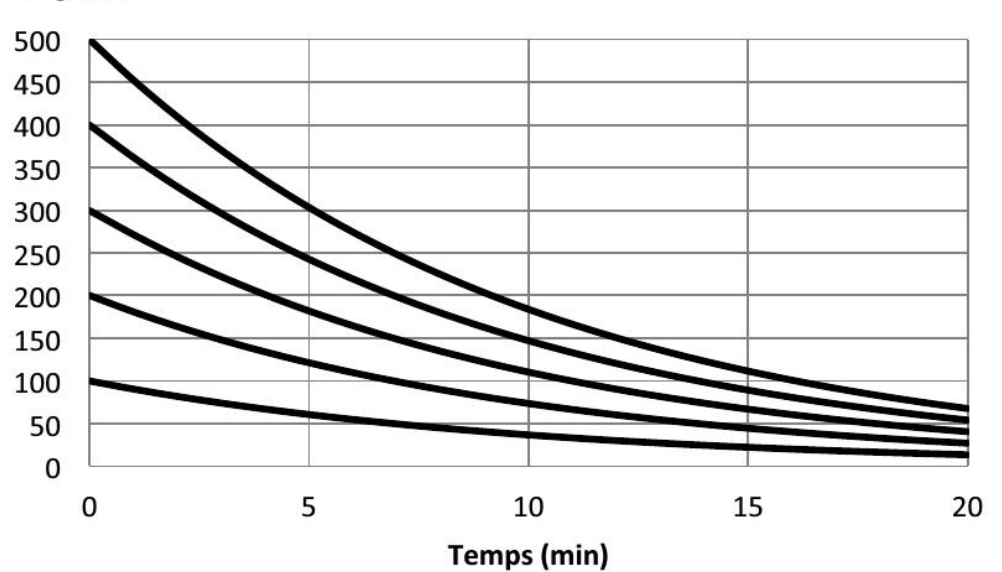

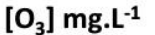

Concentration en ozone mesurée au cours du temps

3 - À partir des temps de demi-réaction, indiquer la valeur probable de  $\alpha$ . En déduire la valeur de la constante de vitesse  $k(T_1)$ . Donnée numérique :  $\ln 2 \simeq 0.69$ .

4 - À  $T_1 = 20^{\circ}\text{C}$  et à pH 7.0 en l'absence de charbon actif le temps de demi-réaction vaut 13.1 minutes. Indiquer le rôle du charbon actif. Justifier.

5 - À  $T_2 = 30^{\circ}\text{C}$  et à pH 7.0, en présence de charbon actif, la constante de vitesse vaut  $k(T_2) = 0.18 \text{ minute}^{-1}$ . Donner l'expression de l'énergie d'activation  $E_a$  en fonction de R (constante des gaz parfaits),  $T_1, T_2, k(T_1)$ et  $k(T_2)$ .

### 40.6 Pyrolyse de l'éthanal, cinétique en phase gazeuse  $\bullet$  and  $\bullet$   $\circ$   $\circ$

1 - (cours) On considère une réaction du type  $A = B + C$ , ayant lieu à volume et température constants.

On suppose que la réaction admet un ordre, et que cet ordre est de 2.

Donner alors l'expression de  $[A](t)$ .

Montrer que le temps de demi-réaction est inversement proportionnel à la concentration initiale.

On étudie la décomposition en phase gazeuse de l'éthanal, qui peut s'écrire :

$$
CH_3CHO_{(g)} = CH_{4(g)} + CO_{(g)}
$$
.

On donne la constante des gaz parfaits  $R = 8.314 \,\text{J} \cdot \text{K}^{-1} \cdot \text{mol}^{-1}$ .

La réaction a lieu dans un réacteur fermé de volume V constant, thermalisé à la température  $T = 520^{\circ}$ C. La réaction est suivie par manométrie (on mesure la pression dans le réacteur au cours du temps). On relève, pour différentes valeurs de pression initiale  $p_0$ , la valeur du temps de demi-réaction :

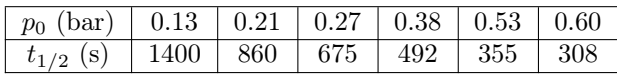

- 2 Justifier que la pression partielle de chaque constituant est directement proportionnelle à la quantité de matière du constituant en question.
- 3 Dresser un tableau d'avancement en quantité de matière.

Comment faire, par une mesure de pression, pour déterminer le temps de demi réaction ?

- 4 Supposons que la réaction est d'ordre 2 par rapport à l'éthanal. Montrer que le temps de demi-réaction est alors inversement proportionnel à la pression initiale.
- 5 Conclure grâce au tableau sur cette hypothèse.
- 6 Enfin, l'expérience est reproduite pour différentes températures, pour lesquelles on mesure la constante de vitesse.

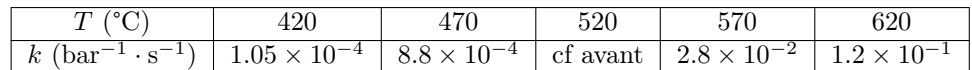

Que faut-il tracer en fonction de quoi pour vérifier que cette réaction vérifie la loi d'Arrhénius ?

Comment en déduire alors l'énergie d'activation, et la valeur du facteur pré-exponentiel ?

# Chimie : Acide-base, précipitation (1re année)

### 41.2 Question de cours – acide-base  $[600]$

- 1 Définir le pH d'une solution.
- 2 Définir la constante d'acidité d'un couple acide/base.
- 3 On considère une solution d'acide éthanoïque  $(CH_3COOH_{(aq)})$ . Les concentrations à l'équilibre sont données  $\rm{par}$  [CH<sub>3</sub>COOH] = 0.1 mol/L et [CH<sub>3</sub>COO $^-] = 0.01$  mol/L. On donne le pKa du couple CH<sub>3</sub>COOH<sub>(aq)</sub>/CH<sub>3</sub>COO<sub>(aq)</sub> :  $pKa = 4.8$ .

Quel est le pH à l'équilibre de la solution ?

### 41.5 ► Précipitation de CaF2 de Cartes et al. et al. et al. et al. et al. et al. et al. et al. et al. et al. e

On étudie la réaction de précipitation suivante :

$$
CaF_{2(s)} = Ca_{(aq)}^{2+} + 2F_{(aq)}^{-}.
$$

On indique que  $F^-$  est une base faible.

- 1 Exprimer la réaction de F <sup>−</sup> dans l'eau.
- 2 Exprimer le pKa du couple  $HF/F^-$  en fonction du pH, de [HF] et de [F<sup>-</sup>].
- 3 On dissout du CaF<sub>2</sub> dans une solution. Exprimer la solubilité  $S = [Ca^{2+}]$  en fonction du pKs en ignorant les réactions acide/base.
- 4 Reprendre la question précédente en tenant compte du fait que F <sup>−</sup> est une base : exprimer la solubilité  $S = [Ca^{2+}]$  en fonction du pH, du pKa, du pKs.

Commenter l'influence du pH sur la solubilité de  $\mathrm{Ca}^{2+}.$ 

### 41.7 Question de cours – pH d'une solution à l'équilibre  $\begin{bmatrix} \bullet & \bullet & \bullet \end{bmatrix}$

- 1 Quel est le pH à l'équilibre d'une solution d'acide chlorhydrique de concentration  $c_0 = 0.1 \text{ mol/L}$ ?
- 2 Quel est le pH à l'équilibre d'une solution d'acide éthanoïque de concentration apportée  $c_0 = 0.1 \text{ mol/L}$ ?

On donne le pKa du couple CH3COOH/CH3COO<sup>−</sup> : pKa = 4.8.

### $41.8$   $\blacktriangleright$  Crampes [ $\bullet \circ \circ$ ]

Le but de cet exercice est d'expliquer, de façon très simplifiée, les processus mis en jeu lors de l'apparition d'une crampe pendant un exercice physique violent.

Le pH du sang est principalement imposé par le couple  $\mathrm{CO}_2\,\textsc{_{(aq)}}/\textsc{HCO}_3^-$  .

Dans le sang d'une personne au repos, les concentrations en  $\mathrm{CO}_2_{\,(aq)}$  et  $\mathrm{HCO}_3^-$  sont respectivement de  $2.2\,\mathrm{mmol/L}$ et 22 mmol/L.

- 1 D'où proviennent les espèces carbonées présentes dans le sang ?
	- Calculer le pH d'une personne au repos.

Montrer que l'espèce  $CO_3^{2-}$  est négligeable à ce pH.

2 - Au cours d'efforts physiques importants, il se forme dans les muscles de l'acide lactique noté HA. Cet acide passe dans le sang où, pour être éliminé, il doit être transformé en ions lactate, notés A<sup>−</sup>, par :

$$
HA + HCO_3^- = H_2CO_3 + A^-.
$$

Calculer la constante d'équilibre de cette réaction et conclure.

3 - Après un effort, l'acide lactique passe dans le sang à raison d'environ 3 mmol/L. Une accumulation trop importante de cet acide lactique est responsable du phénomène de crampe.

Indiquer intuitivement le sens de variation du pH dans le sang. Calculer ensuite précisément ce pH du sang après l'effort.

#### Données :

Le  $CO_{2(aq)}$  en solution aqueuse est en réalité hydraté une fois, et est présent sous la forme  $H_2O, CO_2$ ,notée encore  $H_2CO_3$ . Les concentrations en  $CO_{2 \text{ (aq)}}$  ou en  $H_2CO_3$  sont donc identiques.

Couple  $\rm CO_{2\,(aq)} / HCO_3^-$ ,  $K_{A1} = 4.0 \times 10^{-7}$ ; couple  $\rm HCO_3^- / CO_3^{2-}$ ,  $K_{A2} = 5.0 \times 10^{-11}$ . Couple acide lactique/ion lactate  $HA/A^-$ :  $K_{A3} = 1.4 \times 10^{-4}$ .

### 41.9 ► Précipitation de PbCl2  $[600]$

- $1$  On considère le sodium  $^{23}_{11}\rm{Na}$  Donner sa structure électronique.
- 2 On dispose d'un mélange de  $Pb^{2+} + 2NO_3^-$  et de  $Na^+ + Cl^-$ . On indique que  $PbCl_2$  peut précipiter, et on donne  $K_s = 1.2 \times 10^{-3}$ . Les concentrations initiales sont  $[\text{Pb}^{2+}] = 0.10 \,\text{mol/L}$  et  $[\text{Cl}^-] = 0.20 \,\text{mol/L}$ . L'état final présente-t-il une solution limpide ? Déterminer les concentrations finales.

#### Coups de pouce

### Chimie : Oxydoréduction (1re année)

### 42.3 Question de cours – Pile Daniell  $[0 \circ \circ]$

On considère la pile Daniell ci-contre. L'électrode de zinc solide est oxydée alors que les ions cuivre II sont réduits.

- 1 Écrire les deux demi-équations électroniques en jeu.
- 2 Compléter le schéma de la pile en indiquant le sens de parcours des électrons dans le fil, le sens du courant, le pôle + et le pôle -, l'anode et la cathode.

### <span id="page-87-0"></span>42.5 Dosage par suivi potentiométrique  $[0 \circ \circ]$

On dispose d'une solution de sulfate de fer  $\text{Fe}^{2+}_{\text{(aq)}} + \text{SO}^{2-}_{4\text{(aq)}}$ , de concentration  $c_0$  inconnue. On utilise pour la titrer une solution contenant des ions cérium  $\text{Ce}_{(aq)}^{4+}$ , de concentration connue  $c_B = 0.10 \text{mol/L}$ . On prélève précisément un volume  $V_0 = 50$  mL de la solution de sulfate de fer que l'on place dans un bécher.

La burette contient la solution avec les ions cérium. On utilise une électrode au calomel, qui permet d'obtenir le potentiel E de la solution à tout instant. On ajoute 100 mL d'eau distillée pour que l'électrode trempe dans la solution.

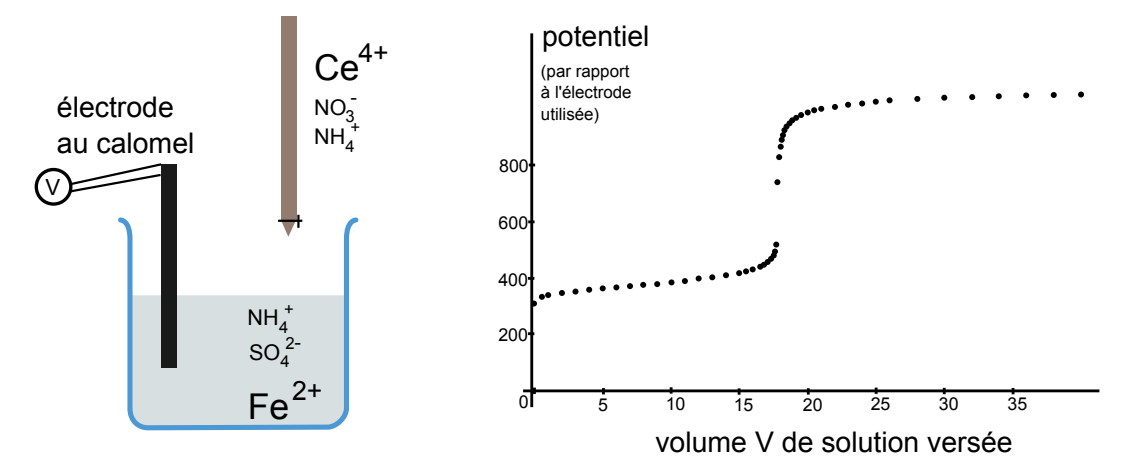

- 1 Écrire la réaction du titrage. Donner la valeur de la constante de réaction. Est-elle totale ?
- 2 Déterminer la relation entre  $c_0$ ,  $V_0$ ,  $c_B$  et le volume équivalent  $V_{\text{eq}}$ , puis en déduire  $c_0$ .
- 3 Est-ce que les 100 mL d'eau ajoutés au début jouent un rôle dans les calculs ?

Données :  $E^0(\text{Ce}^{4+}/\text{Ce}^{3+}) = 1.74 \text{ V}, E^0(\text{Fe}^{3+}/\text{Fe}^{2+}) = 0.77 \text{ V}.$ 

#### Coups de pouce

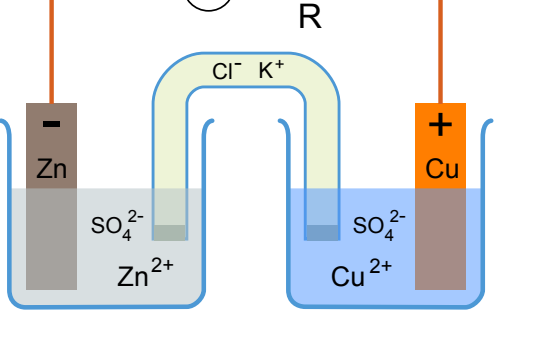

A

[42.5](#page-87-0) – 1 – Pour obtenir la constante d'équilibre en fonction des  $E^0$ , il faut écrire les relations de Nersnt associées à chaque demi-équation, puis écrire que les potentiels sont égaux pour faire apparaitre  $K^0 = Q_r =$  $[Ce^{3+}][Fe^{3+}]/([Ce^{4+}][Fe^{2+}]).$ 

# Chimie : Thermochimie du 1<sup>er</sup> principe

### 43.8 Principe d'une chaufferette chimique chaufferette du 2er principe de G  $\sim$

Le principe de certaines chaufferettes est l'exploitation d'une réaction chimique exothermique, ou d'un changement d'état exothermique.

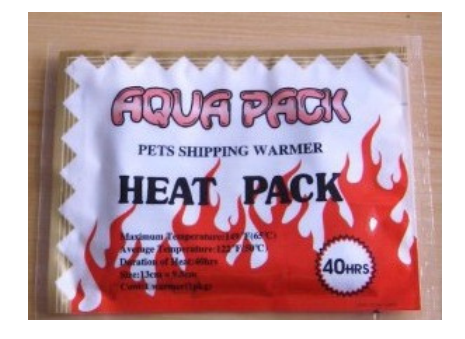

On étudie ici à titre d'exemple la dissolution du sulfate de magnésium  $MgSO_{4(s)}$  dans l'eau. La réaction de dissolution s'écrit :

$$
MgSO_{4(s)} = Mg_{(aq)}^{2+} + SO_{4(aq)}^{2-}, \quad \Delta_r H^0 = -91.2 \,\mathrm{kJ/mol}.
$$

Le protocole est le suivant :

- On place dans un bécher un volume  $V_0 = 150$  mL d'eau ditillée. On relève la température :  $T_1 = 25$  °C.
- On verse une masse  $m = 10$  g de sulfate de magnésium, on agite.
- On relève alors la température maximale atteinte,  $T_2$ .

On effectuera les hypothèses suivantes pour modéliser l'expérience :

- On néglige les pertes thermiques vers l'extérieur du bécher pendant le temps de l'expérience.
- On néglige la capacité thermique du sulfate de magnésium ou des ions produits devant celle du volume d'eau.
- Le bécher a une masse  $m_v = 90$  g, est constitué de verre de capacité thermique massique  $c_v = 0.72 \text{ kJ} \cdot \text{kg}^{-1} \cdot \text{K}^{-1}$ , et passe lors de l'expérience de la température  $T_1$  à la température  $T_2$ .
- Tous les éléments se comportent comme des phases condensées incompressibles indilatables.
- La dissolution est totale.

On donne également la masse molaire du sulfate de magnésium :  $M = 120.37$  g/mol, la capacité thermique massique de l'eau  $c_e = 4.18 \,\mathrm{kJ \cdot kg^{-1} \cdot K^{-1}}$ , et sa masse volumique  $\rho_e = 1.0 \times 10^3 \,\mathrm{kg/m^3}$ .

- 1 En utilisant la première des hypothèses listées, justifier rigoureusement que la variation d'enthalpie du système {bécher+eau+sulfate de magnésium} est nulle entre les états initial à  $T_1$  et final à  $T_2$ .
- 2 Obtenir une expression de la différence entre température finale  $T_2$  et température initiale  $T_1$ . Faire l'application numérique.

### $43.10$  Préparation d'un ciment  $\bullet$

Le ciment Portland (catégorie la plus utilisée) est élaborée par réaction, dans un four chauffé à 1700 K, d'un mélange de 80% de calcaire (CaCO<sub>3(s)</sub>) et de 20% d'argile (mélange d'oxyde de silicium SiO<sub>2</sub> et d'oxyde d'aluminium Al<sub>2</sub>O<sub>3</sub>). Le constituant principal de ce ciment non hydraté est le silicate de calcium  $Ca_3SiO_{5(s)}$ , formé selon la réaction totale d'équation :

$$
3\,\text{CaCO}_{3(s)} + \text{SiO}_{2(s)} \longrightarrow \text{Ca}_3\text{SiO}_{5(s)} + 3\,\text{CO}_{2(g)}.\tag{1}
$$

L'énergie nécessaire pour alimenter le four est apportée par la combustion isobare du méthane dans l'air :

$$
CH_{4(g)} + 2O_{2(g)} \longrightarrow CO_{2(g)} + 2H_2O_{(g)}.
$$
\n
$$
(2)
$$

L'enthalpie standard de cette réaction est  $\Delta_{\rm r}H_{2}^{0} = -830 \,\mathrm{kJ \cdot mol^{-1}}$  à 298 K.

Le méthane est introduit dans le four froid, initialement à 298 K, avec la quantité stœchiométrique de dioxygène sous  $P^0 = 1$  bar. Il y a présence de diazote (mélange d'air).

La réaction totale de combustion (2) permet alors d'élever la température du four (isolé thermiquement) au-delà de 1700 K. On utilise pour effectuer la réaction (1) la chaleur fournie par le retour à 1700 K des constituants issus de la réaction (2), à pression constante.

- 1 En supposant que la réaction (2) a lieu en conditions adiabatiques, montrer que la température finale atteinte par le milieu réactionnel est  $T_f = 2.76 \times 10^3$  K.
- 2 En déduire l'énergie thermique transférable au milieu réactionnel de la réaction (1) par un refroidissement à 1700 K des constituants issus de (2).
- **3** Quelle masse de méthane faut-il brûler pour transformer une tonne de CaCO<sub>3(s)</sub> par la réaction (1)?

Données :

- masses molaires  $(g \cdot mol^{-1}) : H : 1, C : 12, O : 16, Ca : 40;$
- enthalpies standard de formation à 298 K :  $CaCO<sub>3(s)</sub>$  SiO<sub>2(s)</sub> Ca<sub>3</sub>SiO<sub>5(s)</sub> CO<sub>2(g)</sub>  $\Delta_{\rm f} H^0({\rm kJ.mol^{-1}}$ ) -1206 -910 -2930 -393
- capacités thermiques molaires standard, à pression constante :

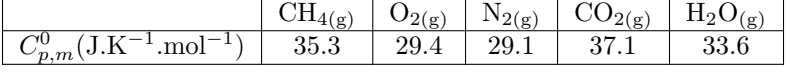

• Composition molaire de l'air : 80% de N<sub>2(g)</sub> et 20% de O<sub>2(g)</sub>.

### $43.11 \rightarrow$  Thermochimie de la blende

La blende ZnS est le principal minerai naturel comportant du zinc. La réaction suivante, appelée grillage de la blende, permet sa transformation en oxyde de zinc avant l'obtention du zinc pur par d'autres procédés métallurgiques :

$$
ZnS_{(s)} + \frac{3}{2}O_{2(g)} \rightarrow ZnO_{(s)} + SO_{2(g)}
$$

Cette réaction se fait à 1350 K.

- 1 Calculer l'enthalpie standard de la réaction à 298 K et à 1350 K. La réaction est-elle endothermique ou exothermique ?
- 2 Quelle est la température finale de la réaction pour un mélange stœchiométrique de ZnS et de dioxygène, initialement à 298 K, par la réaction à 1350 K, la transformation étant supposée adiabatique ?

On suppose que le dioxygène est introduit sous forme d'air  $(20\% \text{ O}_2, 80\% \text{ N}_2)$ .

- 3 La réaction est-elle auto-entretenue ?
- 4 En fait, la blende n'est pas pure et contient  $x\%$  en mole de silice SiO<sub>2(s)</sub>. Quelle doit être la teneur maximale x du minerai en silice pour que la réaction demeure auto-entretenue ?

On donne les enthalpies standards de formation à 298 K et les capacités calorifiques moyennes dans le domaine des température en jeu :

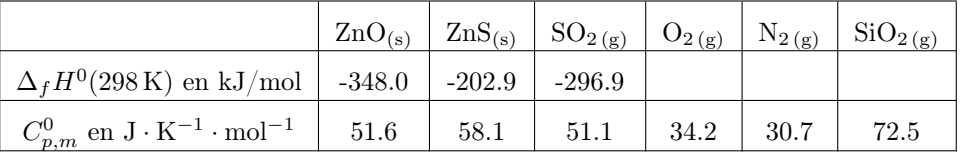

### 43.12 ► Combustion méthane, photosynthèse  $[600]$

On donne l'équation de combustion du méthane :  $\text{CH}_4 + 2\text{O}_2 = \text{CO}_2 + 2\text{H}_2\text{O}$ Ainsi que l'équation bilan de la photosynthèse :  $6CO_2 + 6H_2O = C_6H_{12}O_6 + 6O_2$ .

On donne également les enthalpies standards de formation suivantes (à la température considérée) (l'état des espèces chimiques correspond à celui dans lequel elles sont pour les réactions considérées) :

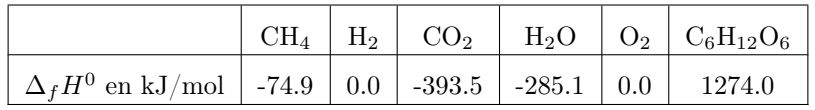

Masses molaires en g/mol : H (1.0), C (12.0), O (16.0). Constante des gaz parfaits  $R = 8.314 \,\mathrm{J \cdot K^{-1} \cdot mol^{-1}}$ .

- 1 Calculer l'enthalpie de réaction des deux équations ci-dessus.
- 2 Les réaction sont-elles endothermiques ou exothermiques ? D'où provient l'énergie si la réaction est endothermique et à quoi sert l'énergie libérée si la réaction est exothermique ?
- 3 On introduit 1 L de méthane avec de l'oxygène en excès. On considère le méthane comme un gaz parfait. On maintient la température constante à  $T = 298$ K et la pression constante à  $p = 1$  bar. Calculer la chaleur dégagée par la réaction.
- 4 Sachant que 1 TEP (tonne équivalent pétrole) est l'énergie produite par la combustion d'une tonne de pétrole qui libère 41.86 GJ, quelle masse de méthane faut-il bruler pour obtenir la même quantité d'énergie ?
- 5 Il faut 7 g d'uranium pour produire la même quantité d'énergie. Commenter.

### Coups de pouce

### Chimie : Déplacement d'équilibre

2 - En déduire la valeur de la constante d'équilibre  $K^0$  à cette température.

### 44.1 Question de cours – Divers  $\begin{bmatrix} 1 & 0 \\ 0 & 0 \end{bmatrix}$

- 1 Comment s'exprime l'activité d'un constituant en phase gazeuse, en solution, puis liquide ou solide ? Donner également l'expression du quotient de réaction en fonction des activités. Que vaut le quotient de réaction lorsque l'équilibre est atteint ?
- 2 On donne la loi de Van't Hoff, ainsi que  $K^0(T_1)$ . Donner l'expression de  $K^0$  à une autre température  $T_2$ . On utilisera l'approximation d'Ellingham.
- 3 Énoncer le principe de modération de Le Châtelier pour la température.

### <span id="page-92-0"></span>44.2 Dissociation de l'oxyde d'argent  $\bullet \circ \circ$

On considère la réaction de dissociation de l'oxyde d'argent :

$$
2 \,\mathrm{AgO}_{(s)} = 2 \,\mathrm{Ag}_{(s)} + O_{2\,(g)}, \qquad K^0(98^\circ \mathrm{C}) = 2.35 \times 10^{-2}.
$$

Elle a lieu dans un réacteur de volume  $V = 2L$ , à température constante  $(98^{\circ}C)$ . On indique que l'enthalpie standard de formation de l'oxyde d'argent est négative.

1 - On place initialement  $n_0 = 10 \times 10^{-3}$  mol de AgO<sub>(s)</sub>.

Déterminer la composition dans l'état final.

- **2** Même question si  $n_0 = 0.5 \times 10^{-3}$  mol.
- 3 On se place à nouveau dans le cas où  $n_0 = 10 \times 10^{-3}$  mol. On suppose l'équilibre atteint dans l'état final. On souhaite optimiser le rendement de la réaction.

Proposer une définition de ce rendement en fonction de l'avancement dans l'état final  $\xi_f$  et de  $n_0$ . On le notera α.

Que vaut  $\alpha$  dans le cas présent ?

- 4 Comment faut-il varier les paramètres suivants pour optimiser le rendement :
	- a. la température,
	- b. la pression,
	- c. le volume du réacteur,
	- d. la présence d'un gaz inerte.

### <span id="page-92-1"></span>**44.3** Coefficient de dissociation **and the set of the set of the set of the set of the set of the set of the set of the set of the set of the set of the set of the set of the set of the set of the set of the set of the se**

On étudie l'équilibre de dissociation

Dans une enceinte de volume  $V = 10.0$ L thermostaté à la température à  $T = 280^{\circ}$ C et initialement vide, on introduit  $n_0 = 0.243$  mol de PCl<sub>5 (g)</sub>. On mesure alors une pression à l'équilibre de  $p_{\text{tot}} = 2.00$  bar.

 $\text{PCl}_{5(\text{g})} = \text{PCl}_{3(\text{g})} + \text{Cl}_{2(\text{g})}.$ 

On donne les enthalpies standard de formation  $\Delta_f H^0(\text{PCl}_{3(g)}) = -287.0 \text{ kJ/mol}, \Delta_f H^0(\text{PCl}_{5(g)}) = -374.9 \text{ kJ/mol}.$ On supposera ces valeurs approximativement correctes à la température considérée.

On introduit le taux de dissociation  $\alpha = \frac{\xi}{\xi}$  $\frac{1}{n_0}$ , avec  $\xi$  l'avancement de la réaction à l'équilibre.

- 1 Donner la valeur de  $\alpha$ .
- 

- 3 On augmente la température du système en gardant la pression constante. Dans quel sens l'équilibre est-il déplacé ?
- 4 Quel est l'impact d'un changement de pression sur l'équilibre (si on garde constante la température) ? À quelle pression faut-il travailler pour obtenir un taux de dissociation de 95% ?
- 5 Faut-il augmenter ou diminuer le volume de l'enceinte pour optimiser le rendement ?

Faut-il ajouter ou non un gaz inerte ?

6 - Si on opère à  $T = 1000^{\circ}$ C, quelle est la valeur de la constante de réaction ? On utilisera l'approximation d'Ellingham.

### Coups de pouce

[44.2](#page-92-0) – 1 et 2 : il faut faire un tableau d'avancement. Calculer l'avancement  $\xi_{\text{max}}$  (avancement maximal si la réaction est totale), et calculer  $\xi_{\text{eq}}$  si l'équilibre est atteint (avec  $K^0 = Q_r$ ). Puis voir s'il est effectivement possible que l'équilibre soit atteint (pas possible si  $\xi_{\rm eq} > \xi_{\rm max}$ ).  $3: \alpha = \frac{\xi_f}{\epsilon}$  $\frac{S_J}{\xi_{\text{max}}}$ , avec  $\xi_{\text{max}} = ...$  (tableau d'avancement). 4 : Pour la température, montrer d'abord que la réaction est endothermique.

**[44.3](#page-92-1)** – Tableau d'avancement. Utiliser  $Q_r = K^0$ .

### Chimie : Diagrammes E-pH

### 45.3 E-pH zinc  $[• \circ \circ]$

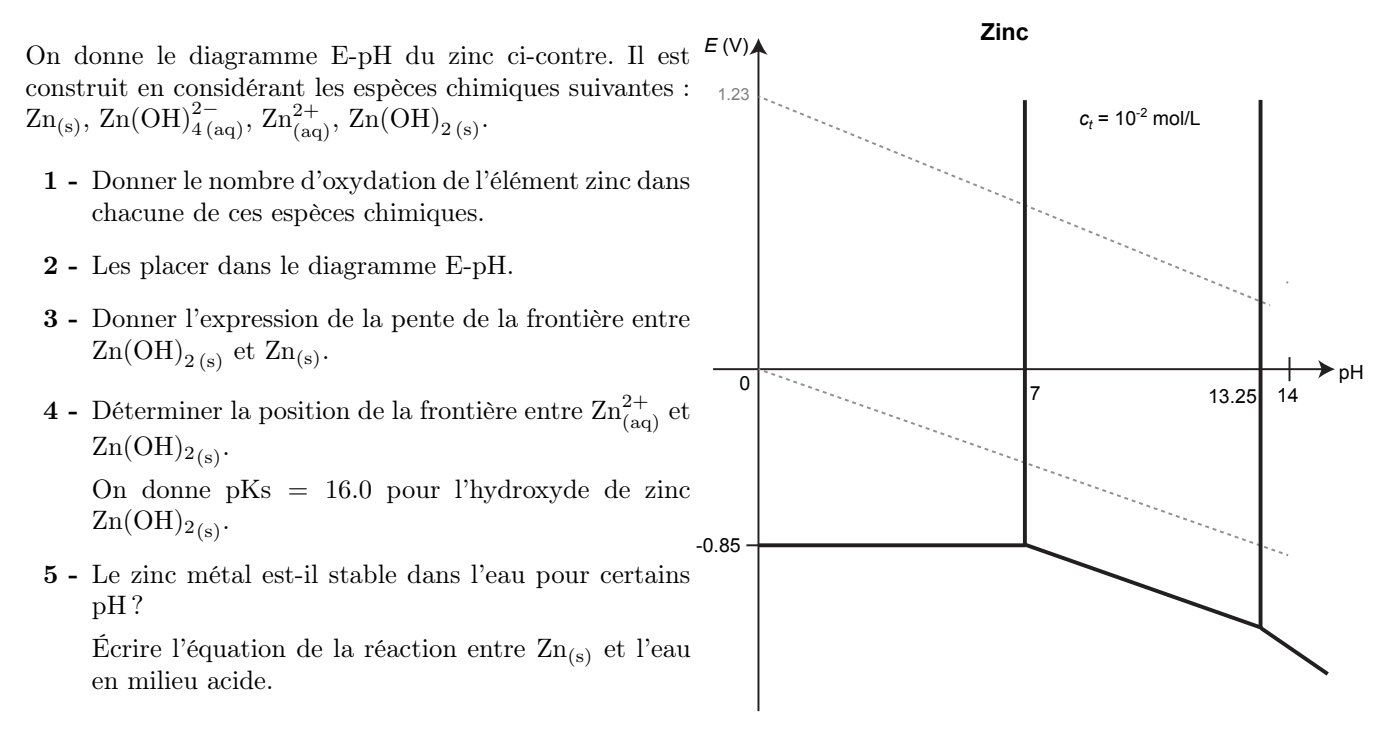

### $45.6$  E-pH chlore  $\bullet \circ \circ$

On donne le diagramme E-pH du chlore ci-contre. Il est construit en considérant les espèces chimiques indiquées au-dessous.

- 1 Les placer dans le diagramme E-pH.
- 2 Quel particularité remarque-t-on ?
- **3** On considère une eau de Javel, qui est une solution aqueuse basique contenant des ions  $Na_{(aq)}^+$  et  $ClO_{(aq)}^-$  ainsi que  $\text{Na}^+_{\text{(aq)}}$  et  $\text{Cl}^-_{\text{(aq)}}$ , chacun à la concentration c.

On introduit progressivement de l'acide chlorhydrique  $(H^+_{(aq)}, Cl^-_{(aq)})$ .

- a. Décrire ce qu'il se passe en termes de transformations chimiques.
- b. Écrire l'équation de la réaction qui forme du dichlore.
- c. On donne  $c = 1.6 \,\mathrm{mol/L}$ , et on considère un volume d'un litre. On donne le volume molaire d'un gaz parfait sous 1 atm et  $0^{\circ}\text{C}: V_m = 22.4 \text{ L/mol}$ . Donner le volume de gaz dichlore qui se dégage si on acidifie la solution d'eau de Javel.

Pourquoi est-ce dangereux de mélanger de l'eau de Javel et un acide comme du vinaigre blanc ou autre produit nettoyant ?

4 - On dit que l'eau de Javel n'est pas stable dans l'eau. Expliquer pourquoi à l'aide du diagramme E-pH. Écrire l'équation de la réaction correspondante. Pourquoi l'eau de Javel reste-t-elle tout de même efficace ?

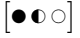

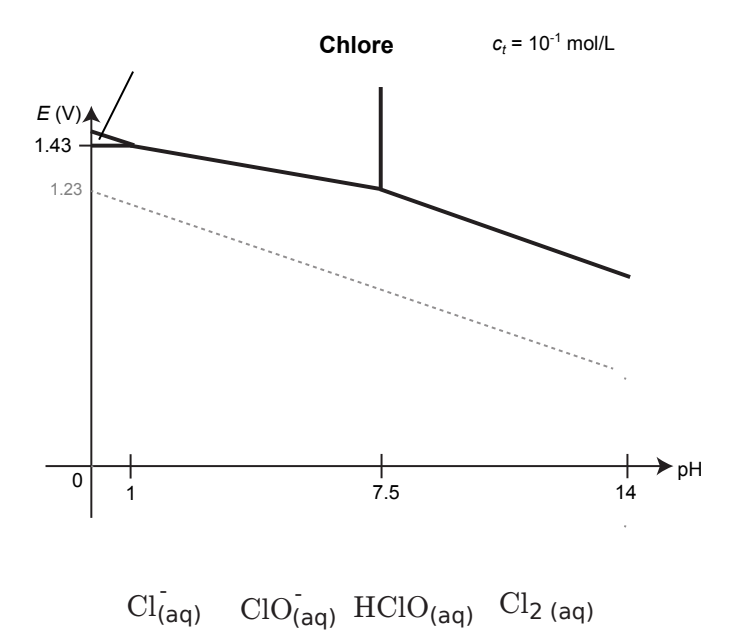

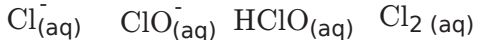